# **UNIVERSIDAD NACIONAL DE INGENIERÍA**

**FACULTAD DE INGENIERÍA ELÉCTRICA Y ELECTRÓNICA** 

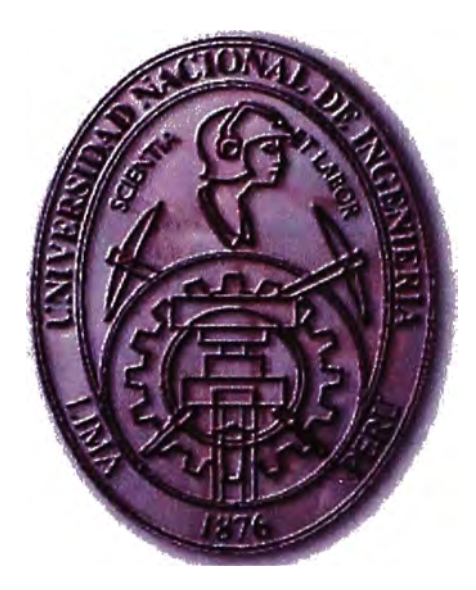

## **AUTOMATIZACIÓN DE SUBESTACIONES ELECTRICAS DE POTENCIA**

## **INFORME DE SUFICIENCIA**

·'

**PARA OPTAR EL TÍTULO PROFESIONAL DE: INGENIERO ELECTRICISTA** 

> **PRESENTADO POR: ARTURO OCHOA VICENTE PROMOCIÓN 2006 -11 LIMA-PERÚ 2012**

**CERTIFICADO DE APROBACION (FORMATO A)** 

## **AUTOMATIZACION DE SUBESTACIONES ELECTRICAS DE POTENCIA**

*"A mi madre Fe/isa: Por su amor incalculable, su esfuerzo insuperable y valentía inimitable".* 

#### **SUMARIO**

**En las últimas décadas los avances relacionados al desarrollo técnico en el diseño de Subestaciones Eléctricas de Potencia se han llevado a cabo debido al gran avance alcanzado por las nuevas tecnologías y los requisitos mínimos que imponen las propias compañías de suministro eléctrico así como el usuario final. La introducción de nuevos productos y sistemas durante esta etapa de desarrollo técnico han originado logros cuantificables en cuanto a la relación beneficio/costo así como nuevas ventajas y prestaciones.** 

**Gran parte del siglo XX se centró en el desarrollo de nuevas tecnologías que aumentaron la capacidad y la disponibilidad y redujeron el mantenimiento de una subestación. Así como también en la solución de aspectos como el tamaño, la velocidad y la automatización de las mismas.** 

**En la actualidad la utilización de modernos sistemas de protección, monitoreo y control permiten elevar la eficiencia, confiabilidad y disponibilidad de las subestaciones durante los procesos de ampliación, modernización o construcción de subestaciones nuevas. Los avances tecnológicos posteriores han dado lugar a los sistemas actuales de control numérico y protección, provistos de numerosas funciones y tareas, que se comunican con otros sistemas por medio de tecnología digital.** 

**El objetivo del presente informe de suficiencia es describir los sistemas de protección y control, los principios de funcionamientos asociados, los modos de operación, las tecnologías presentes y las etapas que permite la automatización de una subestación eléctrica de potencia moderna y que permiten en la actualidad que las compañías eléctricas puedan administrar y controlar a distancia las subestaciones sin necesidad de mantener personal en las instalaciones.** 

**El presente informe corresponde a la automatización de la nueva S.E. Bayovar 60/21.6 Kv.** 

## **INDICE**

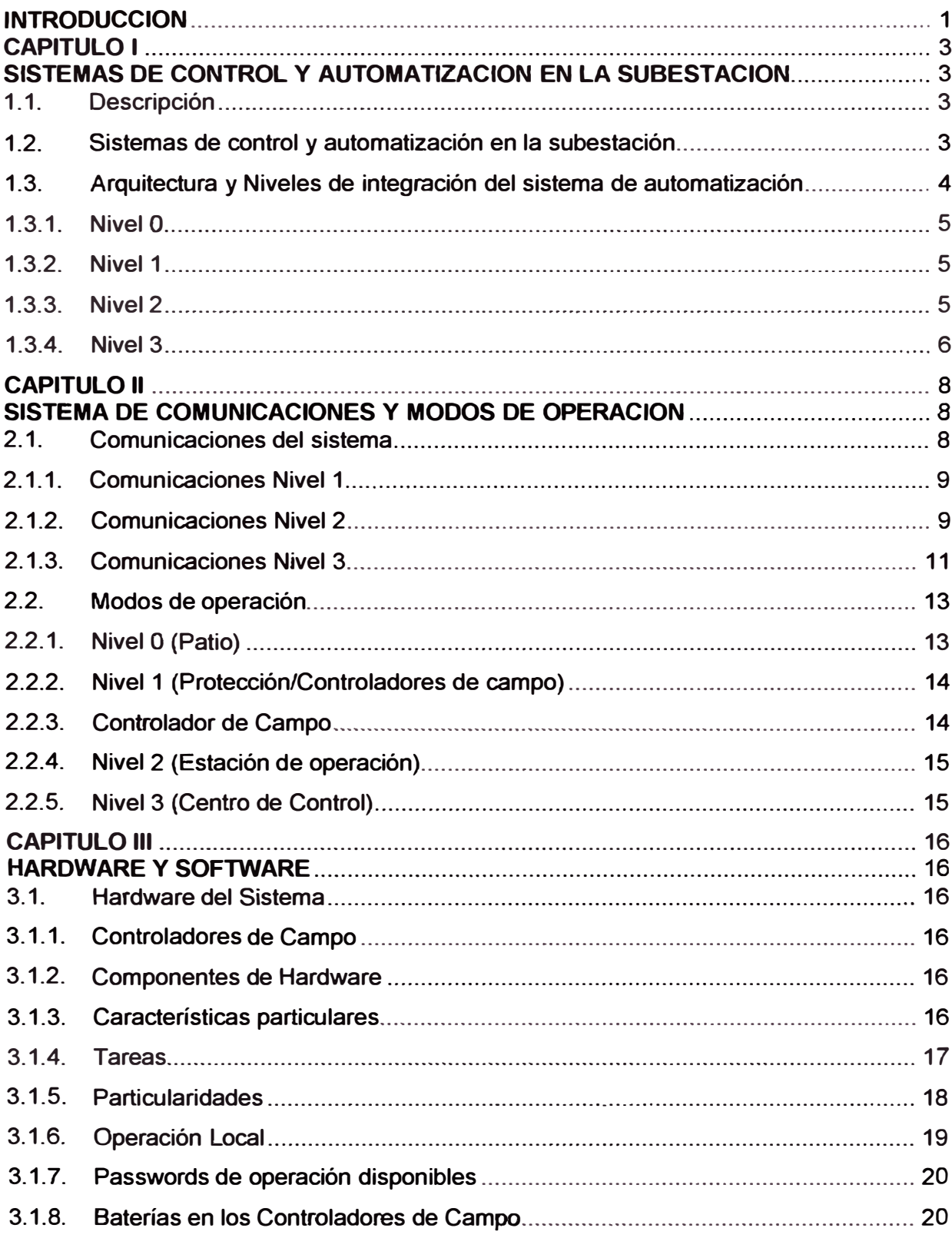

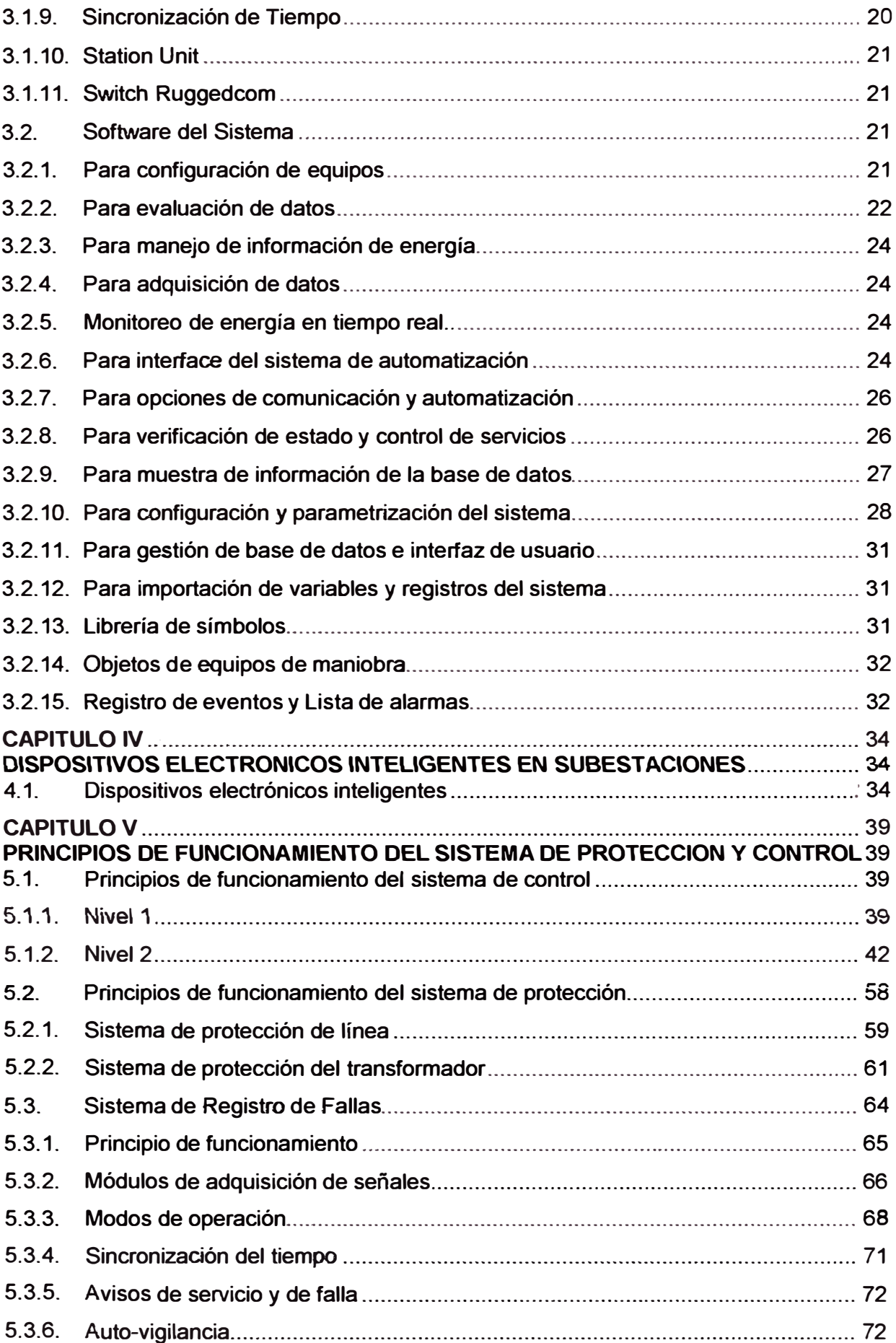

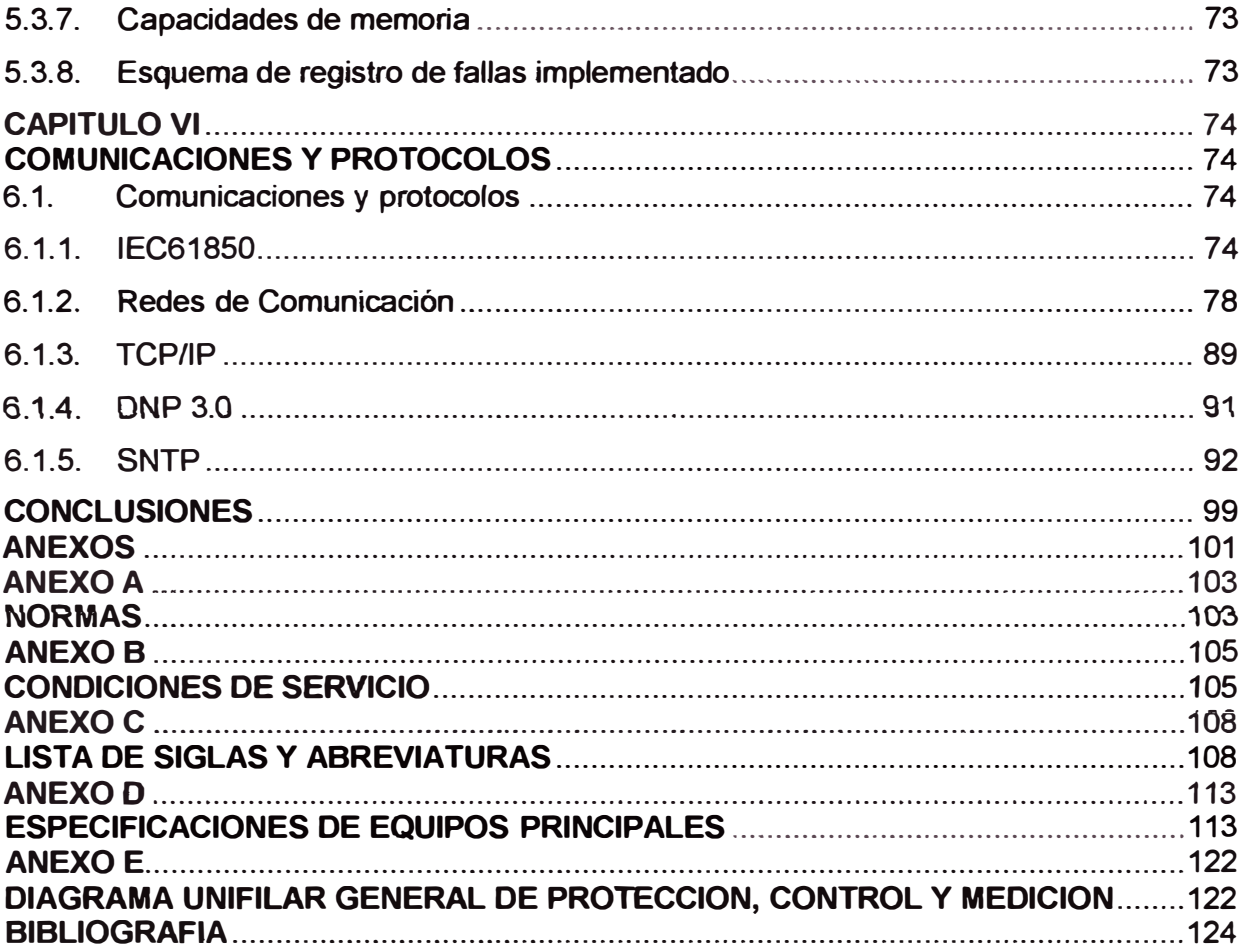

#### **INTRODUCCION**

**El objetivo del presente informe es presentar las características básicas del sistema de automatización y protección en** *la* **Subestación Bayovar 60/21.6 Kv. Se describirán los niveles funcionales mediante los cuales se realizan los procesos de control, protección, supervisión y monitoreo en el sistema de automatización de la subestación, así como las tecnologías empleadas, y los protocolos de comunicación utilizados que permiten garantizar la disponibilidad de** *la* **subestación y por lo tanto mejorar la calidad y eficiencia en el suministro eléctrico. Se podrá también conocer el proceso de registro y almacenamiento de datos a través de los protocolos de comunicaciones mediante el cual se puede obtener una continua supervisión de los parámetros de operación de la subestación.** 

**Seguidamente se hace una breve descripción del contenido de cada uno de los capítulos:** 

**Capítulo 1, se describe las características principales de un sistema de automatización y los niveles de integración que conforman la arquitectura lógica en una subestación automática.** 

**Capítulo 11, se describe el sistema de comunicaciones, modos de operación y protocolos que permiten la integración para el intercambio de la información.** 

**Capítulo 111, se describe las características particulares, capacidades y tareas de los componentes de hardware, se describe también las características principales del Software para la configuración de los equipos, evaluación, manejo de datos así como las aplicaciones comúnmente usadas en un sistema de automatización de una subestación moderna.** 

**Capítulo IV, se describen las características y ventajas de los equipos numéricos diseñados para la protección y control de los sistemas eléctricos.** 

**Capitulo V, se describe los principios básicos de funcionamiento y modos de operación de los sistemas de protección, control y registro de falla.** 

**Capitulo VI, se describe la tecnología de comunicación y los principales protocolos de comunicación usados.** 

**Asimismo cada uno de los anexos presentan la siguiente información:** 

**Anexo A, se presenta las principales normas que cumple un sistema de automatización en una subestación.** 

**Anexo B, se resumen las condiciones de servicio que pueden soportar los equipos que conforman el sistema de automatización en una subestación.** 

**Anexo C, se presenta la lista de siglas, abreviaturas y terminología usada.** 

**Anexo D, se presenta las especificaciones técnicas de los equipos principales empleados en este proyecto.** 

**Bibliografía, se muestra la documentación utilizada en el presente informe.** 

**Finalmente, hago extensivo mi agradecimiento a cada uno de los profesionales que colaboraron en el desarrollo de este informe.** 

## **CAPITULO 1 SISTEMAS DE CONTROL Y AUTOMATIZACION EN LA SUBESTACION**

#### **1.1. Descripción**

**El presente informe describe el sistema de control y automatización correspondiente a la Subestación Bayovar 60/21.6 kV, la misma que proporcionará energía eléctrica a las subestaciones rectificadoras y a las cabinas eléctricas de la estación en 21,6 kV, que conformarán el sistema eléctrico de la ampliación de la Línea 01 del Tren Eléctrico de Lima, en el tramo 2 comprendido entre la Avenida Grau - San Juan de Lurigancho. En el Anexo E, se muestra el Diagrama Unifilar General de protección, control y medición de la presente subestación.** 

**El proyecto de la nueva subestación Bayovar comprende el suministro de los equipos eléctricos, el montaje, el cableado y la puesta en servicio de:** 

- **• 06 Tableros de control y protección.**
- **• 01 Tablero de SS.AA. 380/220 Vac**
- **• 01 Tablero de SS.AA. 110 Vdc**

**La Nueva Subestación Bayovar 60/21.6 kV; está ubicada en la ciudad de Lima, en el distrito de San Juan de Lurigancho, en el cruce de la Av. Próceres de la Independencia con la Av. Héroes del Cenepa Oeste.** 

#### **1.2. Sistemas de control y automatización en la subestación**

**El sistema de automatización de una Subestación Eléctrica de Potencia moderna esta basado en una serie de subsistemas modulares con características particulares, donde las tareas de control y protección son realizadas por equipos numéricos programables. Estos sistemas se integran a la vez a otros a través de la tecnología de las comunicaciones denominada jnformation Technology (IT).** 

**Un sistema de automatización modular y abierto realiza las siguientes tareas:** 

**• Adquisición de datos y transmisión de la información en tiempo real a través de la red de comunicaciones que garantiza alta disponibilidad de la información por el uso de un moderno sistema en base a tecnología numérica que asegura detección temprana de debilidades en la red y un corto tiempo de respuesta en caso de fallas.** 

**• Señalización de alarmas, eventos y estados en forma local (desde el panel del controlador o relé de protección) y remota (desde la estación de operación o centro de control).**

**• Supervisión del sistema a través de evaluación de fallas, muestra de eventos y alarmas, además de telecomunicación remota para supervisión.**

**• Operación automatizada mediante operaciones lógicas.**

**• Control local (desde el panel del controlador o relé de protección)y remoto (desde la estación de operación o centro de control).**

**• Control con enclavamientos, todos los mandos son liberados después de que han sido verificados los enclavamientos correspondientes.**

**• Control bajo secuencias de mando, una operación se rige a una secuencia de acciones en un orden determinado.**

**• Conexión centralizada mediante protocolos estándar (configuración Maestro/Esclavo) con equipos de protección, controladores de campo y estaciones esclavas.**

**• Conexión descentralizada mediante protocolos estándar ( configuración cliente/Servidor) con equipos de protección y controladores de campo.** 

**• Registro y archivo de la información de los valores eléctricos y información de los proceso para la administración de la información**

**• Integración a otros sistemas mediante una plataforma de Sistema abierto en donde pueden coexistir· equipos de diferentes fabricantes.**

**Asimismo, un Sistema de Automatización presenta las siguientes características:**

**• Modular: El sistema de automatización se puede implementar en un rango amplio de tipos y tamaños de subestaciones con diferentes aplicaciones y requerimientos, y ser ampliado a la medida de las necesidades.**

**• Abierto: El sistema utiliza los estándares industriales ampliamente aceptados para el manejo de la información, permite la implementación de soluciones específicas para cada proyecto y permite la utilización de sistemas de otros fabricantes. Estos sistemas se integran a la vez a otros a través de la tecnología de las comunicaciones.**

**• Expansible: Este sistema de automatización digital esta diseñado para crecer y atender las ampliaciones futuras y las operaciones no incluidas al inicio de la automatización.**

## **1.3. Arquitectura y Niveles de integración del sistema de automatización**

**La arquitectura lógica del sistema de automatización está conformada por cuatro niveles jerárquicos de control y las comunicaciones asociadas entre estos niveles:** 

**4** 

#### **1.3.1. Nivelo**

**A éste nivel se encuentran los equipos de alta tensión de la subestación: Interruptores, Seccionadores, transformadores de tensión y corriente.** 

#### **1.3.2. Nivel 1**

**Este nivel está conformado por los controladores de campo 6MD6\* (Ver Anexo C y O). Cada controlador está asociado a un campo de la subestación (conjunto de equipos para la maniobra, protección y medida de un circuito) y están encargados de la adquisición de datos digitales y análogos, cálculos, acciones de control, enclavamientos, secuencias y operación local a través de la interfaz de usuario de nivel 1 (incluidas en los controladores de campo).** 

**Adicionalmente el Nivel 1 está conformado también por los dispositivos electrónicos inteligentes (IEDs} de protección los cuales poseen igualmente propiedades de adquisición de datos digitales y análogos, cálculos, acciones de control y enclavamientos. También se encuentran los registradores de falla, medidores, reguladores de tensión. La adquisición de datos se hace a través cableado convencional a las señales individuales de entradas, salidas digitales y análogas de los IEDs de protección y controladores de campo asociados a los equipos de potencia en el patio de la subestación.** 

#### **1.3.3. Nivel 2**

**A este nivel se encuentra la supervisión y monitoreo del sistema a través de la Interfaz Hombre Maquina (IHM), así como la gestión de los equipos de nivel 1.** 

El sistema para el control y automatización de subestaciones eléctricas (SICAM PAS) **corresponde al sistema de automatización de Nivel 2. Este sistema está conformado por dos controladores de subestación {SICAM SU) en configuración redundante HOT - HOT donde solo una a la vez tiene atributos de control mientras la otra opera en modo de supervisión.** 

**El Centro de Control se comunica hacia el nivel 2 utilizando el protocolo IEC 60870-5- 104: Telecontrol equipment and systems. Una de las SICAM SU tendrá los atributos de control y será el equipo esclavo para la red IEC 60870-5-104. La otra SICAM SU tendrá el servicio de IEC 60870-5-104 parado (en standby).** 

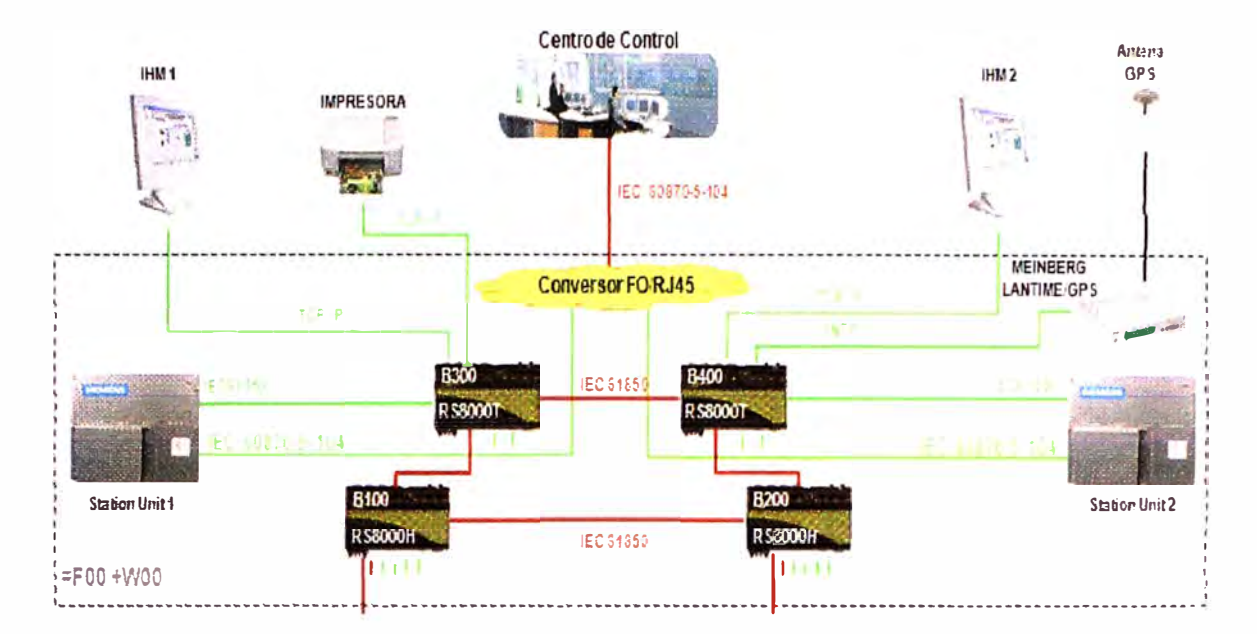

**Figura 1.1** Arquitectura lógica del sistema de automatización

En cada una de ras SíCAM SU está instalado el sistema SICAM PAS Full Server en versión Runtime, el cual contiene la base de datos relacional en tiempo real del sistema. Como sistema de interfaz de usuario de Nivel 2 y sistema de almacenamiento de datos históricos, se tiene instalado el software SICAM PAS CC en versión Runtime en las dos estaciones de trabajo (SICAM SU), que conforman también una configuración redundante. Solo una estación a la vez tiene atributos de control mientras la otra opera en modo de supervisión. El usuario hace la selección de asignación de las funciones de control a alguna de las estaciones de trabajo a través de un botón de comando en la aplicación.

Para la gestión de protecciones, registradores de falla y controladores de campo, se tiene una estación de gestión local donde se encuentra instalado el software DIGSI (para la gestión de los relés de protección y controladores de campo), el software OSCOP (para la gestión de registradores de falla) e ION ENTERPRISE (para la gestión de medidores).

Los equipos de Nivel 2 se encuentran ubicados en la sala de control de la subestación.

#### **1.3.4. Nivel 3**

Corresponde al sistema remoto de información conformado por el Centro de Control y usuarios del sistema de gestión remota de protecciones, registradores de falla y controladores de campo.

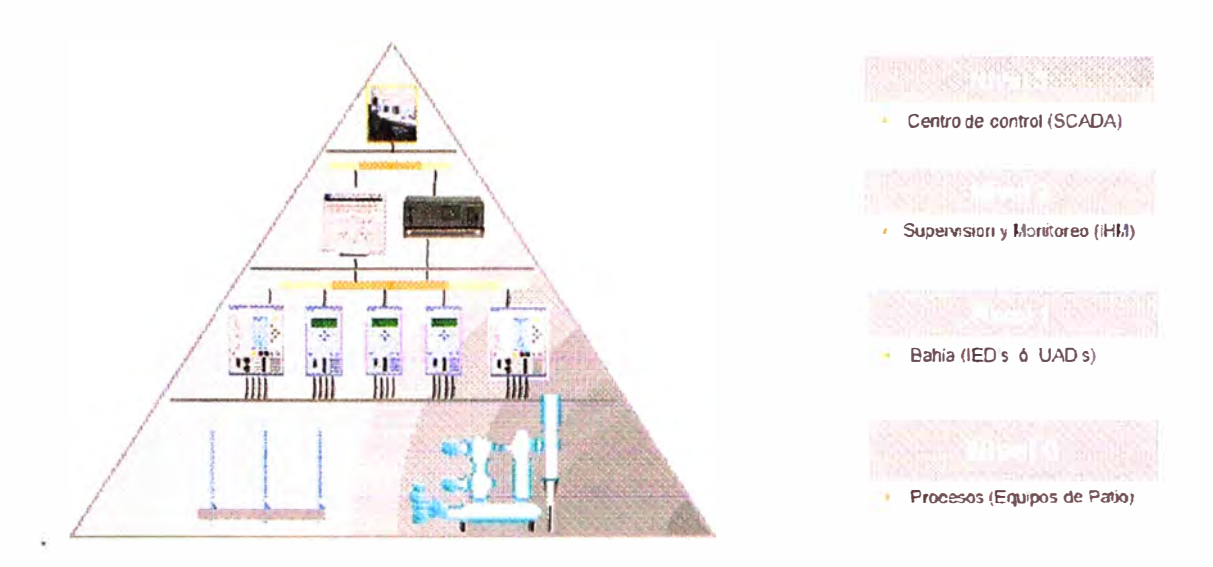

**Figura 1.2** Niveles de Integración del un SAS.

En el presente proyecto se implementaron los siguientes protocolos de comunicación:

• IEC 60870-5-104: Telecontrol equipment and systems - Part 5-104: Transmission protocols - Network access for IEC 60870-5-101 using standard transport profiles, protocolo serial. Comunica Nivel 2 y 3.

- IEC 61850: Communication networks and systems in substation, protocolo de red. Comunica Nivel 1 y 2.
- DNP 3.0: Protocolo de comunicación basado en IEC57-03, protocolo de red.
- SNTP: Protocolo sincronización de tiempo.

7

## **CAPITULO 11 SISTEMA DE COMUNICACIONES Y MODOS DE OPERACION**

#### **2.1. Comunicaciones del sistema**

**El sistema de automatización a través de sus posibilidades y ventajas de comunicación es capaz de crear los enlaces necesarios para el intercambio de información dentro del sistema y con los centros de control de nivel superior, dispositivos electrónicos inteligentes (IEDs), controladores de campo y otros sistemas de base de datos de procesos de automatización. Para las comunicaciones con centros de control de nivel superior están disponibles los siguientes protocolos:** 

**• IEC 60870-5-101: Telecontrol Equipment and Systems - Part 5-101. Transmission Protocols - Companion standard for basic telecontrol tasks** 

**• IEC 60870-5-104: Telecontrol equipment and systems - Part 5-104: Transmission protocols - Network access for IEC 60870-5-101 using standard transport profiles** 

**• DNP V3.00: Protocolo de comunicación basado en IEC57-03**

**• OPC Server: Protocolo de comunicación para aplicaciones de control y automatización de procesos.** 

**Asimismo para las comunicaciones con IEDs y controladores de campo desde los niveles 1 y 2 están disponibles (opcionalmente) los siguientes protocolos:** 

- **• IEC 61850 sobre TCP/IP: Communication networks and systems in substation**
- **• Profibus FMS: Para las comunicaciones con IEDs y controladores de campo**
- **• Profibus DP: Para las comunicaciones con IEDs y el sistema de control y supervisión**

**• IEC 60870-5-103: Telecontrol Equipment and Systems -Part 5-103. Transmission Protocols- Companion standard for the informativa interface of protection equipment** 

**• IEC 60870-5-104: Telecontrol equipment and systems - Part 5-104: Transmission protocols - Network access for IEC 60870-5-101 using standard transport profiles** 

- **• DNP V3.00: Protocolo de comunicación basado en IEC57-03**
- **• Modbus RTU: Para las comunicaciones con IEDs y el sistema de control y supervisión**

**•** OPC Client: Protocolo de comunicación para aplicaciones de control y automatización **de procesos.** 

**Adicionalmente, el uso extensivo del protocolo TCP/IP permite la integración a los sistemas de comunicación con tecnología: Jnformation Technology (IT), como por ejemplo la utilización de los protocolos de aplicación SNTP, SNMP y RSTP, descritos en el Anexo C. Mediante la utilización de la interface de control y procesos (OPC Clíent) el sistema para el control y automatización de subestaciones eléctricas (SICAM PAS) puede intercambiar datos con cualquier sistema con OPC Server, por ejemplo controladores para protocolos de otros fabricantes.** 

**Mediante la utilización del OPC Server el sistema para el control y automatización de subestaciones eléctricas (SICAM PAS) puede intercambiar datos con cualquier aplicación de lectura de datos OPC Client, por ejemplo sistemas de visualización de datos de otros fabricantes de controladores de campo.** 

#### **2.1.1. Comunicaciones Nivel 1**

**La red Ethernet conforma una red de área local (LAN) única a nivel de subestación, de campo y de proceso, donde se integran directamente los equipos de Nivel 1 y Nivel 2.** 

**A través de esta misma red los equipos de Nivel 1 comparten información entre sí, de esta forma las funciones de control, operación y enclavamientos de Nivel 1 son independientes del Nivel 2. Estos enlaces se hacen mediante el protocolo IEC61850: Communication networks and systems in substation.** 

**Los IEDs poseen dos interfaces full duplex 100BaseFX (Especificación Fast Ethernet de banda base de 100 Mbps que usa dos hebras de cable de fibra óptica multimodo por enlace) para integrarse directamente a la red Ethernet conformada por los anillos.** 

**• La red de gestión de registradores de falla y medidores de energía está conformada por la misma red LAN Ethernet 1 OOBaseFX redundante en topología anillo del sistema de automatización y de protección descrito anteriormente. Esta red se forma a partir de enlaces en conexión tipo radial hasta los switches RS8000H/RS8000T desde su tablero de ubicación, en SFTP (cable para red de comunicación Ethernet) bajo protocolo TCP/IP ( 1 OOBaseTX).** 

**• Los equipos para la regulación de tensión, del transformador se integran a la red mediante SFTP (Ver Anexo C) bajo protocolo TCP/IP, previo enlace a switches RS8000H (Ver Anexo D) los cuales están integrados aJ anillo.** 

#### **2.1.2. Comúnicaciones Nivel 2**

**La red física de comunicaciones de Nivel 2 integra a los siguientes equipos:** 

- **• SICAM SU 1 y 2.**
- **• Estaciones de Interfaz de Usuario IHM 1 y 2.**
- **• Estación de Gestión Local.**
- **• Servidor SNTP.**

**Así como a los equipos de Nivel 1:** 

**• Controladores de campo (Ver equipos con código 6MD6\* en figura 2. 1).**

**• IEDs de protección (Ver relés de protección con código 7UT61, 7SJ64, 7SD61 en figura 2.1 ).** 

- **• Registradores de Falla (Ver equipos SIMEAS R con código 7KE6000 en figura 2.3).**
- **• Medidores multifunción (Ver equipos ION con código P7650 en figura 2.2).**
- **• Reguladores de Tensión del transformador (Ver equipos TAPCON 260 en figura 2.4).**

**Los equipos de Nivel 1 se integran mediante una red LAN única a nivel de subestación, de campo y de proceso. Esta red está basada en una plataforma de tecnología Ethernet Full Duplex con conexiones 10/1008aseTX y 100BaseFX en configuración redundante formada por enlaces de tipo anillo. También se implementa enlaces tipo radial para los medidores y registradores de fallas.** 

**La topología del sistema está constituida por una red principal o red backbone conformada por dos switches industriales tipo RS8000T y dos switches tipo RS8000H los cuales se interconectan entre sí mediante dos enlaces full dúplex en fibra óptica, protocolo IEC61850, formando una topología {redundante) en anillo.** 

**• Los switches RS8000T poseen adicionalmente puertos 10/100BaseTX para la conexión de los equipos ubicados en Ja saJa de control, así:** 

**A un switch se conectan mediante cables SFTP, una SICAM SU {100BaseTX), una estación IU (100BaseTX), la estación de gestión de protecciones y registradores de falla {100BaseTX). Al otro switch RS8000T se conectan la otra SICAM SU, el servidor de sincronización de tiempo SNTP (1008aseTX) y la estación de gestión de medidores. Además de la interconexión entre ellos para cerrar el anillo backbone. El enlace hacia las estaciones IU (Interfaz de usuario) y de gestión se hace mediante TCP/IP; el enlace al servidor de tiempo se hace mediante SNTP sobre UDP/IP.** 

**•** Los dos switches RS8000H poseen puertos 100BaseFX y 100BaseTX.

**Los puertos adicionales de fibra óptica se utilizan para la conexión que integrarán a los equipos de Nivel 1 en la red LAN de la subestación. Para mejorar la confiabilidad del sistema se procederá a formar 2 anillos los cuales comienzan en puertos consecutivos de uno de los switchs RSBOO0H de la red backbone, pasa por cada tablero que los conforman, vuelven a su respectivo puerto en el otro switch RS8000H y se cierra a través de la conexión entre los switches RSB000H {red backbone). El protocolo usado para el enlace de los equipos del Nivel 1 al Nivel 2 se hace a través del protocolo IEC61850 sobre TCP/IP.** 

**En los tableros cada equipo de Nivel 1 (IEDs de protección/controladores de campo) posee dos interfaces full duplex 100BaseFX para integrarse directamente a la red Ethernet.** 

Los equipos reguladores de tensión de los transformadores (TAPCON 260) poseen **interfaces Ethernet, se integran a la red mediante un enlace protocolo IEC 61850 sobre TCP/IP a un switch RS8000H el cual se integra al anillo mediante sus interfaces ópticas.** 

Sobre la misma red física Ethernet van independientes, los servicios de control **(IEC61850, IEC 60870-5-104 empaquetado sobre UDP/IP, SNTP) y de gestión (DIGSI sobre TCP/IP) de los IEDs (relés de protección y controladores de campo).** 

#### **2.1.3. Comunicaciones Nivel 3**

**La conexión del sistema de Nivel 3 con el Nivel 2, se hará en protocolo IEC 60870-5-104. EL enlace se realiza a través de los switches RS8000T (principal y respaldo), los cuales están conectados al Centro de Control.** 

**Los switches RS8000T estarán asociados a** *los* **dos SICAM SU, es decir los switches RSB000T serán la interfaz física del puerto serial virtual de las dos SICAM SU.** 

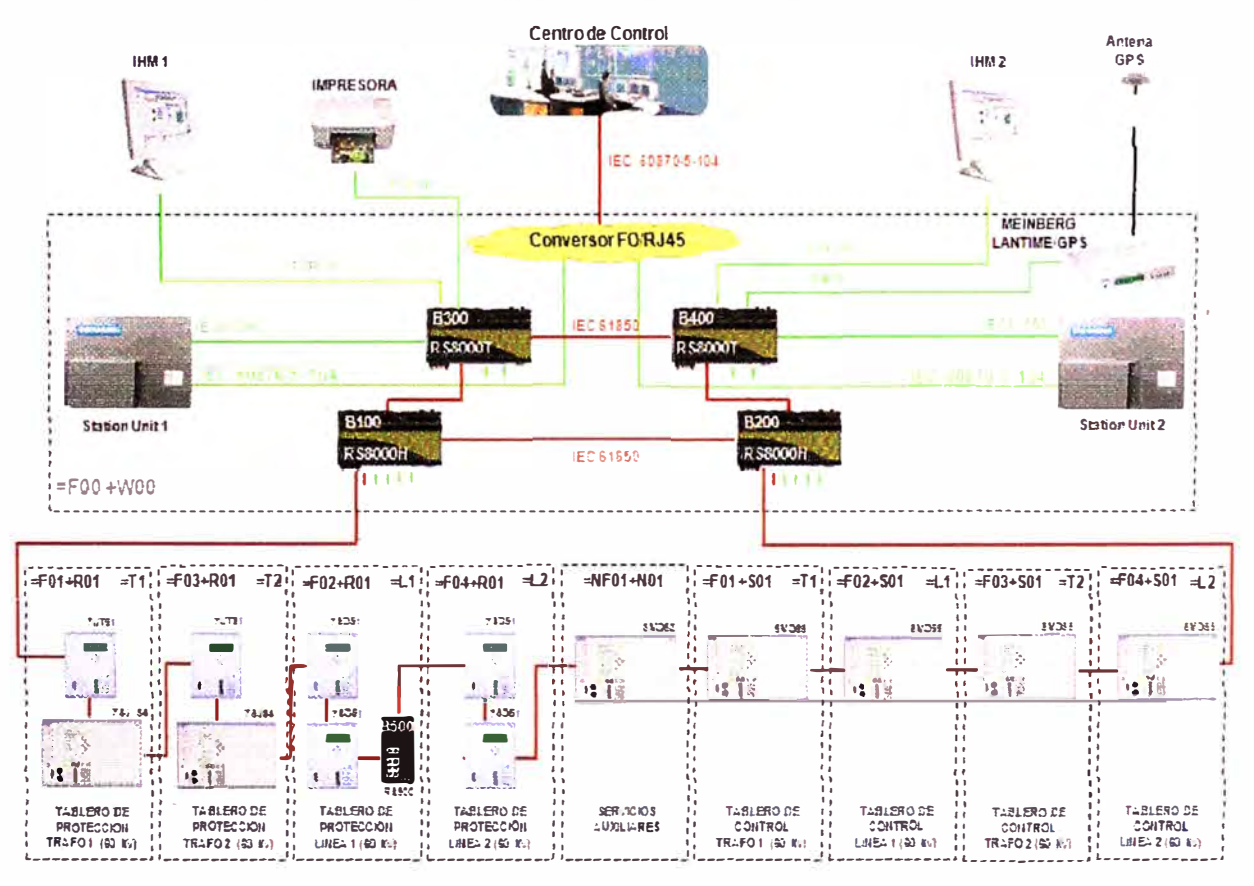

**Figura 2.1 Configuración General del Sistema de Protecciones** 

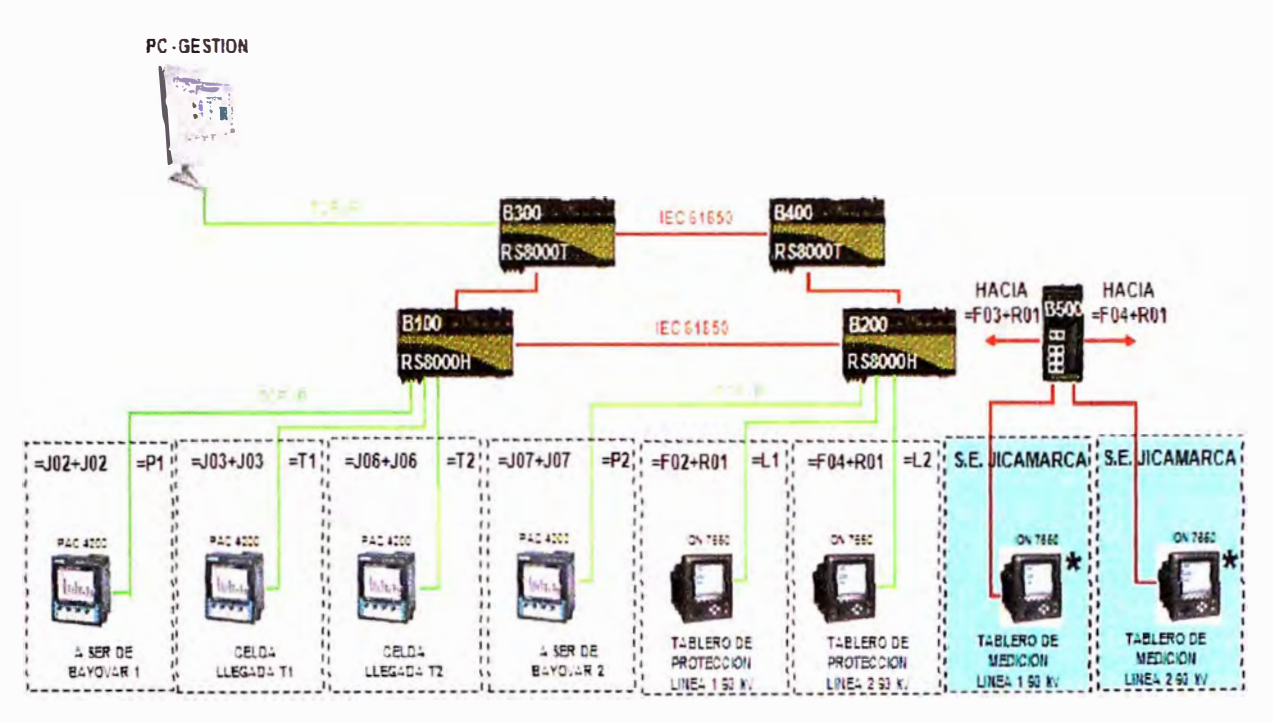

**Figura 2.2 Configuración de la Red de Gestión de Medidores de energía.** 

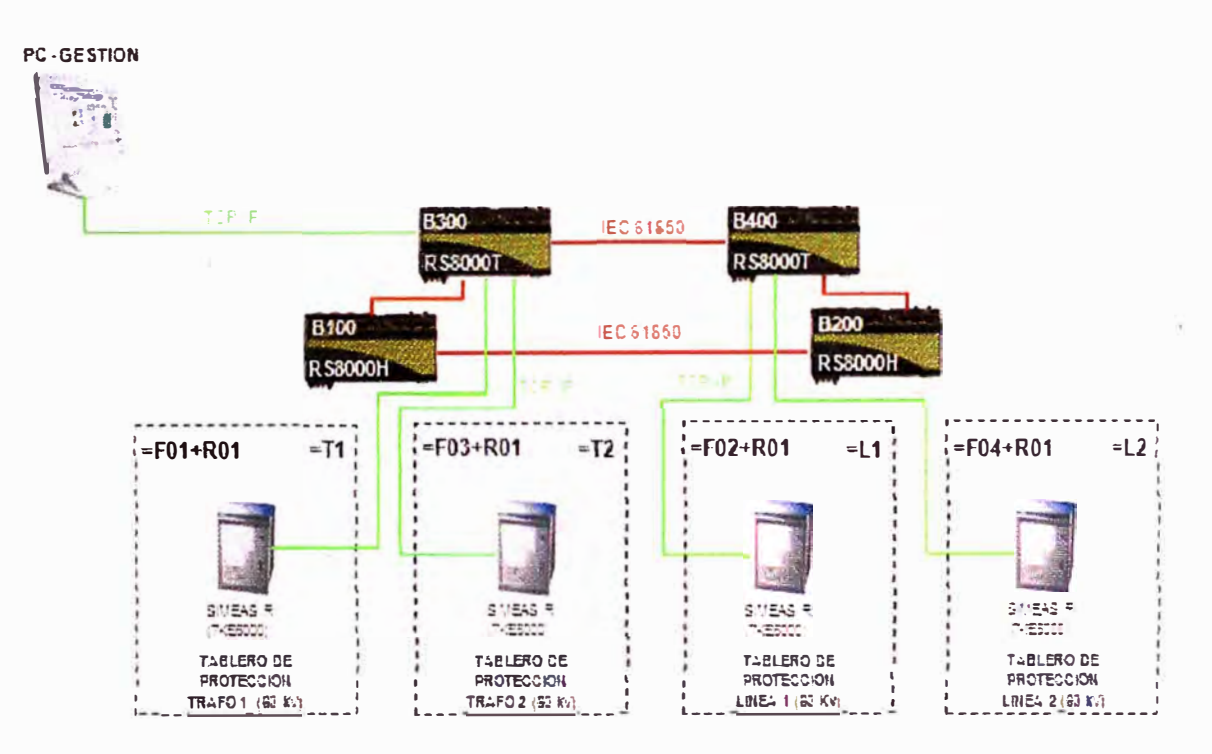

**Figura 2.3 Configuración de la Red de Gestión de Registradores de Falla.** 

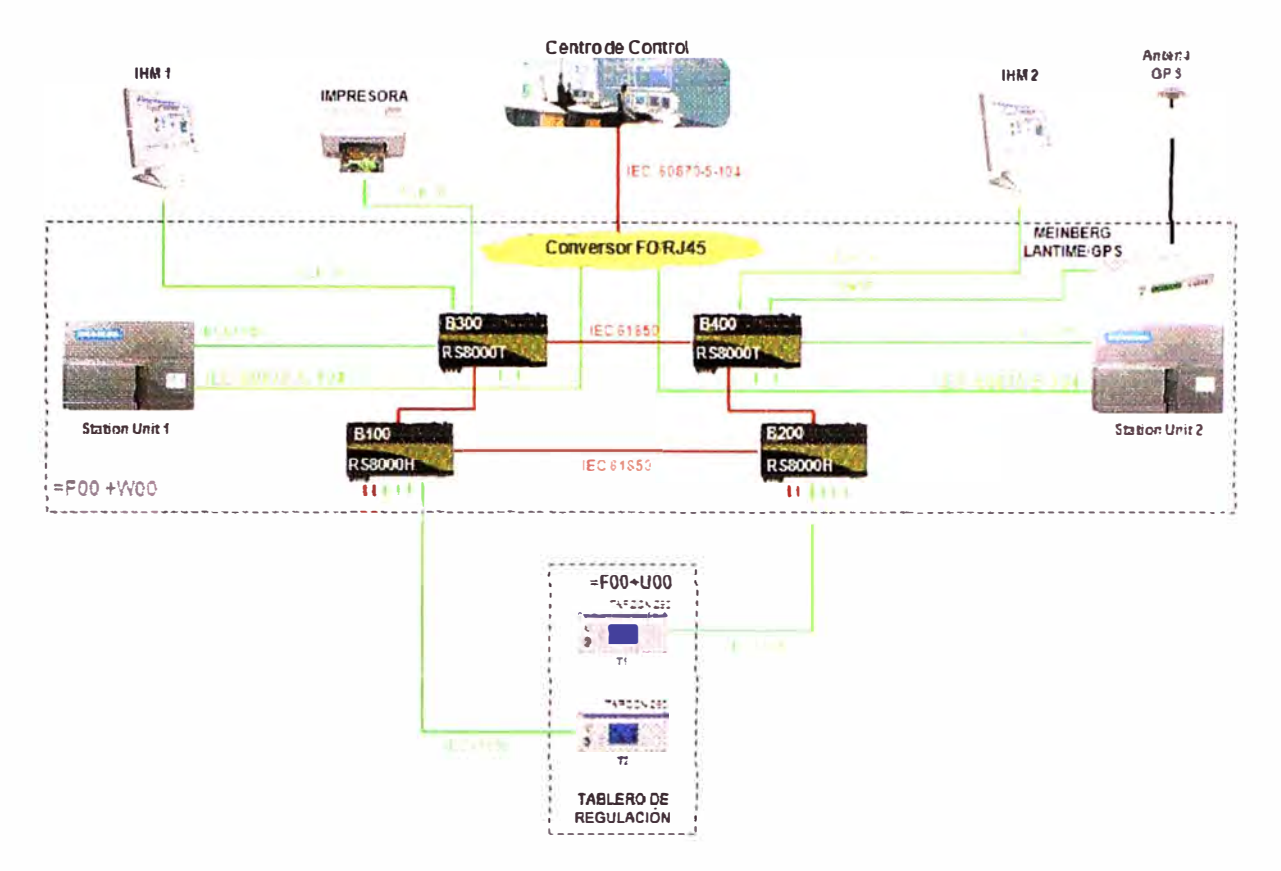

**Figura 2.4 Configuración de los Reguladores de Tensión.** 

#### **2.2. Modos de operación**

**Una subestación cuenta con cuatro niveles jerárquicos de operación.** 

- **• Nivel O: Patio.**
- **• Nivel 1: Controladores de Campo.**
- **• Nivel 2: Estaciones de Operación IU (Interface Unit).**
- **Nivel 3: Centro de Control.**

**La filosofía de operación establece que si un nivel jerárquico está habilitado para operación, los niveles superiores a éste se encontrarán bloqueados para ello. De esta forma, si el nivel O se encuentra habilitado, no se podrá operar desde los niveles 1, 2 y 3. Igualmente, si se encuentra habilitado el nivel 1 no se podrá operar desde los niveles 2 y 3. A continuación se describen los niveles de operación disponibles en la subestación junto con la forma en la que se selecciona cada uno de ellos, y algunos detalles** importantes sobre la operación desde cada nivel.

#### **2.2.1. Nivel O (Patio)**

**Este nivel corresponde al mando desde los gabinetes de control de cada interruptor y seccionador en el patio de la subestación. Este nivel de control es seleccionado desde los selectores Local/Remoto que se encuentran en los gabinetes de control en patio de cada equipo (Interruptor, Seccionadores).**

**Los estados posibles de estos selectores son:** 

**• Local: Control de** *los* **equipos en patio a través de los pulsadores ubicados en el gabinete de control de cada equipo, los cuales son independientes del sistema de control. Para la operación de interruptores desde patio se cablearán las posiciones de los seccionadores adyacentes, de forma que solo se pueda cerrar el interruptor si los seccionadores están cerrados (este nivel debe ser usado exclusivamente para mantenimiento).** 

**• Remoto: Operación desde cualquiera de los siguientes niveles:**

**Nivel 1 (Controladores de Campo).** 

**Nivel 2 (Estaciones de operación).** 

**Nivel 3 (Centro de Control).** 

#### **2.2.2. Nivel 1 (Protección/Controladores de campo)**

**El sistema de control de Nivel 1 está conformado por controladores de campo y/o relé de protección.** 

#### **2.2.3. Controlador de Campo**

**Corresponde a la operación desde el panel frontal del controlador de campo.** 

**Este nivel requiere que el selector Normal/Respaldo se ubique en posición Normal. Esta posición se encuentra cableada a una entrada binaria del controlador de campo y se incluye en los enciavamientos programados para cada mando.** 

**El controlador de campo posee dos selectores de llave ubicados en su panel frontal. Selector Local/Remoto y selector Sin-Enclavamientos/Con-Enciavamientos.** 

**Las posiciones del Selector local/ Remoto son:** 

- **• Local: Operación desde el panel frontal del controlador de campo.**
- **• Remoto: Operación desde el Nivel 2 (Estaciones de operación).**

**Operación desde el Nivel 3 (Centro de Control).** 

**La posición del selector Sin-Enclavamientos/Con-Enclavamientos sólo tiene relevancia cuando el selector Local/Remoto se encuentra en posición Local y no afecta el funcionamiento cuando dicho selector se encuentra en Remoto. Las posiciones son:** 

**• Sin Enclavamiento: el mando originado localmente se efectúa sin realizar verificación de enclavamientos. La verificación de sincronismo no es afectada por este selector y es efectuada independientemente de la posición en la cual se encuentre. En esta posición no puede ser retirada la llave.** 

**• Con Enciavamientos: todos los mandos son liberados después de que han sido verificados los enclavamientos correspondientes.** 

## **2.2.4. Nivel 2 (Estación de operación)**

**Este nivel corresponde al mando desde la estaciones de operario, interface unit (IU), del sistema de automatización. En estas estaciones se programa en los despliegues del sistema un botón de opciones excluyentes entre sí para la selección del nivel de operación:** 

- **• Local 1: Operación desde Ja estación de operación 1.**
- **• Remoto: Operación desde el Nivel 3 {Centro de Control).**

**El modo Local será el modo seleccionado por defecto para las estaciones atendidas. Este Nivel estará habilitado cuando el nivel O se encuentra en Remoto y el Nivel 1 en Remoto.** 

#### **2.2.5. Nivel 3 (Centro de Control)**

**Modo seleccionado por defecto para las subestaciones desatendidas. Se habilita cuando el nivel O se encuentra en Remoto, el Nivel 1 en Remoto y la estación de operación de Nivel 2 este en Remoto. Permite la operación desde el centro de control a través de la interfaz de telecontrol con protocolo IEC60870-5-104 configurada en los Controladores de Subestación {SICAM SU).** 

## **CAPITULO 111 HARDWARE Y SOFTWARE**

#### **3.1. Hardware del Sistema**

## **3.1.1. Controladores de Campo**

**El sistema de control de Nivel 1 para la S.E. BAYOVAR 60kV está conformado por controladores de campo, especialmente diseñados para la adquisición de datos digitales y análogos, cálculos, acciones de control, enclavamientos, secuencias y operación local a través de la interfaz de usuario de nivel 1.** 

## **3.1.2. Componentes de Hardware**

**El primer controlador de campo tiene las siguientes capacidades:** 

- **• 50 entradas digitales.**
- **• 35 salidas digitales.**
- **• 3 entradas de corriente.**
- **• 3 entradas de tensión.**

**El segundo controlador de campo tiene las siguientes capacidades:** 

- **• 37 entradas digitales.**
- **• 22 salidas digitales.**
- **• 3 entradas de corriente.**
- **• 3 entradas de tensión.**

Los controladores poseen interfaz gráfica de cristal líquido y teclado de operación en el **panel frontal de la unidad. Se comunican con el sistema bajo un esquema cliente/servidor, donde cada controlador de campo posee ambos roles.** 

#### **3.1.3. Características particulares**

**• Adquisición de datos: A Jos controladores son cableados los contactos auxiliares, las** bobinas de disparo y las señales de transformadores de tensión (PTs) y transformadores **de corriente (CT' s) que vienen de patio, sin la necesidad de utilizar transductores de medida. Las unidades son independientes una de otra y su operación no se afecta por cualquier falla ocurrida en eJ Nivel** *2* **o en cualquier otro campo. los controladores de campo recogen constantemente información y llevan a cabo el pre procesamiento de los estados, alarmas y valores análogos de los equipos de patio.** 

**La información pre procesada se transmite al SICAM SU para el posterior procesamiento y transmisión al centro de control y estación de operación de Nivel 2.** 

**• Emisión de Comandos:. Los controladores permiten la salida de comandos dados por el operador del centro de control, estación de operación de Nivel 2 y localmente desde el teclado en el propio controlador de campo. Para que el comando se ejecute se verifican primero en el equipo los enclavamientos programados para la operación deseada. Solo si se cumplen estos enclavamientos el mando es realizado.** 

**• Puerto de comunicación con el sistema: Los controladores de campo cuentan con dos canales de comunicación Ethernet 100BaseFX Full Duplex (esquema redundante) para la conexión a la red LAN de la subestación. El protocolo de comunicación utilizado por los controladores de campo para la integración al sistema de control es el IEC61850.** 

**• Los controladores actúan como servidores en esta red en la medida que ponen a disposición su base de datos con la información procesada adquirida y actúan como clientes en la medida en que solicitan infonnación de otros controladores de campo o IEDs. La red LAN de la subestación se utiliza adicionalmente para hacer la sincronización de tiempo y gestión centralizada de los controladores de campo e IEDs en general.** 

**• Buffer de datos: Se cuenta con un buffer local de eventos en cada controlador de campo. Este buffer es tipo FIFO (Ver Anexo C), y almacena los últimos 200 eventos. Los datos adquiridos son enviados inmediatamente al sistema de control numérico SICAM PAS, en donde pueden almacenarse en mayor cantidad. El buffer puede ser consultado en cualquier momento a través del panel frontal del controlador.** 

**• Comunicación entre controladores: Los controladores de campo comparten información predeterminada entre un controlador y otro, por ejemplo información relevante para los enclavamientos y secuencias. La comunicación entre equipos se hace a través de la red LAN Ethernet del sistema utilizando el protocolo IEC61850, en particular el servicio de comunicación GOOSE (Ver Anexo C), mediante el cual es posible transmitir con prioridad en formato multicast la información relacionada a los enclavamientos y secuencias.** 

#### **3.1.4. Tareas**

**Las tareas generales cubren los siguientes aspectos:** 

- **• Liberación de comandos.**
- **• Adquisición de datos sobre eventos p.e.: estados provenientes de los relés auxiliares, alarmas provenientes directamente de la subestación como alarmas provenientes de los relés de protección que no cuentan con interfaz serial.**
- **•** Recepción de valores análogos, de potencia y de energía.
- **• Seguimiento a la ejecución de un comando, p.e. tiempo de operación del interruptor.**

**17** 

**• Despliegue de valores análogos e información de estados de equipos.**

**• Pre-procesamiento de Ja información, tal como filtrado, supervisión de límites de valores análogos.** 

- **• Comunicación con servidores de la red IEC61850.**
- **• Comunicación con clientes de la red IEC61850.**
- **• Rutinas de auto-interrogación.**
- **• Cálculo de valores de medida derivados, p.e. potencia activa y potencia reactiva, factor de potencia, frecuencia.**
- **• Enclavamientos del campo.**
- **• Secuencias del campo.**
- **• Capacidad de operación independiente del Nivel 2.**
- **• Almacenamiento de los últimos 200 eventos y alarmas con estampa de tiempo.**
- **• Verificación de sincronismo para el cierre del interruptor.**

#### **3.1.5. Particularidades**

**Los controladores están provistos con:** 

- **• Entradas de transformador de corriente (CT) y transformador de tensión (PT).**
- **• Entradas de transductor.**
- **• Interfaz serial frontal para comunicación con el DIGSl4.83 (Ver Anexo C).**
- **• Interfaz de sistema, conformada por dos puertos Ethernet 100BaseFX Full Duplex.**
- **• Panel frontal de operación como se muestra en la figura.**

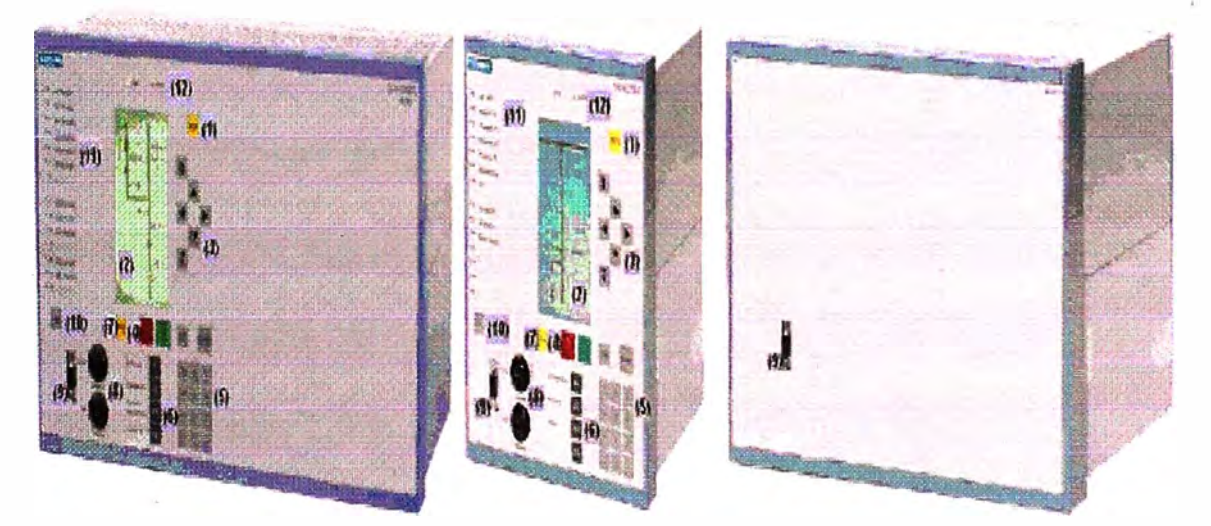

**Figura 3.1 Panel frontal de operación de los controladores. 6MD6355 Familia SIPROTEC 4** 

**A continuación se describe los elementos del panel frontal de los controladores:** 

**1. Tecla MENU: Abre el menú principal**

- **2. Display LCD: Para la representación del diagrama unifilar de una celda, valores análogos, mensajes de alarma, entre otros.**
- **3. Teclas de Navegación: Sirven para navegar en los menús y sobre el mímico de control.**
- **4. Teclas de Control: Sirven para la ejecución de comandos sobre equipos de maniobra**
- **5. Teclas Numéricas: Usadas para entrar valores numéricos**
- **6. Teclas Funcionales: Libremente parametrizables para desempeñar diferentes** funciones. Por lo general F1 se emplea para mostrar la lista de eventos. F2 se **emplea para mostrar** *la* **lista de valores análogos. F3 se usa para mostrar ventana de alarmas presentes en las unidades de control de bahia {BCU): 6MD66 y no tiene función asignada en las unidades 6MD63, y F4 no tiene función asignada.**
- **7. Tecla CTRL: Debe ser presionada para acceder el mímico del campo. Pueden tenerse hasta 10 despliegues por unidad de celda.**
- **8. Selectores: Local/Remoto {SS) y Operación con enclavamientos/sin enclavamientos** (S1).
- **9. Puerto Serial 089: Para conexión con PC.**
- **10. Tecla Reset LEDs: Usado para prueba de leds y para resetear los leds y comandos memorizados**
- **11. Barra de LEDs: 14 LEDs parametrizables empleados para mostrar información del equipo y/o celda.**
- **12. LEDs de Estado: Muestran el estado "RUN" o "ERROR" de !a unidad**

**. Los símbolos mostrados en el display de LCD son mostrados en negro, ya que las graficas desplegadas son monocromáticas.** 

#### **3.1.6. Operación Local**

**La operación local es muy sencilla de realizar a través del panel de control siguiendo el procedimiento descrito a continuación:** 

- **• Colocar el selector Local/Remoto (SS) en Local.**
- **• Oprimir la tecla CTRL para visualizar el diagrama de control de celda.**
- **• Seleccionar el equipo sobre el cual se desea realizar la maniobra por medio de las teclas de navegación.**

**• Seleccionar la maniobra a realizar (Apertura o Cierre) por medio de las teclas dispuestas para tal fin. El equipo seleccionado debe entonces mostrar en forma intermitente el estado al** *cual* **llegará después de la operación.** 

**•** Confirmar la maniobra con la tecla ENTER para completar la ejecución. En este punto **se puede cancelar la maniobra oprimiendo la tecla ESC.** 

**Después de realizada la maniobra se debe observar el nuevo estado en el despliegue de control así como Ja confirmación del comando ejecutado con éxito en la línea inferior del despliegue.** 

## **3.1. 7. Passwords de operación disponibles**

**Con el fin de prevenir cambios no autorizados en los equipos y operaciones inapropiadas, se prevén los siguientes niveles de acceso protegidos con password:** 

- **• Realización de operaciones {Switching/Tagging/Manual Overwrite).**
- **• Realización de operaciones sin verificación de enclavamientos (Non-interlocked switching).**
- **• Pruebas y diagnósticos (Test and diagnostics).**
- **• Simulación de señales de Hardware {Hardware test menus).**
- **• Cambio de controles individuales (Individual Settings).**
- **• Cambio de grupos de controles {Setting groups).**
- **• Estos niveles son accesibles a través del programa para la gestión de los IEDs (DIGSI**

**4.83). A través de este mismo programa se realiza el cambio de estos Passwords.** 

## **3.1.8. Baterías en los Controladores de Campo**

**Cada Controlador de Campo de la subestación cuenta con una batería de litio 3V/1Ah tipo CR 1/2 AA.** 

**Dicha batería cumple las siguientes funciones:** 

**• Mantenimiento del reloj interno RTC (Real Time Clock) del equipo en caso de falla de la fuente de alimentación del equipo.** 

**• Mantenimiento del buffer de memoria de eventos** y **oscilografias.**

**• En caso de falla {o ausencia) de la batería, al ocurrir una falla en la fuente de alimentación se perderá la lista de eventos almacenada en el buffer de la unidad, así como cualquier oscilografia que se haya almacenado.** 

**• La parametrización del Controlador de Campo o relé se mantendrá sin embargo intacta. La unidad cumplirá con todas sus funciones de control y protección en perfecta forma sin importar si la batería está o no instalada.** 

**De cualquier forma, la indicación "Battery fail" es reportada en el sistema en caso que se requiera cambio de la batería (esto no debe ocurrir antes de 10 años de funcionamiento).** 

## **3.1.9. Sincronización de Tiempo**

**El tiempo de todos los IEDs de la subestación son sincronizados según el sistema GPS: Global Positioning System {Ver Anexo C), de forma que al realizar el análisis de eventos la secuencia de los mismos sea consistente (precisión de+/- 1 ms), independiente del IED del cual se esté tomando la información.** 

**Los IEDs pueden ser sincronizados por diferentes métodos:** 

- **• A través del protocolo SNTP.**
- **• A través del protocolo IEC-870-5-103.**
- **• Vía el puerto para sincronización externa (DCF77 ó IRIG B).**
- **• Por un impulso por minuto a través de una entrada binaria.**

**Para los controladores de campo así como todos los IEDs conectados a la red LAN de la subestación se utilizará el protocolo SNTP para la sincronización del tiempo de los equipos.** 

**El origen será un reloj maestro receptor de señales MEINBERG LANTIME/GPS el cual cuenta con una antena receptora de la señal de los satélites. El reloj maestro mediante una tarjeta de red LAN Ethernet 100BaseTX presta el servicio de Servidor SNTP (Simple Network Time Protocol) para la sincronización de tiempo de los clientes (SICAM SU, Estación de Interfaz de Usuario, Controladores de Campo e IEDs de protección) a través de la red LAN Ethernet de la subestación {puerto de sistema de los equipos).** 

## **3.1.10. Station Unit**

La Station Unit está basada en un computador industrial de la serie SIMATIC PC BOX de **SIEMENS, el cual está diseñado para trabajar en ambientes agresivos (temperaturas de hasta 55<sup>º</sup>C) sin necesidad de utilizar ventiladores.** 

**El módulo de la CPU tiene las siguientes caracteristicas:** 

- **• Procesador Core 2 Duo T5500**
- **• Memoria RAM 2GB DDR2 667 SODIMM**
- **• 2 discos duros SA TA de 80GB.**
- **• Combo CD-ROM/RW/DVD.**
- **• 2 interfaces Ethernet 10/100 MBit/s.**
- **• 4 puertos USB 2.0.**

#### **3.1.11. Switch Ruggedcom**

**Los switches son los equipos industriales encargados de crear los enlaces de datos en la red Ethernet. En el proyecto se utilizan 2 referencias:** 

- **• RSB000T: Posee dos puertos 1008aseFX, 6 puertos 10/100BaseTX.**
- **• RSSOO0H: Posee cuatro puertos 100BaseFX y cuatro puertos 10/1008aseTX.**

#### **3.2. Software deJ Sistema**

#### **3.2.1. Para configuración de equipos**

**El DIGSI 4.83 es el programa básico para configuración de los controladores de campo y de los relés de protección SIPROTEC 4.** 

**Desde este programa se configuran las entradas y salidas de estos IEDs, los despliegues de los mismos {en caso de tenerlos), los enclavamientos a ser tenidos en cuenta desde la** 

**operación de niveJ 1, las secuencias, se activan/desactivan las funciones de protección disponibles, etc.** 

**La conexión del DIGSI a los IEDs de protección y control se puede realizar de las siguientes maneras:** 

**• Local: Mediante conexión serial directa entre un computador con DIGSI y el puerto frontal del IED de protección o controlador de campo.** 

**• Local Centralizada: Mediante el computador de gestión local instalado en la red LAN de la subestación.** 

**• Remota: A través del sistema de gestión remoto. (Enlace remoto al computador local de gestión de la subestación, a través del servicio Remote Desktop de Windows XP)** 

**La norma IEC61850 define unos procedimientos y un formato de archivos para la parametrización de los controladores de campo e IEDs, y poder así asegurar la interoperabilidad de equipos de diferentes fabricantes sobre una misma red. El software DIGSI cumple con este esquema de programación y genera los archivos estandarizados ICD, SCD y CID (Ver Anexo C) en formato XML (extensible markup language) según lo solicitado por la norma.** 

**El módulo Device Configuration del DIGSI lee los archivos con la descripción típica de los IEDs y controladores de campo. Para los equipos SIPROTEC 4, estos archivos se toman de la librería incluida en el DIGSI, para equipos de otros fabricantes, se toman los archivos de descripción típica en formato XML proporcionado por el fabricante del equipo. El módulo Device Configuration permite crear los ajustes particulares sobre cada equipo SIPROTEC 4, (para los equipos de otros fabricantes, este módulo solo configura las opciones de datos que el IED va a compartir o leer de la red IEC61850, la programación de las funciones específicas del equipo deben ser parametrizadas con el software del fabricante).** 

El módulo Device Configurator crea los archivos ICD: IED Configuration Description (Ver **Anexo C), los cuales contienen los datos específicos de cada IED que participa en la red. Este archivo es leído por la aplicación de configuración de sistema, para esta aplicación está formada por un módulo del DIGSI denominado System Configurator. Esta aplicación crea los parámetros completos de comunicación del sistema y genera un archivo en formato estándar (XML) denominado SCD: System Configuration Description (Ver Anexo C), este archivo es requerido por las aplicaciones de cada fabricante para cargar los ajustes de conectividad a cada IED.** 

#### **3.2.2. Para evaluación de datos**

**El programa OSCOP P es un paquete de teletransmisión automática, archivado y salida de datos de medición captados por los registradores de falla SIMEAS R. Este programa** 

22

**dispone de una amplia gama de funciones y algoritmos de cálculo que permiten el análisis y la evaluación manual de procesos en** *red.* **OSCOP P está instalado en la estación de gestión local. Los datos se archivan automáticamente en una base de datos central en esta estación de gestión local.** 

**El programa de evaluación permite la representación simultánea de varias curvas, las cuales pueden ser combinadas ilimitadamente. El programa puede lograr una óptima evaluación de las perturbaciones de red al contar con cómodas funciones de zoom y retículas.** 

**OSCOP P ha sido desarrollado con base en los sistemas operativos Windows. La interfaz de usuario permite ejecutar todas las funciones con el ratón o el teclado. OSCOP P permite la evaluación y la impresión de datos mientras se mantiene activa la transmisión automática de datos.** 

**Aparte de los módulos de serie contenidos en OSCOP P, se integran módulos adicionales para la importación y/o exportación de datos. Con el módulo COMTRADE se puede, importar y evaluar eventos que han sido registrados con equipos de otros fabricantes.** 

**Además, se pueden exportar datos de OSCOP P en este mismo formato, lo cual posibilita el procesamiento ulterior mediante cualquier otro software de análisis.** 

**Con el módulo adicional DIGSI se pueden importar registros de perturbación de los relés de protección SIPROTEC 4 y evaluarlos en OSCOP P.** 

**OSCOP P se divide en los siguientes módulos de programas:** 

- **• Parametrizar PC**
- **• Parametrizar dispositivos**
- **• Transmisión**
- **• Evaluación**
- **• Diagnóstico**

**En el módulo Parametrizar PC se realiza la configuración del sistema. Se puede definir la estructura del mismo, se crean registradores de fallas, y se definen conexiones entre estos y la estación de gestión local.** 

**En el módulo Parametrizar dispositivo se puede configurar cada registrador individualmente. Se configura la distribución de canales (tarjetas de entrada) o funciones de disparo, se definen las funciones de sincronizador de tiempo, las interfaces de los registradores con la estación de gestión local, y se configuran las alarmas colectivas.** 

**En el módulo Transmisión se puede activar ja transmisión de los datos de los equipos,**  según sea necesario, manualmente o de modo automático cíclico.

23

**En el módulo Evaluación se pueden procesar gráficamente los datos de medición, mensajes y registros de perturbación, los cuales se representan con curvas y tablas a color en la pantalla. Además, OSCOP P calcula magnitudes adicionales para el análisis detallado de las variaciones de las señales. Complementariamente, se pueden transmitir todos los datos a la impresora.** 

**En el módulo Diagnóstico se puede localizar una falla del sistema de potencia ocurrida dentro de la longitud parametrizada de una línea. Los cálculos pueden efectuarse en**  líneas simples o dobles. Funcionalidad "Fault Locator" (21FL)

## **3.2.3. Para manejo de información de energía**

**El software ION ENTERPRISE es una solución completa para el manejo de energía a nivel comercial o industrial.** 

**Este software permite el manejo de información de energía que se necesite, evitando cortes de energía por falla de equipamiento y optimizando la utilización de la energía y el ahorro energético.** 

## **3.2.4. Para adquisición de datos**

**El software ION ENTERPRISE provee las siguientes ventajas:** 

- **• Permite no solo el manejo de datos de energía, sino que permite la integración de diversas medidas dentro de su sistema, tales como consumo de agua, aire, etc.**
- **• Permite la integración de todos los dispositivos de la línea de Schneider Electric como** PowerLogic ION.
- **• Soporta diversos dispositivos a través de protocolo Modbus (Para las comunicacion�s con IEDs y el sistema de control y supervjsión)**
- **• Adiciona clientes al ritmo de crecimiento de la planta.**
- **• Adiciona dispositivos al ritmo de crecimiento de la planta.**
- **• Es fácilmente accesible desde cualquier sistema SCADA a través de OPC, ODBC, entre otros.**

## **3.2.5. Monitoreo de energía en tiempo real**

**El software ION ENTERPRISE provee las siguientes ventajas:** 

- **• Recolecta la información de medidores de energía de sistemas dispersos.**
- **• Permite realizar cálculos, vistas y ploteos de valores eléctricos.**
- **• Permite la comunicación de dispositivos a través de redes Ethernet, Wireless, modem, etc.**

#### **3.2.6. Para interface del sistema de automatización**

**El SICAM PAS está basado en una base de datos relacional en tiempo real, denominada Sybase SOL, en la cual está contenida la configuración, las propiedades, la arquitectura y los enlaces del sistema de control.** 

**Para crear las interfaces de proceso de la base de datos, el SICAM PAS cuenta con los módulos o servicios de aplicación, por ejemplo:** 

**• Servicios de Comunicaciones, para crear la interfaz con los proceso de adquisición y transmisión de datos (Módulo de IEC61850, Módulo de OPC Server, Módulo IEC 10, etc.).** 

**• Servicios de Automatización, para crear la interfaz con los procesos de automatismo del sistema (módulo de CFC). Sobre la base de datos corre un motor que distribuye los datos entre ésta y los módulos de proceso. Este motor corre como un servicio propio del sistema operativo Windows XP y por lo tanto siempre está activo (a menos que manualmente se apague). Este sistema de distribución de datos se denomina OSI: Oistributed System lnfrastructure {Ver Anexo C).** 

**Adicional a los módulos o servicios de proceso el sistema SICAM PAS utiliza los módulos de interfaz con el usuario para las labores de configuración, gestión y visualización de la base de datos, por ejemplo:** 

- **• Módulo UI-Configurator: Permite la configuración de la base de datos.**
- **• Módulo UI-Operation: Permite prender o apagar los servicios de proceso.**

**• Módulo Value-Viewer: Permite ver en tiempo real el flujo de datos de cada servicio de proceso.** 

**• Módulo Feature Enable: Permite habilitar o deshabilitar los servicios de proceso.**

**El sistema SICAM PAS Full Server para la SEAT BAYOVAR 60/21.6kV, contiene el sistema de interfaz y distribución de datos OSI, la base de datos relacional en tiempo real (Sybase SQL) y la interfaz de usuario conformada por los módulos:** 

- **• SICAM PAS UI - Operation**
- **• SCADA-Value-Viewer**
- **• Feature Enabler**
- **• OPC Server**

**Para crear las interfaces de comunicación con el sistema, se encuentran también instaladas las siguientes aplicaciones de comunicación:** 

**• IEC 61850 (Client) para la conexión de unidades (controladores e IEDs) de campo con propiedades\_de servidores IEC61850.** 

**• IEC 60870-5-104 (Slave) para la comunicación con el Centro de Control.**

**Finalmente para las funciones de automatización requeridas a Nivel 2, se tiene instalado los siguientes paquetes:** 

#### **a. Automatización** CFC

**En la versión Runtime del software SICAM PAS FuU Server está disponible como aplicación de interfaz de usuario el paquete SICAM PAS UI - Operation, el cual permiten**  **tener acceso al control de la base de datos, en la medida que permite prender y apagar servicios, pero no permite modificar Ja programación de ésta.** 

**Para tener acceso a la base de datos en modo escritura, es decir para configurar y programar la base de datos del sistema se utiliza el módulo SICAM PAS UI - Configuration.** 

**Mediante una llave de hardware (Hardlock conectado en el puerto USB del equipo) se lleva el control de los servicios activos en un SICAM SU o computador PC.** 

**Existen tres modelos de licencia para el sistema SlCAM PAS Full Server:** 

- **• Licencia para versión Runtime.**
- **•** Licencia para versión Configuración.
- **• Licencia para Runtime y Configuración incluidos en la misma llave de hardware.**

**En las llaves se encuentran encriptadas las licencias de los módulos básicos y opcionales de comunicación** *y* **de automatización del sistema.** 

**En el suministro de la S.E. BAYOVAR 60/21.6kV se incluirán en cada Station Unit de la subestación una llave con claves de autorización para los siguientes servicios:** 

## **b. Licencia tipo Runtime**

- **• SICAM PAS UI - Operation.**
- **• SCADA-Value-Viewer.**
- **• Feature Enabler.**
- **• OPC Server. ·**

#### **c. Paquetes opcionales**

- **• Automatización CFC.**
- **• IEC 61850 (Client) para la conexión de unidades {controladores e IEDs) de campo con propiedades de servidores IEC61850.**
- **• IEC 60870-5-104 Slave.**

**Adicionalmente se entregan una llave de configuración (módulo SICAM PAS UI - Configuration).** 

#### **3.2. 7. Para opciones de comunicación y automatización**

**Mediante el módulo Feature Enabler se activan los servicios básicos** *y* **opcionales de**  comunicación y de automatización requeridos por el sistema.

**Para activar cada módulo la aplicación pregunta. por la clave respectiva del módulo** *y* **compara con la información encriptada en la llave, si ésta coincide el módulo es activado.** 

**De esta manera se logra mayor nivel de seguridad en el sistema.** 

## **3.2.8. Para verificación de estado y control de servicios**

**Mediante la aplicación SICAM PAS UI - Operation se puede ver el estado del sistema y controlar manualmente el estado de las conexiones de datos (servicios de comunicación).** 

**Esta aplicación permite prender y apagar manualmente las aplicaciones, las interfaces y equipos. Cuando un servicio se encuentra apagado, los datos de esa conexión no son transmitidos al sistema SICAM PAS. La presentación de los equipos se muestra en un formato tipo árbol donde se muestran en orden jerárquico, los servicios, las interfaces y los equipos del sistema. En la pantalla de la derecha se muestran las opciones de control para el ítem seleccionado. La estructura tipo árbol para la representación de los elementos del sistema se utiliza en todas las aplicaciones del sistema SICAM PAS con el fin de homogenizar la interfaz de usuario.** 

#### **3.2.9. Para muestra de información de la base de datos**

**La aplicación Value Viewer muestra en tiempo real en un listado toda la información que está siendo distribuida por la base de datos OSI en el sistema SICAM PAS. Esta información puede ser usada para verificar los enlaces de comunicación. Para efectos de diagnóstico y puesta en servicio, los valores de los datos pueden ser modificados manualmente.** 

**La aplicación permite seleccionar el elemento del que se quiere supervisar los datos de comunicación utilizando la misma estructura de árbol utilizada en las otras aplicaciones del sistema SICAM PAS. En la pantalla del medio se representa en un formato lista toda la información del ítem seleccionado, y en la pantalla de la derecha se despliega los detalles del dato de información especifico seleccionado para el elemento dado. En esta pantalla es posiple cambiar los valores de los datos en tiempo real, para verificar por ejemplo el comportamiento del sistema (Comandos, Secuencias, Enclavamientos). La información desplegada de cada dato se muestra en la siguiente tabla:** 

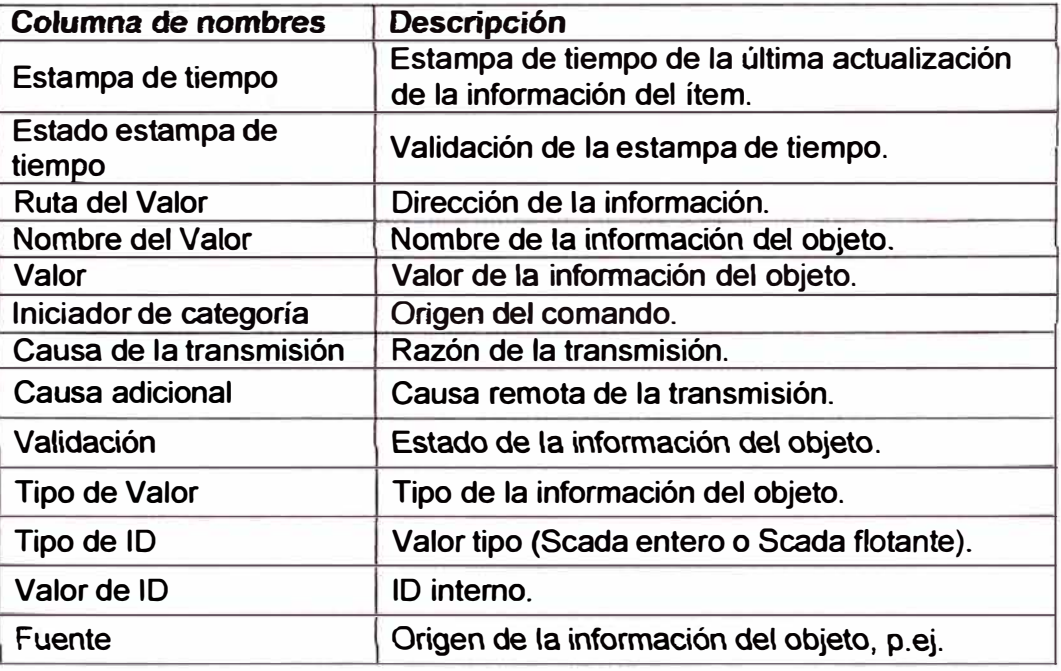

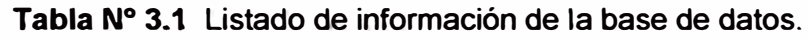

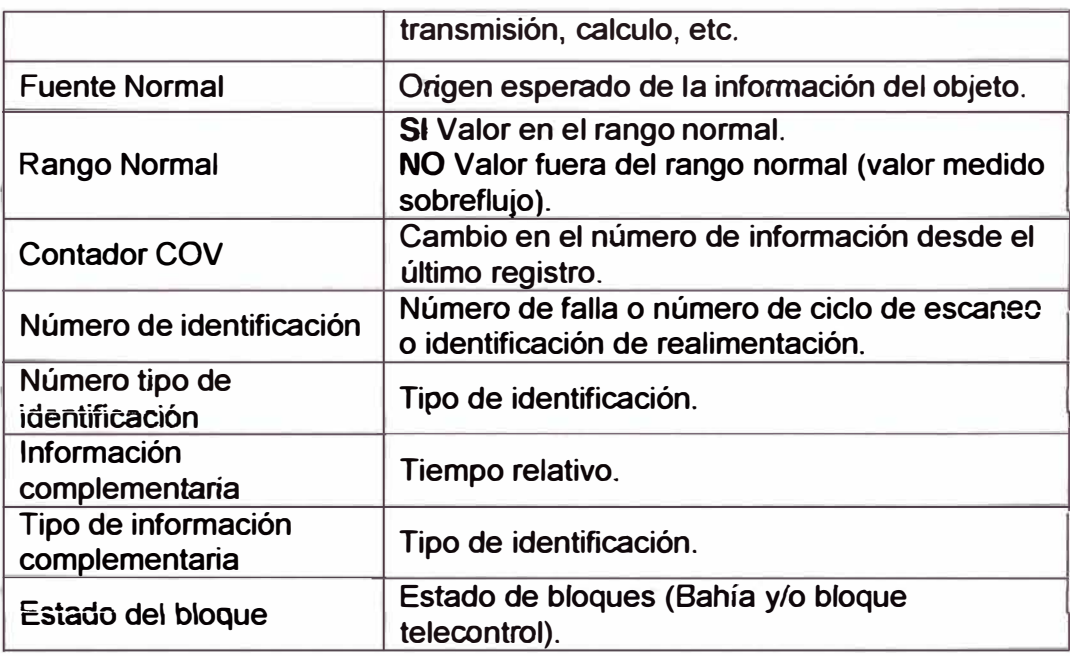

#### **3.2.10. Para configuración y parametrización del sistema**

La aplicación SICAM PAS UI - Configuration es la encargada de realizar la configuración **y parametrización del sistema.** 

La configuración se puede hacer sobre la base de datos en ejecución (Online) o se puede **descargar la configuración en otra PC. realizar los cambios fuera de línea, para luego descargar el proyecto configurado nuevamente en la SICAM SU.** 

**La estructura del- proceso de parametrización está diseñada para guiar al personal de programación paso a paso.** 

**Mediante funciones de importación y exportación es posible intercambiar datos de configuración. Esto minimiza los costos y errores durante la etapa de configuración y parametrización del sistema.** 

**La validez de los ajustes es verificada inmediatamente, son escritos en el sistema y el sistema presenta ante cada parámetro los valores posibles o rangos.** 

**SICAM PAS UI - Configuration estructura la parametrización en pasos claramente definidos, cada uno representado en una pantalla específica:** 

- **• Configuración.**
- **• Funciones de Enlace (Mapeo).**
- **• Topología.**
- **• Formatos (Modelos).**
- **• Valores**

#### **a. Configuración**

**En esta pantalla el usuario especifica los componentes que constituyen el sistema de automatización de la subestación.**
## **• Aplicaciones o Servicios.**

**Protocolo de IEDs, Conexiones a Centros de Control, Interfaz de Usuario (SICAM PAS CC), automatismos, y OPC.** 

**• Interfaces.**

**Interfaces seriales, Ethernet, Profibus.** 

**• Equipos o Centros de Control.**

**Controladores de Campo, relés de protección e IEDs.** 

**Los elementos son representados en la estructura de árbol típica de las aplicaciones del sistema SICAM PAS.** 

# **b. Funciones de Enlace (Mapeo)**

**En esta pantalla se selecciona que información será usada en la aplicación correspondiente. Dependiendo de la aplicación y el protocolo de la aplicación se configura en esta pantalla las direcciones y ajustes propios del protocolo.** 

# **c. Topología**

**La presentación de la configuración del sistema está orientada a las comunicaciones. Con esta pantalla se puede crear una imagen del sistema desde un punto de vista de la topología. La estructura se puede organizar tomando como niveles de información por ejemplo: Subestación, Nivel de Tensión, Campo, Equipos.** 

# **d. Formatos {Modelos)**

**En esta pantalla· se pueden definir modelos específicos de descripción de equipos y proyectos para normalizar la información del sistema.** 

**Se pueden definir nombres y direcciones específicos para el proyecto, tiempos de ejecución de comandos, información de retro aviso de comandos, entre otros.** 

# **e. Intercambio de archivos de configuración**

**En el sistema SICAM PAS UI - Configuration es posible importar archivos de configuración de sistemas y equipos que se van a integrar en el sistema. Dependiendo del sistema y los equipos existen diferentes formatos de archivos que son aceptados por el sistema SICAM PAS.** 

# **f. Importación de archivos**

**Archivos de controladores de campo, relés e IEDs pueden ser importados por el SICAM PAS UI - Configuration en los formatos DBF, XML o SCD. En el protocolo IEC61850 está definido el proceso de ingeniería, en el cual el software de configuración de sistema (System Configurator), para el caso SIEMENS este software representa un módulo del DIGSI, entrega un archivo del tipo SCD, con los datos de todos los equipos usuarios de la red IEC61850.** 

# g. Exportación de archivos

Los datos configurados que requieran ser mostrados en sistema de visualización SICAM PAS CC, son exportados en formato PXD. Este archivo de configuración es importado por el SICAM PAS Wizard del software SICAM PAS CC y es usado para la generación de la interfaz de usuario.

Si el sistema SICAM PAS utiliza los servicios de OPC client, el sistema puede consultar archivos de algún OPC server.

Para este fin el Navegador OPC provee una herramienta para visualizar que información está disponible en el OPC server.

# h. Módulo Automatización CFC

Esta aplicación del sistema SICAM PAS provee una herramienta para programar tareas específicas de automatización. La programación puede ser formulada vía gráfica CFC o vía texto estructurado (ST).

CFC utiliza la conexión gráfica de bloques de funciones, como por ejemplo compuertas lógicas AND, OR, NOR, etc. y otros bloques probados de la librería.

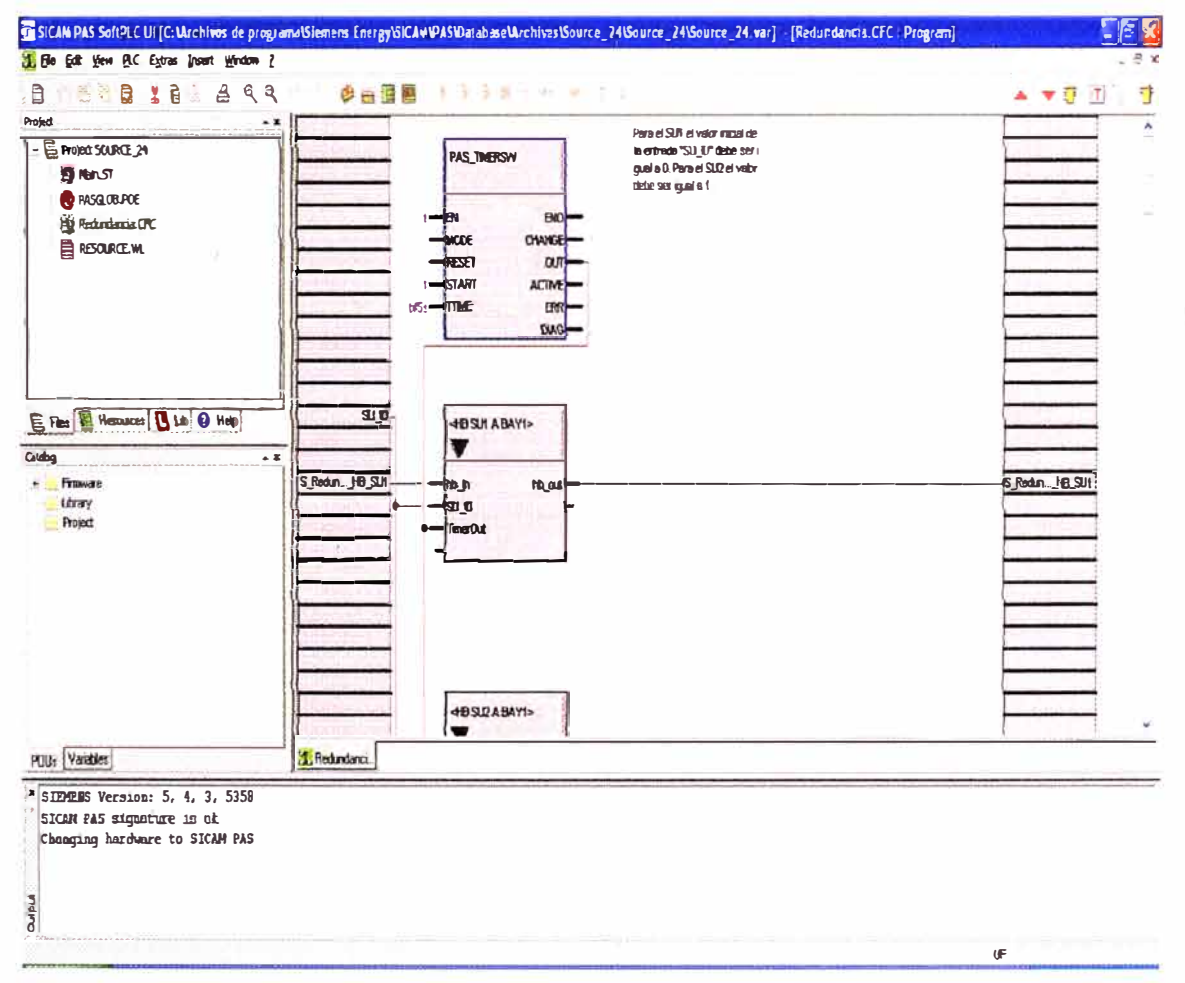

Figura 3.2 Aplicación del módulo de Automatización CFC.

#### **3.2.11. Para gestión de base de datos e inteñaz de usuario**

**En el sistema SICAM PAS, el software SJCAM PAS CC lleva a cabo las tareas de manejador de base de datos, manejador de despliegues gráficos y programa de aplicación para la interfaz de usuario de Nivel 2 con tareas específicas como:** 

- **•** Ejecución de comandos utilizando el principio de "seleccionar antes de operar".
- **• Ejecución de secuencias automáticas.**
- **• Manejo de alarmas.**
- **• Manejo de eventos.**
- **• Generación de reportes.**

**El software viene en dos versiones: Runtime y Configuración. En el proyecto de la SEA T BAYOVAR se suministra un paquete en versión Runtime para ser instalado en la estación de operación IU de Nivel 2, y una licencia adicional de configuración.** 

**La comunicación con el sistema SICAM PAS se hace vía Ethernet utilizando el protocolo TCP/IP.** 

**SICAM PAS CC utiliza como plataforma de operación el software de visualización SIMA TIC WinCC el· cual ofrece una plataforma estándar para las funciones de representación gráfica de despliegues, manejo de mensajes, archivo y registro de información. Los componentes SICAM PAS CC complementan el sistema para su aplicación específica en el área de sistemas de automatización de sistemas de potencia eléctricos.** 

## **3.2.12. Para importación de variables y registros del sistema**

**Luego de creada una estación con el SJCAM PAS UI - Configuration se exporta la configuración en formato PXD. El SICAM PAS Wizard utiliza este archivo para importar la siguiente información:** 

**• Importación de los tags o variables del sistema SICAM PAS al administrador de tags del SICAM PAS CC para la animación de despliegues.** 

**• Importación de los mensajes de SICAM PAS al registro de alarmas del SICAM PAS CC (Base de datos histórica}.** 

**• Importación de los valores análogos y de medida desde el sistema SICAM PAS al registro de medidas del SJCAM PAS CC.** 

**Adicionalmente el SICAM PAS Wizard es usado para la inicialización del proyecto, en éste proceso son cargados en la plataforma WinCC la librería de símbolos SICAM, el registro de alarmas SICAM y la librería de textos SICAM.** 

## **3.2.13. Libreria de símbolos**

**La librería de símbolos SICAM PAS incluye objetos para la representación de los equipos de maniobra, objetos para la visualización de valores análogos y de medida, formatos de**  **ventanas para el registro de alarmas (lista de eventos, lista de alarmas, lista de mensajes de protección), elementos de control por ejemplo para el control de permisos de maniobra, de mandos sincronizados, etc.** 

#### **3.2.14. Objetos de equipos de maniobra**

**Los lndustrialX Controls son usados en el SICAM PAS para la visualización y control de equipos de maniobra. lndustrialX Controls pueden ser usados en ambientes multicliente y de exploradores Web. Los objetos de equipos de maniobra SICAM usan las representaciones descritas en las normas DIN 42200, IEC 445, LSA y SICAM. Si se requieren otro tipo de representaciones es posible asignar diferentes esquemas (bitmaps) a cada estado.** 

### **3.2.15.Registro de eventos y Lista de alarmas**

#### **a. Secuencia de eventos**

**El sistema SICAM PAS CC almacena en el disco duro de las estaciones de operación, el registro cronológico de los eventos ocurridos en la subestación (a medida que se presentan los eventos el sistema los va almacenando y ordenando cronológicamente). El registro de eventos es un archivo de tamaño definido por cantidad en bits o por tiempo (meses, años) este archivo es segmentado en fragmentos de tamaño definido por cantidad en bits o por tiempo (semanas, meses). El sistema automáticamente genera una copia de respaldo en un dispositivo de almacenamiento masivo, del último segmento tan pronto vaya a comenzar con uno nuevo. Los segmentos copiados en el dispositivo de almacenamiento masivo son claramente identificables. Los eventos son ordenados cronológicamente según la estampa de tiempo de ocurrencia ( esta estampa de tiempo absoluta es generada directamente por los equipos de adquisición del evento, controladores de campo o IEDs de protección). La resolución manejada por el sistema es de 1ms. Los eventos son identificados con la siguiente información:** 

- **• Fecha y hora (resolución de 1ms).**
- **• Descripción.**
- **• Identificación del elemento que la ocasionó.**
- **• Valor actual o estado del elemento.**
- **• Tipo de evento (disparo, alarma, indicación, comando, etc).**

**El registro de eventos puede ser consultado aplicando filtros de búsqueda como: campo, período de tiempo, origen.** 

**El envío de los eventos se hace de manera independiente para las estaciones de operación SICAM PAS CC y para Jos Centros de Control.** 

**Aun cuando los controladores de campo e IEDs de protección conectados al sistema manejan Buffer de eventos, estos son solo para consulta local. Con el fin de evitar la** 

**pérdida de información entre los controladores de campo, los Centros de Control y la estación de operación IU de Nivel 2, durante fallas en el enlace de comunicación de la**  red LAN de la subestación, se utiliza en el proyecto de la SEAT BAYOVAR 60/21.6kV un **sistema completamente redundante en la estructura de la red LAN (switchs backbone redundantes, conexión en anillo), en el sistema de distribución de datos (SICAM SU redundante HOT-HOT) y en el sistema de visualización de los datos (Estación IHM de Nivel 2 redundantes), salida hacia los equipos de comunicaciones de la subestación por canales de F.O. con información a los Centros de Control). Con la configuración anterior no hay un escenario donde una falla simple cause una pérdida de datos, inclusive la estructura enmallada en algunos puntos de la red LAN (Anillo backbone y subanillo) hacen que la red de comunicaciones sea tolerante a más de una falla.** 

## **b. lista de Alarmas**

**En el sistema SICAM PAS CC se determina cuales mensajes o eventos se definen como alarmas.** 

**Los eventos que se definen como alarmas son:** 

- **• Fallas en los equipos de la subestación.**
- **• Violación de valores límites de las variables análogas.**
- **• Eventos de los relés de protección.**
- **• Fallas en los equipos del sistema de automatización.**

**A la llegada de una alarma al sistema se genera una señal audible y se registra en un listado.** 

**La señal audible puede ser silenciada por el operador, pero se reactiva a la llegada de una nueva alarma.** 

**En el listado, el operador puede reconocer las alarmas de forma individual o en grupo. Se identifican con distinto color los siguientes tipos de alarma:** 

- **• Activa no reconocida.**
- **• Activa reconocida.**
- **• No activa no reconocida.**

**Solo se borran de la lista las alarmas No activas reconocidas.** 

**A solicitud del operador se pueden imprimir en las impresoras gráficas de Nivel 2 el registro de eventos y la lista de alarmas.** 

# **CAPITULO IV DISPOSITIVOS ELECTRONICOS INTELIGENTES EN SUBESTACIONES**

# **4.1. Dispositivos electrónicos inteligentes**

Los dispositivos electrónicos inteligentes en una subestación eléctrica moderna son equipos numéricos, especialmente diseñados para la protección y el control de los sistemas de media y alta tensión.

El procesamiento de señales, totalmente numérico, ofrece alta precisión y consistencia a largo plazo para las medidas y un manejo confiable de armónicos y transitorios. Las técnicas internas de filtrado digital y estabilización dinámica de los valores medidos aseguran un alto grado de seguridad en la determinación de las respuestas de protección. Los errores de los equipos son reconocidos e indicados rápidamente gracias a las rutinas de autosupervisión.

Los dispositivos electrónicos inteligentes pueden ser seleccionados con funciones de protección y control de forma separada o de forma integrada de acuerdo con la filosofía de protección y control a implementar en cada nivel de tensión dentro de la subestación. Algunas de las características son:

- Funciones de protección y control en equipos independientes.
- Equipos de protección que proveen la capacidad de controlar el interruptor de un campo, por medio de una interfaz gráfica.
- Equipos de protección y control de varios equipos de maniobra por campo integrados en una sola unidad.

Hoy en día la mayoría de equipos electrónicos inteligentes son similares en sus características generales como son:

- Uniformidad en el diseño.
- Uniformidad en la estructura de hardware.
- Un mismo software.
- Uniformidad en el método de conexionado.

Se diferencian dependiendo de las aplicaciones según:

- Principio de protección: Distancia, Diferencial, Sobrecorriente, etc.
- Elemento a proteger: Línea, Transformador, Generador, Motor.
- Tipo de montaje.

• Bloques de funciones estándar para tareas individuales tales como: Recierre automático, comparación de señales, localizador de fallas, registrador de fallas, etc.

Dependiendo de las funciones y del número de salidas y entradas requeridas, los equipos de control y protección son suministrados en cajas con anchos de 1/6, 1/3, 1/2, y 1/1 del sistema de 19" pulgadas, con despliegue de cristal líquido de cuatro líneas o con mímico del campo incluido, cuatro teclas funcionales frontales libremente programables, 7 ó 14 LED's libremente programables, dos LED's que indican el estado del equipos y selectores de dos posiciones con llave para el manejo del funcionamiento interno del equipo. La

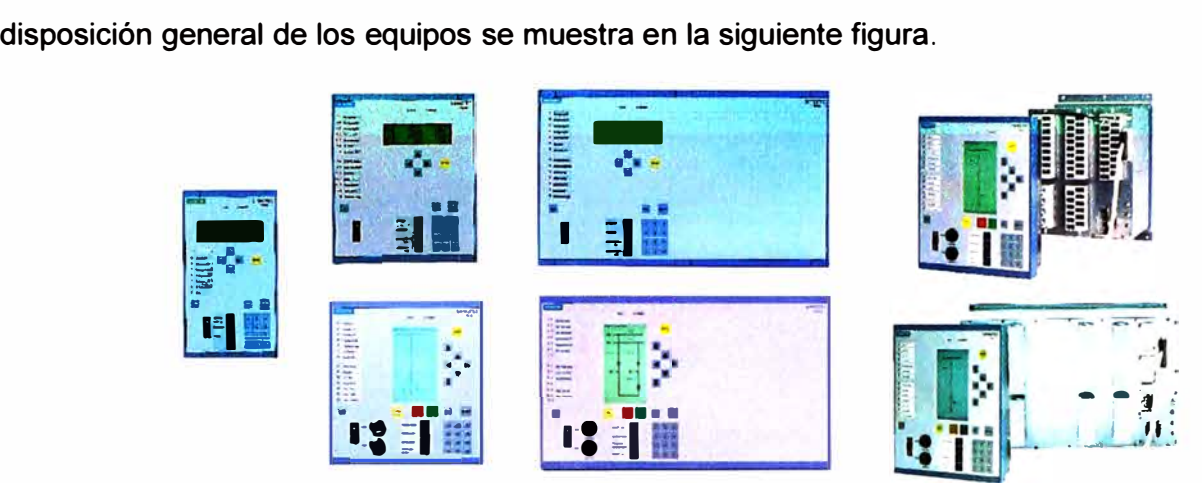

**Figura 4.1** Dispositivos electrónicos inteligentes

Los equipos poseen de forma estándar dos interfaces:

• **Interfaz frontal:** Para acceder mediante un computador con el software DIGSI 4.83 y realizar una parametrización local.

• **Interfaz posterior:** Para la conexión a un sistema de sincronización de tiempo mediante señal IRIG-8 o DCF77.

Opcionalmente, los equipos cuentan con una o varias interfaces de servicio y una interfaz de sistema totalmente independientes entre sí.

• **Las Interfaces de Servicio:** Sirven para interconectar los equipos con sistemas de gestión de protecciones, equipos de teleprotección, unidades externas para lectura de temperatura, unidades externas de medidas análogas de 0-20 mA u otros equipos de control.

• **Las Interfaces de Sistema:** Sirven para interconectar los equipos a un sistema de control y supervisión mediante un protocolo definido de comunicaciones, dentro de cuya gama se tienen disponibles los siguientes protocolos:

- IEC 60870-5-103
- **IEC 61850**
- Profibus FMS
- Profibus DP
- DNP3.0
- Modbus RTU

Las interfaces de servicio y sistema adicionalmente son seleccionables entre:

- **Eléctricas:** Tipo RS232, RS485, Ethernet 100BaseTX.
- **Ópticas:** Tipo monomodo, multimodo o Ethernet 1 00BaseFX.

Los equipos de protección y control del presente proyecto, operan sobre la base de principios numéricos de medida. Los valores análogos de medida de corriente y voltaje se desacoplan galvánicamente de los circuitos secundarios de la subestación mediante transductores de entrada. Después de un filtrado análogo, se lleva a cabo el muestreo y la conversión análoga – digital. El muestreo es, dependiendo de los distintos principios de funcionamiento, entre 12 y 20 muestras por período. En ciertos equipos se ajusta continuamente el tiempo de muestreo dependiendo de la frecuencia del sistema.

El principio de funcionamiento se basa en algoritmos de cálculo que utilizan las muestras de medidas análogas de corriente y voltaje. La existencia real de una falla se confirma mediante cálculos secuenciales previa a las reacciones o respuesta del equipo.

El comando de disparo se transfiere del procesador al relé de comando utilizando un canal de control dual.

El concepto de equipo numérico ofrece una variedad de ventajas, especialmente relacionadas con el alto nivel de seguridad, disponibilidad y uso amigable, tales como:

• Alta precisión· en las medidas. La utilización de algoritmos adaptivos producen resultados precisos inclusive en condiciones problemáticas.

• Seguridad contra sobre y sub funcionamiento.

El sistema integrado de auto evaluación comprende las siguientes áreas:

- Entradas análogas.
- Sistema de microprocesador.
- Relés de comando.

Con este concepto se reduce el peligro de un mal funcionamiento del equipo debido a un error no detectado, con respecto a los sistemas convencionales. Adicionalmente, los servicios de mantenimiento cíclico y preventivo se han convertido en obsoletos.

Los equipos numéricos están en la capacidad de manejar múltiples funciones adicionales propias de otros equipos, que anteriormente y en conjunto eran necesarias para un programa completo de protección y control.

Un dispositivo numérico de protección compacto, por ejemplo, puede reemplazar un número determinado de dispositivos convencionales. De acuerdo con esto, en el caso de equipos complejos, las funciones de operación se pueden activar o desactivar por medio de rutinas de configuración.

Es posible maniobrar los contactos de entrada ó las alarmas lógicas internas hacia los LEDs o hacia relés de alarma o relés de comando.

También es posible una aplicación flexible de acuerdo con los requerimientos específicos de la subestación, gracias a la extensiva maniobrabilidad y opciones de configuración que tienen los sistemas.

Todos los valores de configuración son guardados en EPROMS, de manera tal que las configuraciones no pueden ser eliminadas como resultado de una pérdida de alimentación. Los valores de configuración se acceden por medio de direcciones de 4 dígitos. Cada parámetro se puede acceder y modificar por medio del panel de operador o externamente por medio de un computador conectado al equipo. No obstante, existe un sistema de claves que previene los cambios sin autorización. Los dispositivos permiten el almacenamiento de hasta cuatro juegos de configuraciones diferentes e independientes, las cuales se pueden activar de la misma forma que los valores de configuración.

La evaluación de eventos operacionales **y** fallas se ha simplificado con la utilización de la tecnología numérica en los sistemas de protección y control. En el caso de una falla en la red, todos los eventos así como los datos análogos de las medidas de voltaje **y** corriente son organizados **y** grabados como un buffer en anillo, en el cual, el último evento sobrescribe el registro más antiguo.

Los siguientes tipos de memoria están disponibles en los equipos de control y protección:

• Memoria de evento operacional. Alarmas que no pueden ser asignadas directamente a una falla en la red (por ejemplo, alarmas de monitoreo, cambio de un valor de configuración, bloqueo de la función de recierre automático).

• Memoria de evento - falla. Alarmas que ocurren por fallas en la red (por ejemplo, comando de disparo, localización de falla, comando de recierre).

• Memoria de fallas para voltajes y corrientes.

Las etiquetas de tiempo adicionadas a los eventos, tienen una resolución de 1ms. La memoria de eventos operacionales, registro de falla y eventos está protegida contra una interrupción en el suministro de la alimentación por medio de una batería de respaldo.

La información del registro de fallas, eventos y operaciones, así como la configuración del equipo y el ajuste de las maniobras se puede acceder directamente en la interfaz del equipo ó por medio de un computador el cual tenga instalado el software DIGSI 4.83.

Para una operación directa del equipo por medio de un PC, se encuentra a disposición el software DIGSI, el cual tiene como plataforma a los sistemas operacionales WINDOWS 95/NT/2000/XP.

Este software tiene las siguientes ventajas sobre la operación directa en la interfaz incluida en los equipos:

- Presentación y operación considerablemente más amigable.
- Listado y almacenamiento de todos los parámetros de configuración.
- Despliegue gráfico de todos los valores de configuración e información de fallas y eventos.

La operación desde el PC comprende las siguientes funciones:

- Adaptación a la instalación presente, configuración y maniobrabilidad
- Configuración de funciones de protección.
- Configuración de funciones de control.
- Lectura de operación e información de fallas.

Con la ayuda de la función de Configuración / Maniobrabilidad se pueden seleccionar las funciones adicionales que se desean activar, así como se puede maniobrar la interfaz del relé (entradas binarias, relés de alarma, contactos de salida).

La función de Configuración introduce los valores con los cuales se va a configurar el equipo, tales como zonas de alcance, tiempos de operación para todas las funciones, etc. Todos los parámetros se pueden almacenar inicialmente en un computador antes de ser transmitidos a los equipos. DIGSI almacena las configuraciones en archivos bajo los nombres de las subestaciones y bahías.

# **CAPITULO V PRINCIPIOS DE FUNCIONAMIENTO DEL SISTEMA DE PROTECCION Y CONTROL**

## **5.1. Principios de funcionamiento del sistema de control**

En este numeral se describen los principios básicos de funcionamiento del sistema de automatización.

# **5.1.1. Nivel 1**

## **a. Generalidades**

El sistema de control de Nivel 1 para la SEAT BAYOVAR 60/21.SkV está conformado por controladores de campo, de tecnología de punta, especialmente diseñados para la protección y el control de los sistemas de media y alta tensión en el área de generación, transmisión **y** distribución de energía. Los controladores de campo se integran directamente a la red LAN redundante ( conexión en anillo) de la subestación mediante los dos puertos ópticos Ethernet 100BaseFX Full Duplex. Ya que los controladores manejan el protocolo RSTP (Rapid Spanning Tree Protocol) estos participan activamente en el procedimiento de administración de la redundancia a través de la conexión en anillo. Los controladores de campo tienen las funciones de servidor **y** cliente de datos para la red IEC61850. La función de sincronización se hace mediante el protocolo de Internet SNTP (Simple Network Time Protocol) utilizando la red LAN de la subestación, los controladores de campo actúan como clientes de este servicio. La comunicación entre controladores de campo e IEDs de protección se hace a través de la misma red LAN de la subestación **y** utiliza los servicios respectivos del protocolo IEC61850. La gestión de los controladores de campo se hace a través de la estación local de gestión mediante una conexión DIGSI sobre TCP/IP **y** utiliza la misma red LAN de la subestación.

# **b. Adquisición de datos y comandos**

El sistema de automatización interactúa con el proceso a través de los controladores de campo **y** de los relés de protección. Bajo una estructura cliente / servidor estos equipos comparten y solicitan la información del proceso.

Los tipos de señales manejados son:

- Indicación sencilla (SP). Tiene sentido en los valores ON y OFF. Su adquisición se realiza a través de una entrada binaria.
- Indicación doble (DP). Su adquisición se realiza a través de dos entradas binarias.

• Indicación sencilla transitoria (SPF). Solo tiene sentido en el valor ON. Su adquisición se realiza a través de una entrada binaria.

- Indicación binaria (BP8) de 8 bits.
- Valor análogo (MC\_NC). Punto flotante.
- Valor análogo (MC\_NA). Normalizado.
- Valor análogo (MVMV). Valores de energía.

• Indicación sencilla (lntSP). Tiene sentido en los valores ON y OFF. Es generada internamente por el equipo, a través de las funciones CFCs.

- Comando simple. Puede ser con retroaviso (CF S) o sin retroaviso (C S).
- Comando doble. Puede ser con retroaviso (CF \_02) o sin retroaviso (C\_02).

• Comando doble con contactos dobles. Puede ser con retroaviso (CF \_04) o sin retroaviso (C\_04).

• Comando lógico para cambio de una indicación sencilla (SP \_PER). Por ejemplo, para habilitar o deshabilitar el telecontrol de un campo).

Las señales digitales son adquiridas mediante los módulos de entradas digitales incluidos en los controladores de campo e IE0s de protección. Estas señales binarias llevan una marcación desde origen (es decir el equipo que las adquiere es el encargado de hacer la marcación) de la fecha y hora de la ocurrencia de cada evento con resolución de 1 ms y una precisión de +/- 1 ms. La base de tiempo utilizada para la sincronización de tiempo es el sistema SNTP.descrito anteriormente. Para las señales dobles (0P) el sistema verifica el estado complementario de estas señales para establecer la validez de la posición de los equipos. La adquisición de las variables eléctricas se hace directamente conectando los transformadores de tensión y corriente al controlador de campo y relés de protección. El equipo realiza las funciones de verificación, filtro, ajuste de escala y conversión a unidades de ingeniería, además de generar alarmas por violación de límites ajustables (alto, muy alto, bajo, muy bajo). Adicionalmente los controladores de campo poseen módulos de entradas análogas para la adquisición de señales de corriente de hasta 20mA. Los comandos generados por el sistema de automatización son emitidos al proceso mediante módulos de salidas digitales que poseen tanto los controladores de campo como los relés. El sistema utiliza en sus interfaces de usuario de los niveles 1 y 2 el procedimiento de "seleccionar antes de operar" para dar las ordenes hacia el proceso y reporta al operador sobre los comandos ejecutados las siguientes funciones de supervisión:

• Verificación de la validez del origen del comando según el nivel de control seleccionado.

• Retro aviso de la ejecución positiva o negativa de los comandos.

• Registro de ejecución de comandos en la base de datos histórica del sistema.

### **c. Enclavamientos**

Esta función evalúa el estado (abierto/cerrado) de todos los equipos de maniobra involucrados en cada operación, así como otras condiciones.

Una vez se cumplen las condiciones de operación, se habilita la emisión del comando correspondiente proveniente de los niveles 1, 2 o 3.

En el IU de la estación de operación se tiene un despliegue donde se muestra gráficamente con compuertas lógicas y mediante animación en colores las condiciones de enclavamientos para cada equipo y maniobra. De igual forma se genera una alarma cuando se intenta dar un comando sin que se hayan cumplido las condiciones dadas.

Las funciones de enclavamiento se hacen a Nivel 1 utilizando las características de programación y comunicación que tienen los controladores de campo y los IEDs de protección. Cada controlador de campo adquiere en tiempo real a través de la red LAN de la subestación toda la información de otros controladores de campo, IEDs de protección y SICAM SU que requiera para evaluar la función de enclavamientos. Este tipo de información es enviado a través de la red LAN mediante un servicio del protocolo IEC 61850, denominado GOOSE (Generic Object Oriented Substation Event), el cual utiliza una característica de la red Ethernet para enviar telegramas con prioridad. Con esto se logra la transmisión efectiva en tiempo real de información de enclavamientos aún en condiciones de congestión en la red. En el caso que un controlador no pueda evaluar la función de enclavamientos para una maniobra debido a una falla en las comunicaciones o por encontrarse fuera de servicio algún elemento que tenga información sobre una condición del enclavamiento para la maniobra, el mando sobre el equipo es inhabilitado por el controlador de campo.

#### **d. Secuencias automáticas**

Los controladores de campo incluyen las funciones de secuencias automáticas de conexión y desconexión de líneas y transferencia de circuitos y barras, las cuales se seleccionan, inician y supervisan desde la IU de Nivel 2. Podrán alternativamente ser iniciadas desde los niveles 1 y 3, según requiera.

Al inicio y durante la ejecución de una secuencia se verifican los enclavamientos respectivos á cada paso, dentro de los cuales se encuentra la verificación de la posición del selector de control de los equipos involucrados en la secuencia. Adicionalmente se cuenta con supervisión de tiempos y de bloqueos para detectar estados anormales de operación. Ante la violación de alguna condición impuesta a un paso en la secuencia, ésta se suspende y se genera la alarma correspondiente, adicionalmente se dispone en la IU de Nivel 2 de un comando de cancelación de la secuencia. Luego que una

secuencia haya sido interrumpida ya sea por bloqueo o por comando desde la IU de Nivel 2, el operador puede realizar paso a paso, las condiciones faltantes siempre que se cumplan las condiciones de maniobra respectivas.

En la estación de operación de Nivel 2 se tienen despliegues para la ejecución de las secuencias, donde se tiene la opción de arrancar el proceso, se tienen despliegues dinámicos que muestran en forma gráfica los pasos a ejecutar, el paso en ejecución actual y las condiciones para el cambio de un paso a otro. Adicionalmente se visualiza el diagrama unifilar del campo o el diagrama unifilar general de la subestación, en el cual se observan los cambios de estado de los equipos a medida que se va ejecutando la secuencia.

### **e. Autochequeo y autodiagnóstico**

Los controladores tienen funciones de auto verificación y autodiagnóstico que reportan las fallas al sistema, ante la detección de un error de hardware o software, o la falla en un canal de comunicaciones. En caso de errores severos los controladores generan una alarma local (LEO) y operan un contacto de vida, el cual es cableado a un controlador de campo adyacente para notificar al sistema el estado de fuera de servicio del controlador. Mediante alarmas y animación en el despliegue "Arquitectura del Sistema" se muestra en las estaciones de operación de Nivel 2 el estado de los equipos y sus componentes principales.

#### **f.** Interfaz de usuario de nivel 1

La interfaz de usuario de Nivel 1 está dada por el panel de operación incluido en los controladores de subestación. Este panel es del tipo electrónico con pantalla de cristal líquido. En él se puede representar gráficamente un mímico del campo para control o supervisión, desplegar la lista de los últimos 200 eventos registrados por el controlador, mostrar la lista de alarmas activas o presentes, presentar valor análogos primarios, entre otros despliegues. El panel de operación incluye botones de navegación por el mímico y botones de control para el comando sobre los equipos de maniobra. Posee adicionalmente un selector con llave para la selección del modo Local/Remoto del controlador, y otro selector para la selección del modo Con Enclavamientos/Sin Enclavamientos.

## **5.1.2. Nivel 2**

#### **a. Generalidades**

El sistema de control de Nivel 2 para la SEAT BAYOVAR 60/21.6kV está basado en el sistema de automatización SICAM PAS conformado por el software SICAM PAS "Full Server" como base de datos relacional en tiempo real e interfaz de datos. En cada SICAM SU se tiene por un lado la aplicación OSI, la cual se encarga de solicitar la

información del proceso a los servidores de datos ( controladores de campo y relés) y de distribuir esta información a las demás interfaces de comunicaciones (por ejemplo, Centro de Control, Estación de Operación UI, aplicación de Automatismos, etc.) Por otro lado se tiene la aplicación Sybase SQL, la cual representa la base de datos relacional del sistema, y es donde se "relaciona" la configuración del sistema y los datos del proceso que entrega la aplicación OSI. Bajo este esquema cada SICAM SU funciona como un cliente independiente en la red LAN de la subestación.

El software SICAM PAS CC es la interfaz de usuario y base de datos histórica del sistema. Este software se tiene instalado en dos computadores para tener un esquema redundante en la base de datos histórica y la aplicación de interfaz de usuario de Nivel 2.

La red LAN de subestación está montada sobre una plataforma Ethernet conformada por switchs RUGGEDCOM, sobre esta red van los servicios de IEC61850, SNTP para sincronización de tiempo y enlaces seriales virtuales para la conexión en IEC870-5-104 a los centros de control y para la gestión en DIGSI. Como servidor de tiempo integrado en la red LAN de la subestación se tiene un reloj maestro con funciones de Servidor SNTP. Para la gestión centralizada y como gateway para la gestión remota se tiene una estación local de gestión integrada a la red LAN de la subestación.

#### **b. Curvas de tendencia**

En el sistema SICAM PAS CC, tiene definido un registro de medidas que puede ser consultado en línea, o donde se pueden buscar valores históricos. El sistema almacena el registro de medidas cada 5 minutos para los valores análogos y cada 60 minutos para l�s valores de energía). Para la representación de los valores de medida el sistema SICAM PAS CC posee formatos de pantalla para representar mediante gráficas las medidas análogas con las siguientes características:

- Gráficas de varias medidas simultáneamente (más de cuatro).
- Gráficas con formato de presentación de ejes vertical y horizontal (X, Y).
- Ajustes de Escalas.
- Definición de rótulos para los ejes.
- Ajuste de rango de tiempos.
- Zoom.
- Generación de curvas de tendencia definidas por el usuario.

### **c. Manejo de datos históricos**

El sistema SICAM PAS CC maneja un registro de eventos y de valores de medida con los que crea una base de datos histórica del sistema la cual es almacenada en el disco duro de las estaciones de operación de Nivel 2 y puede ser consultada en línea por las aplicaciones de visualización. Esta base de datos es almacenada cada 30 días en el

dispositivo de respaldo CD-R con que están equipados las estaciones de operación. Los archivos históricos pueden ser exportados a archivos de texto pueden ser analizados offline en otra estación de trabajo que tenga el sistema SICAM PAS CC instalado, para funciones de solo visualización se puede utilizar el sistema en versión demo (no requiere licencias).

#### **d. Reportes**

En el sistema SICAM PAS CC se tienen programados los siguientes reportes con valores instantáneos, totales acumulados, máximos, mínimos y promedio para las siguientes variables:

- Energía Entrante y Saliente.
- Medidas Eléctricas (tensión, corriente, frecuencia, potencia activa, potencia reactiva).
- Operaciones acumuladas de los interruptores.
- Horas de servicio de los interruptores y transformadores de potencia.

Los reportes se programan para que su periodicidad sea diaria, semanal, mensual o a solicitud del operador.

### **e. Supervisión y control remotos de la subestación**

Para la conexión física del sistema de Nivel 3 (Centro de Control) con el Nivel 2, se dispone de un enlace de datos mediante una interfaz Ethernet de los equipos de comunicaciones. A estas interfaces se conectan a dos switches RS8000T mediante enlaces seriales Ethernet. Estos equipos poseen puertos ethernet y puertos ópticos (10BaseT Full Duplex) para la conexión en protocolo UDP/IP a la red LAN Ethernet de 1� subestación. Este enlace se hará mediante fibra óptica desde los switches RS8000T hasta dos switchs Ethernet RS8000H. Los switches RS8000T son las interfaces Ethernet físicas del puertol virtual creado en la SICAM SU. El protocolo usado para esta conexión con el Centro de Control es el IEC60870-5-104.

## **f. Supervisión de la red LAN**

Los IEDs mediante sus funciones de autodiagnóstico y autochequeo, suministrarán información acerca del estado de los puertos de comunicación con la red LAN, adicionalmente el contacto de vida de cada uno de estos equipos es cableado a una unidad de campo adyacente.

Con esta información el sistema SICAM PAS CC anima un gráfico de estado de los equipos de la red y de los enlaces de comunicación.

## **g. Manejo de la redundancia**

Las SICAM SU reciben información del proceso de los diferentes IED's del sistema a través del protocolo IEC-61850 y a los centro de control superior a través del protocolo IEC-870-5-104.

En términos de los IEDs comunicados vía IEC-61850 la redundancia de las SICAM SU es HOT-HOT. Esto quiere decir que la información de todos estos IED's en condiciones normales se encuentra actualizada en las dos SICAM SU. Esto es posible ya que bajo el esquema cliente-servidor de las comunicaciones un IED (servidor) puede entregar su información a varios clientes (SICAM SU).

En cuanto a la conexión con el centro de control vía IEC-870-5-104, la redundancia de las SICAM SU es HOT-STAND BY, ya que esta interfaz solo soporta un equipo maestro a la vez. En estos casos se requiere que solo una de las SICAM SU se comunique con los centros de control. A la SICAM SU encargada de desarrollar esta tarea la llamaremos SICAM SU principal, mientras que la otra se denominará SICAM SU de respaldo. Esta SICAM SU de respaldo mantendrá su servicio de IEC-870-5-104 apagado hasta que esta no sea designada como SICAM SU principal. Igualmente, la SICAM SU principal mantendrá este servicio activo mientras siga operando como principal, y lo apagará al ser designada como respaldo.

Por defecto se definirá una SICAM SU principal. Esta SICAM SU funcionará de esta forma siempre que esté disponible para serlo. En caso de falla de esta SICAM SU, esta pasará a ser SICAM SU de respaldo, y la que era de respaldo pasará a ser principal siempre y cuando esta también esté disponible para serlo. Al recuperarse la SICAM SU definida por defecto como SICAM SU principal, esta volvería a ser principal.

La definición de cual SICAM SU será la principal por defecto será realizada por el usuario ya sea desde los centros de control o desde cualquiera de los computadores de operación. Para que una SICAM SU sepa que está indisponible para ser principal, esta verifica el estado de sus comunicaciones con la red de IED's y el estado de los switches RSB000T asociados. Si no puede establecer comunicación con ningún IED en la red o si los switches RSB000T no están disponibles, la SICAM SU se definirá como indisponible para ser la SICAM SU principal. Adicionalmente, cada SICAM SU verifica a través de la red IEC-61850 el estado de la otra SICAM SU. De esta forma la SICAM SU de respaldo puede saber si la otra SICAM SU está o no disponible.

A continuación se muestra la lógica a ser ejecutada por cada SICAM SU para la selección de la SICAM SU principal:

El computador de operación únicamente podrá interrogar a una SICAM SU a la vez. En general, cuentan con un modo de selección automático, mediante el cual siempre tratan de establecer comunicación con la SICAM SU que tenga el papel de principal. Sin embargo, este modo automático podrá ser deshabilitado localmente en cada computador de operación de forma que se pueda forzar la comunicación de la IHM con el controlador de respaldo en forma manual.

La estación de trabajo toma la información de una sola SICAM SU, en particular de la SICAM SU que esté como principal, de esta forma se garantiza que la estación está creando bases de datos históricas.

## **LÓGICAS DE SELECCIÓN DE STATION UNIT PRINCIPAL A SER LLEVADAS A CABO EN LA STATION UNIT 1 (SU1)**

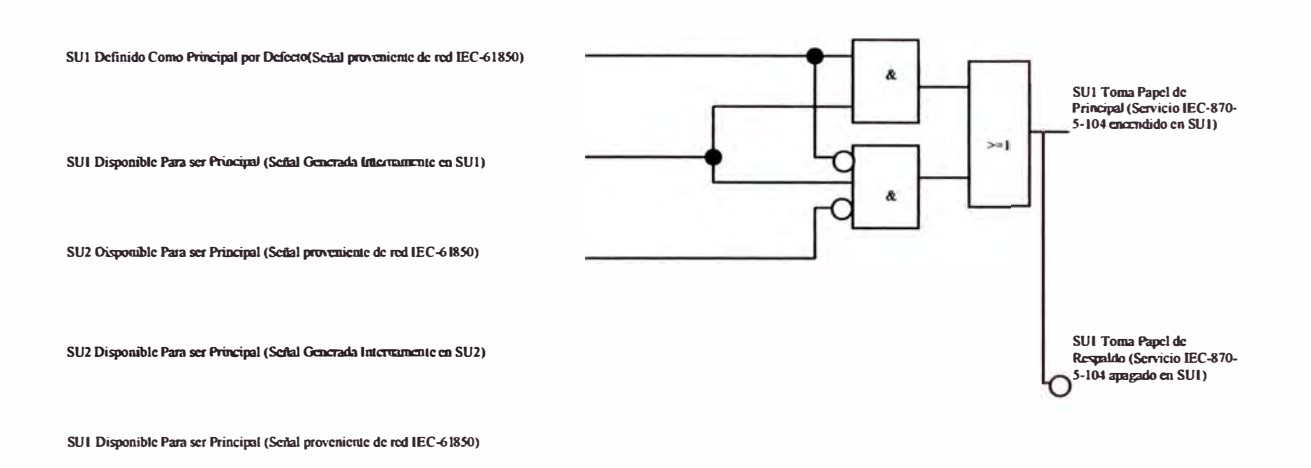

**Figura 5.1.** Diagrama lógico para la selección de SU1 como principal o respaldo para el protocolo IEC-870-5-104.

## **LÓGICAS DE SELECCIÓN DE STATION UNIT PRINCIPAL A SER LLEVADAS A CABO EN LA STATION UNIT 2 (SU2)**

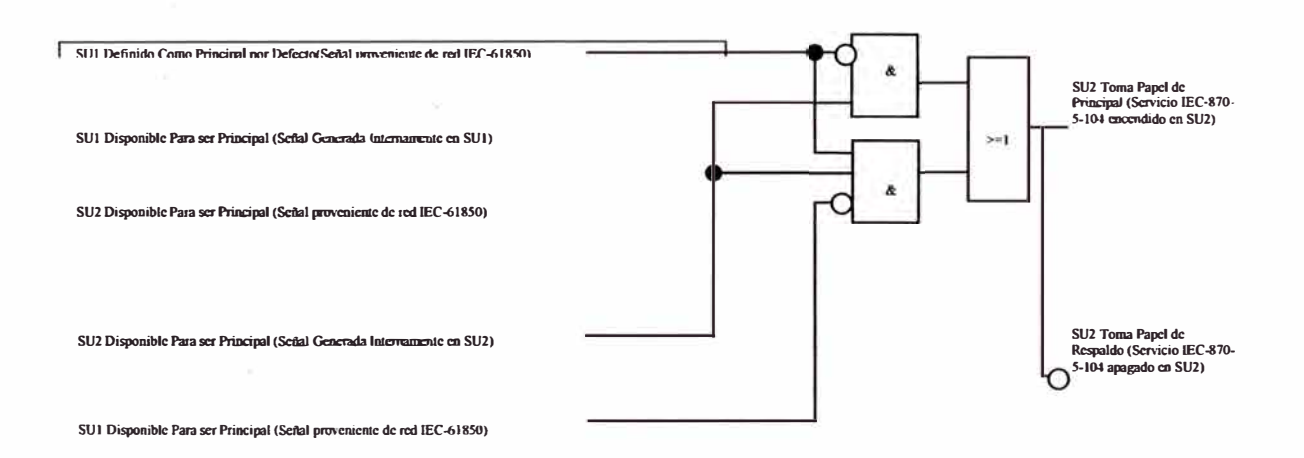

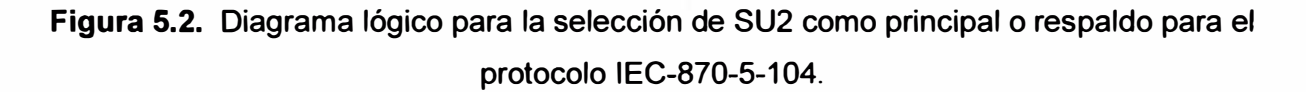

# **h. Seguridad del sistema**

Con el fin de restringir el acceso no autorizado al sistema de control, visualización y de base de datos el sistema WinCC cuenta con una herramienta de creación de usuario con acceso controlado mediante clave. A cada usuario se le puede asignar un perfil determinado con distintos grados de accesibilidad en las funciones de la estación de operación IU de Nivel 2. Se tienen tres niveles generales predefinidos:

• **Nivel de seguridad O:** Solo visualización de información y navegación por los despliegues. Con este nivel de seguridad no se pueden ejecutar comandos, ni hacer cambios o modificaciones al sistema. Este es el nivel de seguridad por defecto del sistema, al arrancar o cuando no haya ningún usuario con una sesión iniciada.

• **Nivel de seguridad 1:** Este nivel de seguridad permite hacer, visualización de información, navegación, ejecución de comandos, cambio de modos de operación, reconocimiento de alarmas, activación de secuencias automáticas y selección de programas de aplicación. En este nivel no es posible hacer cambios o modificaciones al sistema. Este es el nivel de seguridad adjudicado a los usuarios con perfil de operador. El ingreso con este perfil requiere de contraseña.

• **Nivel de seguridad 2:** Además de permitir todas las funciones de operación del nivel 1, tiene acceso a hacer cambios y modificaciones sobre el sistema. Este es el nivel de seguridad adjudicado a los usuarios con perfil de administrador. El ingreso con este perfil requiere de contraseña.

# i. **lnteñaz de Usuario Nivel 2**

#### • **Generalidades**

La interfaz de nivel 2 del sistema de control SICAM PAS del proyecto SEAT BAYOVAR 60/21.6kV, se ejecuta sobre un PC HP xwZ600 con las siguientes características:

- Procesador: Intel Quad Core Xeon E5530 2.4 GHz
- 4 GB de RAM
- Disco Duro: 500 GB Serial ATA
- Monitor LCD TFT HP w2207h 22"
- DVD-RW / DVD-RAM con LightScribe Technology
- NVIDIA Quadro NVS 295 256MB Graphics Card

En el proyecto se encuentra instalado Windows XP Professional SP2 en español.

Entre las diferentes características ofrecidas por esta interfaz están las siguientes:

• Permite la supervisión de los estados de los diferentes equipos de patio de la subestación mediante la representación gráfica de los mismos.

• Permite el control de los equipos de patio mediante el uso del puntero o ratón del computador.

• Realimenta al operador con información sobre los resultados de las acciones realizadas ( comandos exitosos o no exitosos, causa de la no realización de uno de ellos, origen de la acción, etc.)

• Permite el registro continuo de los eventos de la subestación. El almacenamiento de eventos en la IHM tiene las siguientes características:

- Los eventos son guardados en varios segmentos de base de datos, cada uno de los cuales almacena eventos hasta que el tamaño programado para cada segmento ha sido excedido, o hasta que el periodo de tiempo máximo asignado haya sido excedido.

- Una vez excedido cualquiera de los límites de un segmento (tamaño o periodo) se crea un nuevo segmento. En este se almacenarán los eventos subsiguientes.

- Cuando la totalidad de segmentos almacenados supere determinado tamaño o determinado intervalo de tiempo, el segmento más antiguo es eliminado.

- Los eventos son almacenados con estampa de tiempo, teniendo esta una precisión de 1 ms.

- La capacidad de almacenamiento está limitada por el espacio libre en el disco duro.

• Permite la creación de funciones personalizadas mediante el lenguaje de programación C o Visual Basic, con lo cual se pueden realizar funciones para múltiples tareas, tales como la navegación entre los diferentes despliegues, la derivación de energías a partir de valores análogos, etc.

• Permite la creación de archivos de valores análogos, los cuales pueden ser observados en forma tabular o como curvas de tendencia. Para el proyecto se generarán tres tipos de archivos de curvas de tendencia:

- Tendencias de Corto Plazo, en el que se archivarán algunas medidas selectas (las medidas más representativas de la subestación) en intervalos de 5 segundos y cubriendo un periodo de 1 día (17280 registros - 540kB). Las medidas propuestas para almacenar en este archivo serán:

 $\triangleright$  Tensión entre fases B y C de cada Campo.

 $\triangleright$  Frecuencia de cada Campo.

▶ Potencia Activa de cada Campo.

 $\triangleright$  Potencia Reactiva de cada Campo.

• Tendencias de Largo Plazo, en el que se archivarán todas las medidas adquiridas en la subestación. Estas serán adquiridas en intervalos de 15 minutos y cubriendo un intervalo de 100 días (28800 registros  $-$  90kB).

Contadores, en el que se archivarán las energías adquiridas en el sistema en intervalos de 15 minutos, cubriendo un periodo de 1 año (35040 registros - 1095kB).

La pantalla principal de la IHM (Interfase Hombre Maquina) está dividida en cuatro partes, tal y como se indica en la figura:

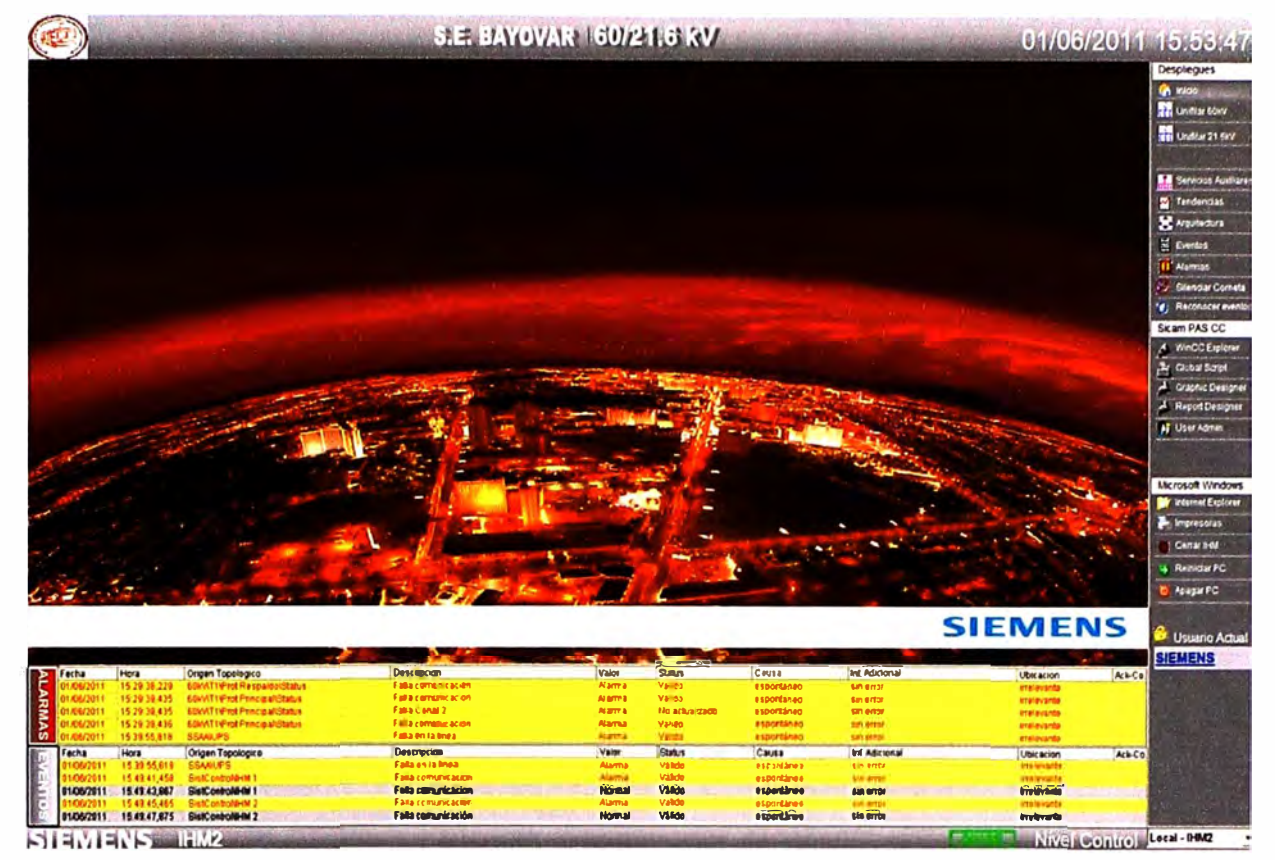

**Figura 5.3** Pantalla Principal de la IHM

# • **Barra de Títuló**

En esta barra se muestra la siguiente información:

- El logotipo del Cliente
- El nombre de la subestación BA YOVAR.
- El logotipo de la Contratista
- **Botones de Navegación** y **Acceso aplicaciones**

Esta barra cuenta con los siguientes botones de navegación:

**Tabla N <sup>º</sup>5.1** Botones de Navegación y acceso de aplicaciones en la pantalla de la IHM

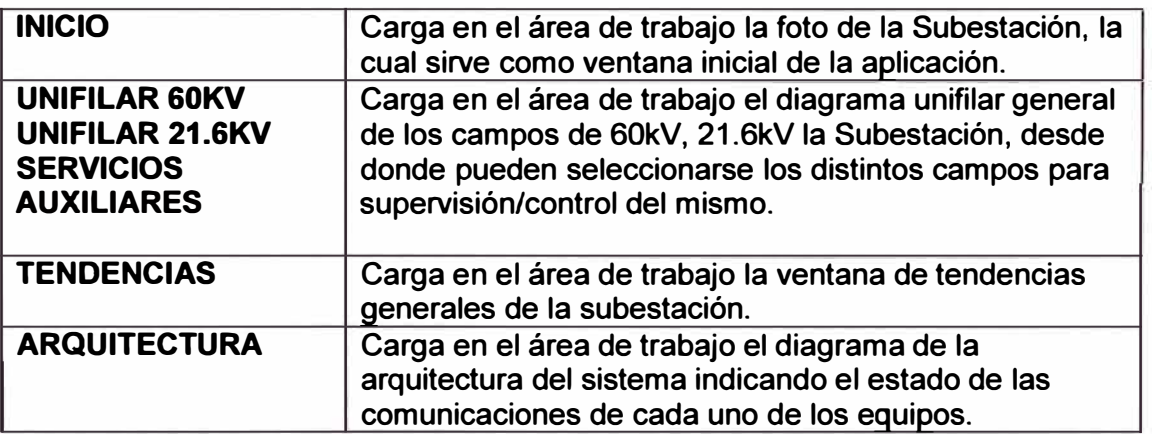

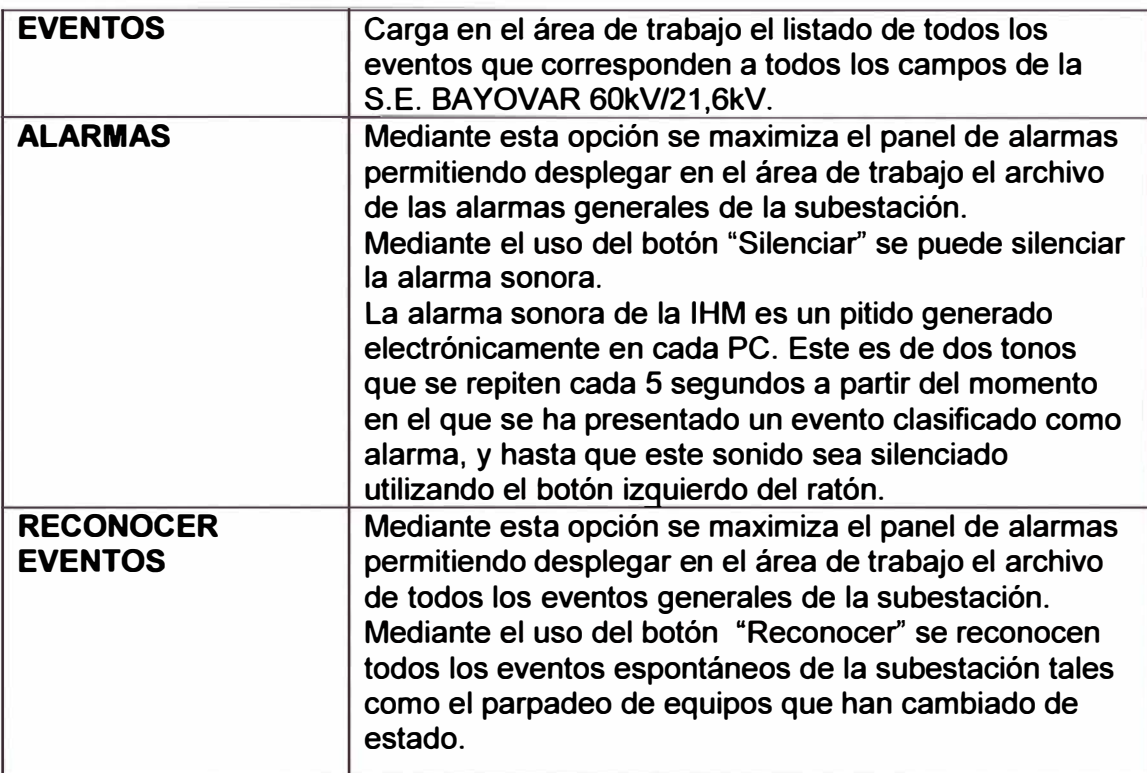

**Botones de acceso directo a las aplicaciones de SICAM PAS CC:** 

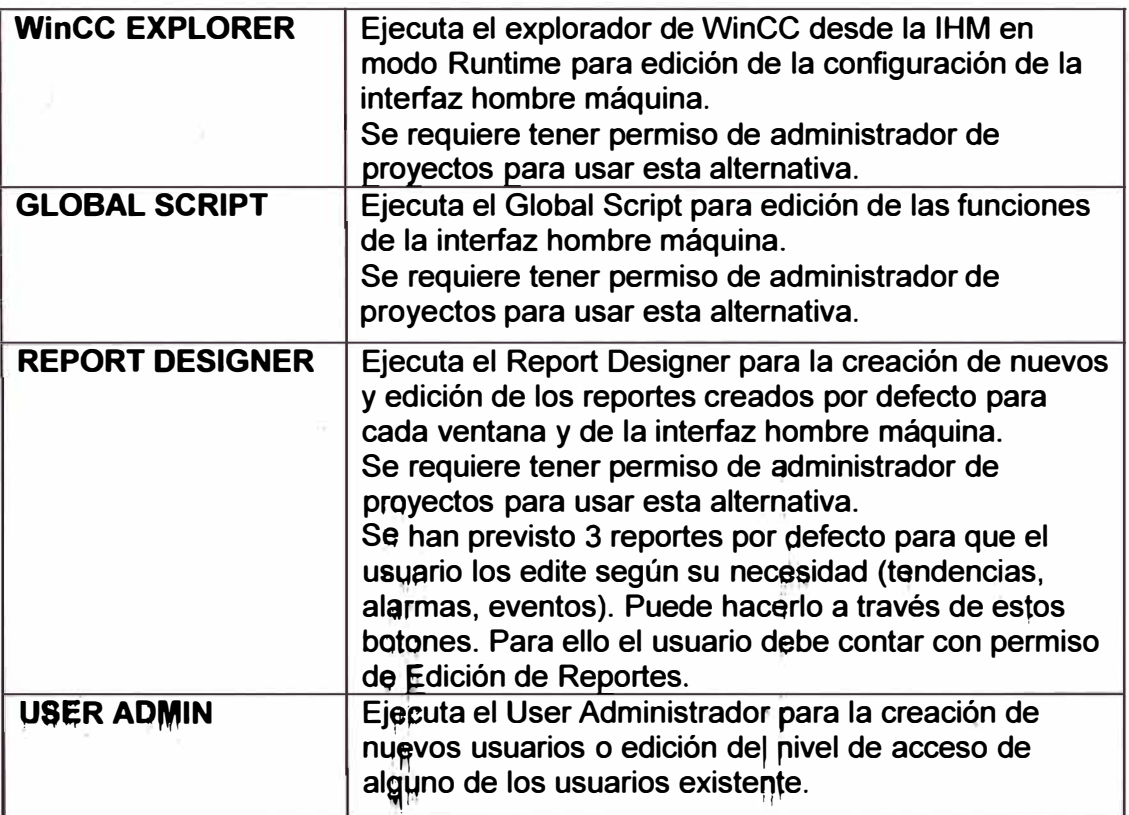

**Tabla N <sup>º</sup>5.2 Botones de acceso directo a las aplicaciones** 

**Y finalmente botones de acceso a aplicaciones de Microsoft® Windows:** 

Tabla N° 5.3 Botones de acceso a aplicaciones de Microsoft® Windows

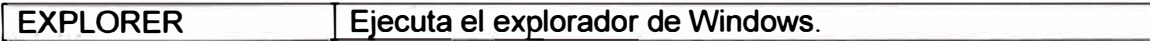

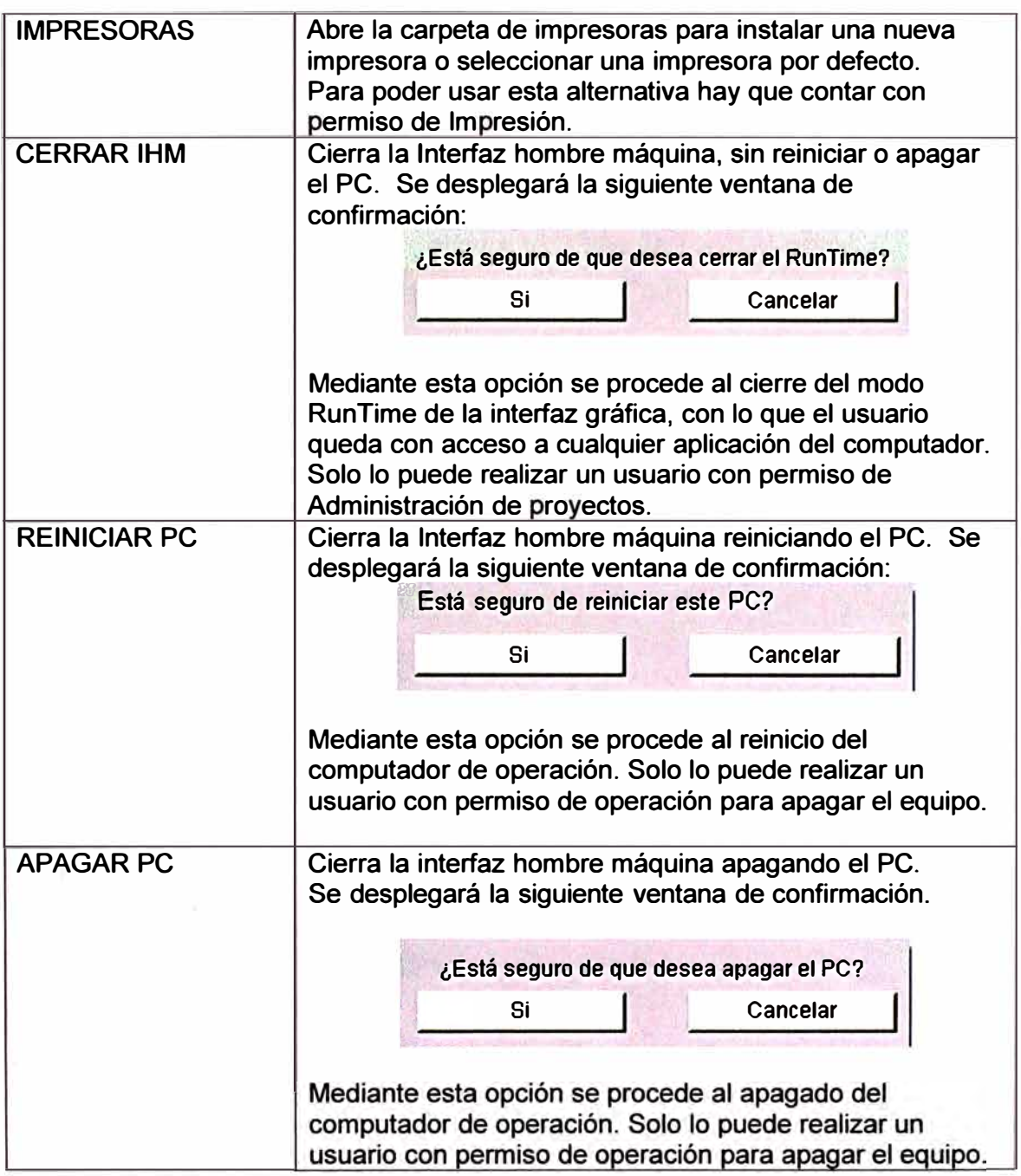

# **• Barra de Menús**

Desde esta barra despliega:

- Nombre de la IHM.
- Menú de selección de Nivel de Control

Permite seleccionar el nivel de control que tiene autorización para comando. Puede ser el IHM o el centro de control.

- Botón de cambio de autenticación de usuario:
- Fecha y hora del sistema:
- **• Línea de Últimos Eventos y Alarmas**

En esta línea se muestran las últimas 3 alarmas y los últimos 3 eventos ocurridos en la subestación.

Cada evento viene reportado con la siguiente información:

- Fecha y hora de ocurrencia del evento, con precisión de 1 ms.
- Nombre del campo en el que ocurrió el evento.
- Descripción del evento.
- Valor del evento (ejm, Abierto, Cerrado, On, Off, Manual, Automático, Subir, Bajar, Abrir, Cerrar, Activo, Inactivo, etc.).
- Origen del evento. Este puede ser:
- Espontáneo:

Evento no causado por operación. Reportado por los dispositivos de entrada y salida, y no como retroaviso de un comando.

- Local (Nivel 1):

Evento originado por una acción dada en la unidad de bahía.

- IHM (Nivel 2):

Evento originado por una acción dada en el computador de operación.

-  $CCO$  (Nivel 3):

Evento originado por una acción dada en el centro de control.

- Status de la información: Este puede ser:
- OK: La información es válida.
- NT +: La información no está actualizada (Not Topical).
- Causa adicional: Indica con mayor detalle la causa de un evento. Esta puede ser:

- Viol.Enclav.: Se reportó no ejecución del comando ya que no se cumplían los enclavamientos programados.

- No Autorizado: El nivel de control (posición selector Local/Remoto en BCU o en IHM) no permite realizar la acción desde donde se envió la orden.

- Tiempo Excedido: El comando salió del equipo pero no se recibió la respuesta del equipo operado (cambio de posición) dentro del tiempo esperado.

### **• Operación del Sistema**

Al iniciarse el programa de la IHM, aparece en pantalla un despliegue conteniendo varias opciones. La interfaz grafica del usuario muestra diferentes menús y opciones de navegación a través del sistema. Al iniciarse el programa, el nivel de acceso aparece vacío bajo el texto "Usuario Actual" en la barra de menús. Esto quiere decir que sólo podremos navegar a través de los diferentes despliegues, pero sin poder controlar equipos.

La pantalla es similar a la mostrada en la siguiente figura:

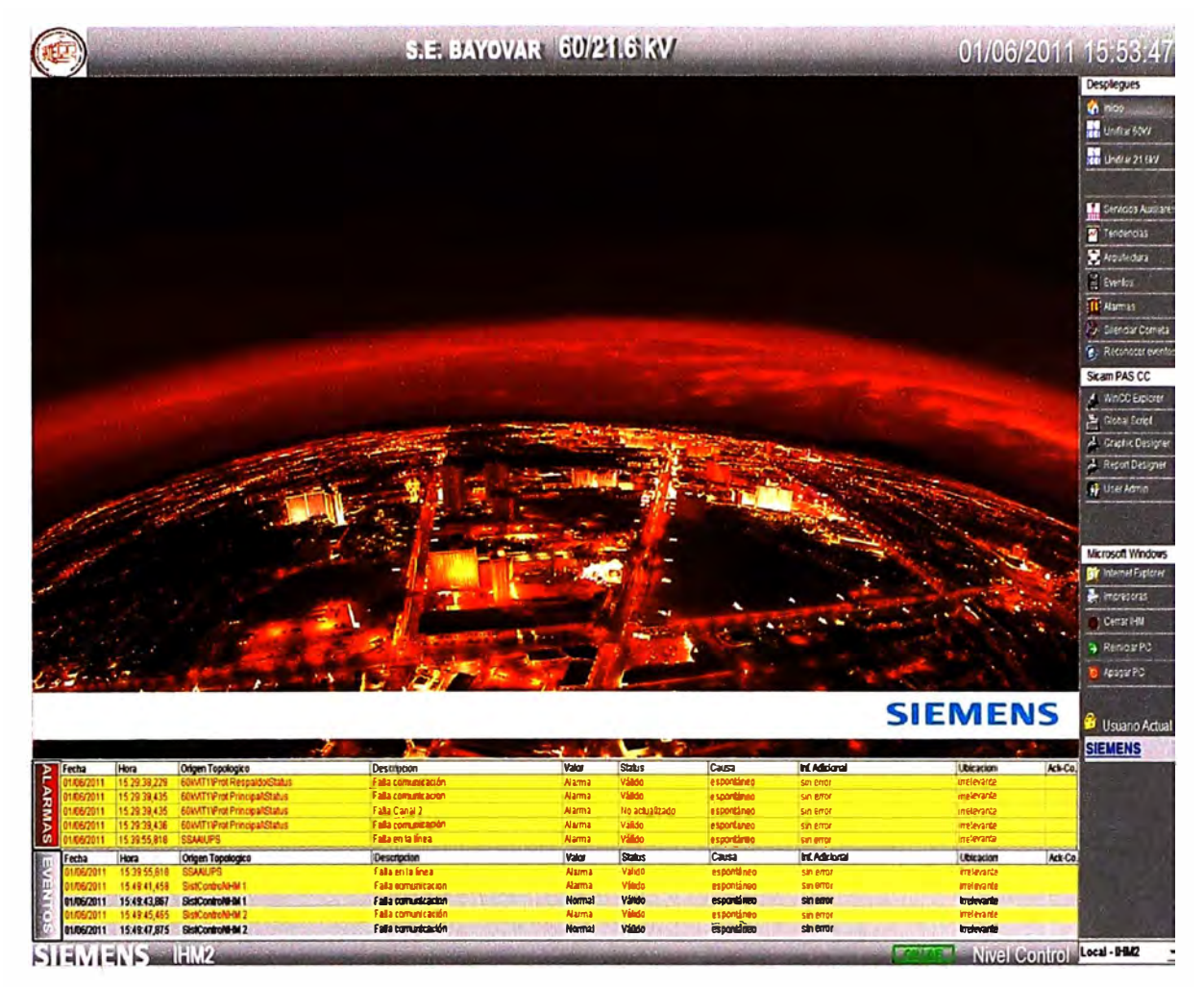

Figura 5.4 Pantalla Principal de la IHM

# Cambio del nivel de acceso

Para cambiar el nivel de acceso debe seleccionarse con el botón izquierdo del ratón sobre el texto "Usuario Actual" en la barra de menús.

En la caja de diálogo que aparece, debe escribirse el "Nombre" y la "Contraseña" correcta. Luego debe validarse la selección con OK.

Para retirar el nivel de acceso, debe seguirse el mismo procedimiento, pero sin necesidad de ingresar la clave. Debe presionarse el botón "Cerrar sesión" que aparecerá habilitado en la caja de diálogo.

# · Selección de diagramas generales

Si seleccionamos con el botón izquierdo del ratón sobre el texto "Despliegues Generales" en la barra de menús, nos aparece un menú con las siguientes opciones:

La opción inicio nos lleva a la misma pantalla que se muestra cuando se arranca la interfaz gráfica. Las otras opciones disponibles se describen a continuación.

# j. Unifilar General

El diagrama unifilar general muestra el estado de todos los equipos de la subestación.

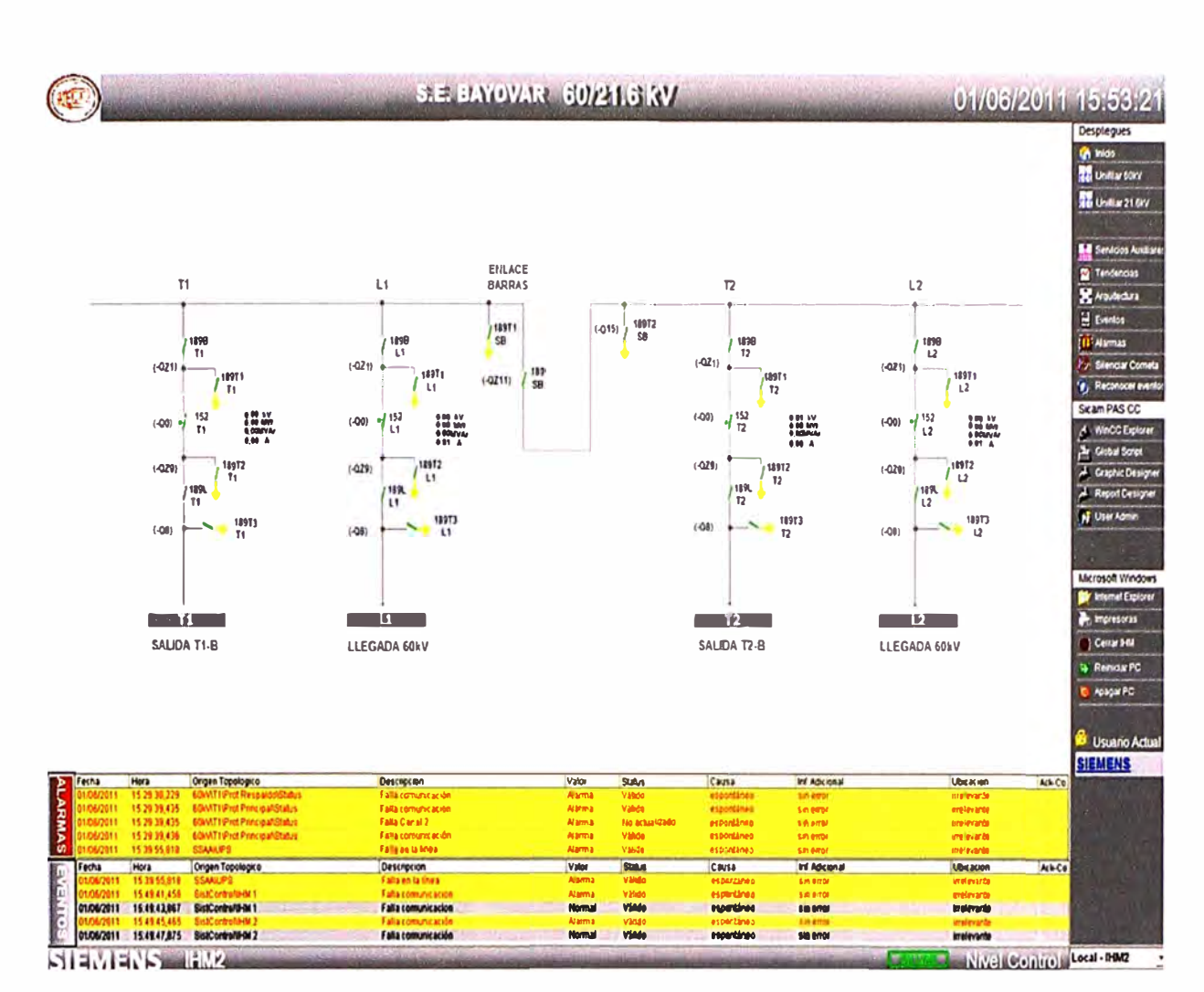

Figura 5.5 Pantalla Principal del Diagrama Unifilar

Desde el diagrama unifilar general se puede cambiar al menú de control de cualquiera de los campos o bahías de la subestación. Para hacerlo, basta con presionar con el botón izquierdo del ratón el botón azul con el nombre de uno de los campos.

#### Menú Control  $\bullet$

Cuando se ha seleccionado un campo desde el unifilar general en el área de trabajo se muestra lo siguiente:

| <b>TRAFO T1</b>                                                                                                    | $=$ $F01$                                                     |                                                                                   |                                             |                                 |                            |                                                        |                                                           |                                                                    |                            |
|----------------------------------------------------------------------------------------------------|---------------------------------------------------------------|-----------------------------------------------------------------------------------|---------------------------------------------|---------------------------------|----------------------------|--------------------------------------------------------|-----------------------------------------------------------|--------------------------------------------------------------------|----------------------------|
| <b>BARRA</b>                                                                                                    | 1898                                                          | n                                                                                 | t1                                          | ENLACE<br><b>BARPAS</b>         |                            | 12                                                     | L2                                                        |                                                                    |                            |
| $(-021)$                                                                                                    | T <sup>1</sup>                                                |                                                                                   |                                             |                                 |                            |                                                        |                                                           |                                                                    |                            |
|                                                                                                    | <b>169T1</b><br>152<br>$\bar{1}$                              | <b>SO</b><br>$\overline{\mathbf{u}}$                                              | <b>UNI</b><br>U.                            | aan<br>M                        | (4% 472                    | <b>UD</b>                                              | 1240<br>u                                                 |                                                                    |                            |
| $(-00)$                                                                                                    | T1                                                            | (420)<br>$\mathbf{u}$                                                             | $+029$ $+$<br>un:<br>$\pm 1$                | / 5<br><b>APRIL</b>             |                            | $10211 +$<br>AIT1<br>ſ'n                               | (421)<br>Sept.<br>ن ا                                     |                                                                    |                            |
|                                                                                                    |                                                               | m<br>₩<br>ron H<br>$\mathbf{r}$                                                   | $4^{12}_{11}$<br>B<br><b>LOW</b>            |                                 | HB)                        | ٠u<br>票<br>n                                           | in<br>U<br>vЭh                                            | ₩                                                                  |                            |
| (427)                                                                                                    | 18972                                                         | <b>UFFI</b>                                                                       | ust                                         |                                 | $+0.8$                     | <b>SEPT</b>                                            | 1517                                                      |                                                                    |                            |
|                                                                                                    | <b>189L</b><br>T1<br>T1                                       | łФ<br>T.<br>n                                                                     | $-47$<br><b>M</b><br>佩<br>ū                 |                                 |                            | n<br><b>HR</b><br>$\eta_2$                             | (42)<br><b>u</b><br>wa                                    |                                                                    |                            |
| $(-00)$                                                                                                    | 18973<br>T1                                                   | 4911<br><b>I-CO</b>                                                               | (IT)<br>$\mathbb{R}$<br>HB.<br>-19          |                                 | $+441$                     | 1572<br>n                                              | $\mathbf{u}$<br>$\frac{1}{2}$<br>$\sim$<br>60D            |                                                                    |                            |
|                                                                                                    |                                                               |                                                                                   |                                             |                                 |                            |                                                        |                                                           |                                                                    |                            |
| 0<br>۵                                                                                                    | 0.00<br><b>AV</b>                                             |                                                                                   |                                             |                                 |                            |                                                        |                                                           |                                                                    |                            |
|                                                                                                    | 0.00<br>Hz                                                    | $\blacksquare$                                                                    | $-16$                                       |                                 |                            | $\mathbf{v}$                                           | - 6                                                       |                                                                    |                            |
|                                                                                                    | Prot. Princip.                                                | SALIDA TI-B                                                                       | LEEGADA 66 V                                |                                 |                            | SALIDA T2-B                                            | LLEGADA 6CHV                                              |                                                                    |                            |
|                                                                                                    |                                                               |                                                                                   |                                             |                                 |                            |                                                        |                                                           |                                                                    |                            |
| Controlador                                                                                                    |                                                               |                                                                                   |                                             |                                 |                            |                                                        |                                                           |                                                                    |                            |
|                                                                                                    | Prof. Secured                                                 |                                                                                   |                                             |                                 |                            |                                                        |                                                           |                                                                    |                            |
|                                                                                                    |                                                               |                                                                                   |                                             |                                 |                            |                                                        |                                                           |                                                                    |                            |
| Energias                                                                                                    | Tapican 260                                                   |                                                                                   | Eventos                                     |                                 |                            | Endisysmiantos                                         |                                                           | Tendencias                                                         |                            |
|                                                                                                    |                                                               | $0$ $\overline{a}$ $\overline{a}$<br>A<br>2<br>65                                 | A<br>$\frac{1}{2}$<br>의 호<br>$\overline{s}$ | Total and<br><b>Descripcion</b> |                            |                                                        |                                                           |                                                                    |                            |
| Fase AB<br>000                                                                                                    | Fase CA<br><b>Fase BC</b><br>0.00<br>0.00                     | Fecha<br>Hora<br>Origen Topologico<br>15:56 05:936<br>1006/2011<br><b>GOLVATT</b> |                                             |                                 | <b>MCB Cerrado T5 (N1)</b> |                                                        | Valor<br><b>Status</b><br><b>Alamna</b><br><b>Válkö</b> o |                                                                    | Casa<br>interrogación gene |
|                                                                                                    |                                                               | $\overline{2}$<br>$\vert$ 3                                                       |                                             |                                 |                            |                                                        |                                                           |                                                                    |                            |
| FaseA                                                                                                    | Fase B<br>Fase C                                              | $\overline{1}$<br>$\overline{\mathbf{s}}$                                         |                                             |                                 |                            |                                                        |                                                           |                                                                    |                            |
| 000                                                                                                    | 0.00<br>0.00                                                  | 6<br>$\mathbf{z}$                                                                 |                                             |                                 |                            |                                                        |                                                           |                                                                    |                            |
| 0.01                                                                                                    | 0.02<br>0.00                                                  | 8                                                                                 |                                             |                                 |                            |                                                        |                                                           |                                                                    |                            |
| 0.00 F(Hz)                                                                                                    | 0.00                                                          | $\overline{g}$<br>10                                                              |                                             |                                 |                            |                                                        |                                                           |                                                                    |                            |
| 0.00 Cos phi                                                                                                    | 0.00                                                          | Ħ                                                                                 |                                             |                                 |                            |                                                        |                                                           |                                                                    | $\cdot$                    |
|                                                                                                    |                                                               | Lide                                                                              |                                             |                                 |                            | Pentingta: 100 Pandhada de sama: 140 Osafa: 0 Ltd.r. 1 |                                                           |                                                                    | 01002011 18:10:17          |
| Hora<br>15:57:57.453                                                                                                    | Origen Topologica<br><b>60ML11ControladortStatus</b>          | Descripcion<br>Falla AC Campo L1 (=F02+R01)                                       | Valor<br><b>Alanna</b>                      | <b>Staars</b><br>Váldo          | Causa<br>esportáneo        | <b>Inf. Adicional</b><br>\$#1,870                      |                                                           | <b>Ubicación</b><br><b>Irrelevanta</b>                             | Act+Co                     |
| 15:59:00.274                                                                                                    | SistControl\Tablero = W00B300                                 | Falla Puerto TX-02                                                                | Inactivo                                    | Válico                          | esportâneo                 | sin error                                              |                                                           | Intelevante                                                        |                            |
| 16.00.53.273<br>16:00:53.273                                                                                                    | SistControNTablero = WOOB100<br>SistControl\Tablero =\WDOB100 | Falla Puerto TX-01<br>Falla Puerto TX-02                                          | Inactivo<br><b>Inactivo</b>                 | Váhdo<br>Válido                 | esportaneo<br>esportaneo   | sin empi<br>sin error                                  |                                                           | <b>grelevante</b><br>urelevante                                    |                            |
| 16:10:13:977                                                                                                    | <b>EDMT7/Regulador Tension</b>                                | Falla comunicación                                                                | <b>Alarma</b>                               | Válido                          | esportáneo                 | sin error                                              |                                                           | <b>Wrelevante</b>                                                  |                            |
| Hora                                                                                                    | Origen Topologico                                             | Descripcion                                                                       | Valor                                       | Stabus<br>Vitar                 | Causa                      | <b>Inf. Adicional</b>                                  |                                                           | <b>Ubicacion</b>                                                   | Ack-Co.                    |
| 16:09:49.802<br>menot<br>16:10:01.174                                                                                                    | 60WVT2/Regulador Tensión<br>60kVITZ/Regulador Tensión         | Falla comunicación<br>Falla comunicación                                          | <b>Alarma</b><br><b>Normal</b>              | Válkio                          | esportáneo<br>esportáneo   | sin erro<br>sin arror                                  |                                                           | irrelevant<br><b><i><u>treberards</u></i></b>                      |                            |
| Disp y Blogueo<br><b>Selector Control</b><br><b>Instantaneos</b><br><b>Voltage DIV)</b><br><b>Voltais DVI</b><br>Cortisete (A)<br>P (MW)<br>Q OWNARD<br>Fecha<br>1/06/2011<br>1/06/201<br>1/08/201<br>1/08/201<br>Fecha<br>01/06/2011<br>161001,335<br>01/06/2011<br>16:10:13,737 | EGNATZ Regulador Tensión<br><b>EDIMITZRegulador Tensión</b>   | Faila comunicación<br>Falla comunicación                                          | <b>Nama</b><br>Normal                       | <b>HAA</b><br>Válido            | espontáneo<br>esportáneo   | sin error<br>sin error                                 |                                                           | <b><i><u>Inelerando</u></i></b><br><b><i><u>treterarte</u></i></b> |                            |

Figura 5.6 Área de trabajo de la IHM

· El diagrama de control del campo, (por defecto ocupando el lado superior izquierdo del área de trabajo).

• El diagrama general reducido del sistema de control, en donde se encuentra resaltado con un marco blanco el campo escogido (por defecto esta ventana se muestra en la parte superior derecha del área de trabajo).

• Una ventana que contiene las medidas asociadas al campo (ubicada por defecto en la parte inferior izquierda del área de trabajo).

• Una ventana con carpetas asociadas a alarmas, eventos, tendencias y secuencias de operación del subsistema seleccionado (por defecto ubicado en la parte inferior derecha del área de trabajo). Esta información adicional puede ser cualquiera entre las siguientes opciones:

- Despliegue de Alarmas presentes.  $\sim$
- Despliegue de Eventos.
- Despliegue de Tendencias.
- Secuencias de operación.

# **k. Despliegue de Medidas**

En el despliegue de medidas aparecen detalladas todas las medidas disponibles en el campo seleccionado.

### **l. Arquitectura**

El despliegue de arquitectura se muestra seleccionando en la barra de menús, en "Despliegues Generales", la opción "Arquitectura" (Ver figuras: 5.7, 5.8, 5.9 y 5.10). En este despliegue se muestra el estado de las comunicaciones del controlador de subestación con los diferentes IEDs (Comunicación con los IEDs mediante protocolos IEC61850, IEC 60870-5-104, comunicación con el computador de operación, comunicación con los centros de control). Adicionalmente, en este despliegue se puede observar si algún equipo del sistema de control presenta alarmas de funcionamiento (alarmas de status). Cuando algún equipo está alarmado, aparece el ícono de alarma en el equipo que reporta la falla. Para detallar que falla está presente, puede presionarse con el botón izquierdo del ratón sobre el recuadro intermitente, con lo que un texto descriptivo de la falla aparece. Si se desea ocultar el texto descriptivo debe presionarse después el recuadro con el botón derecho del ratón, con lo cual el texto desaparece. También se puede observar en este despliegue el estado del computador de operación en cuanto a uso de disco duro, de CPU y de memoria RAM (todos estos valores en porcentaje).

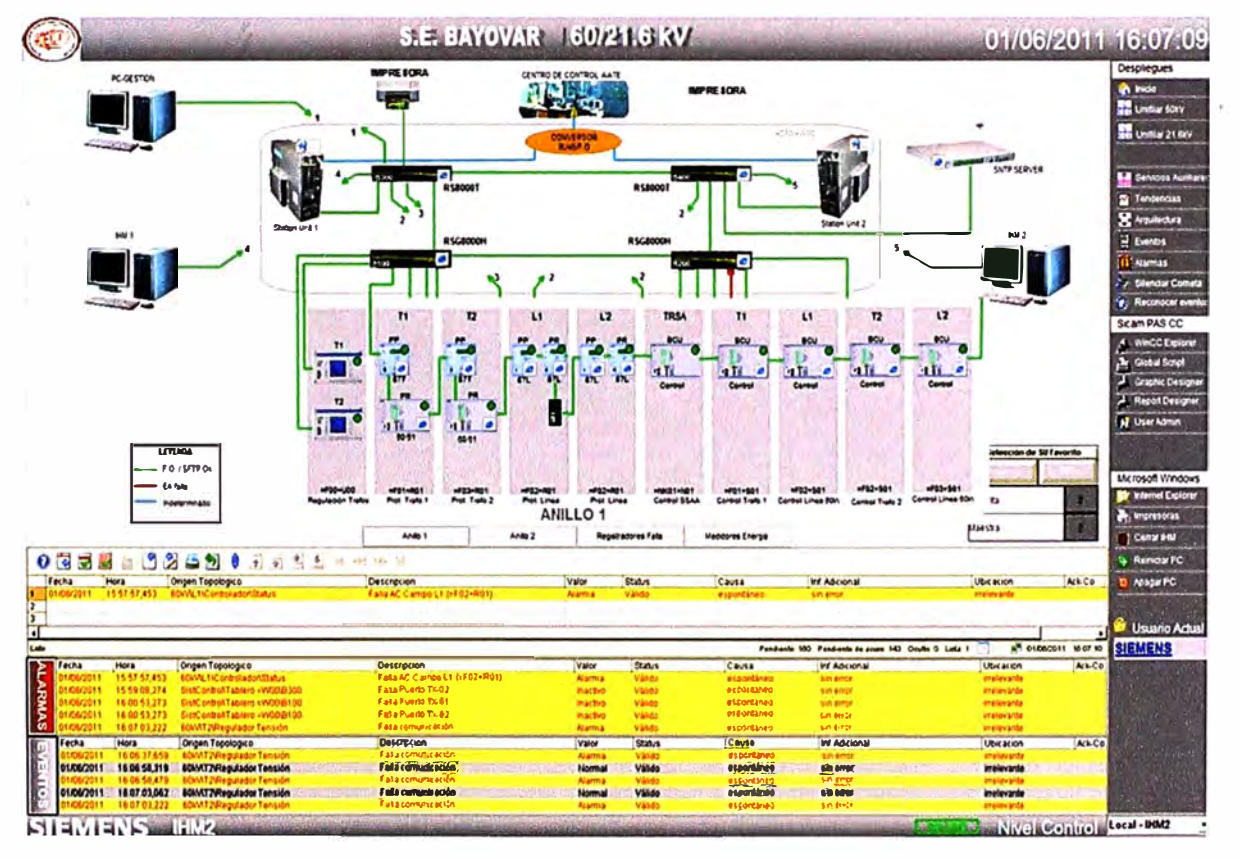

**Figura 5. 7:** Arquitecturas del Sistema de Control y Protección en la IHM:

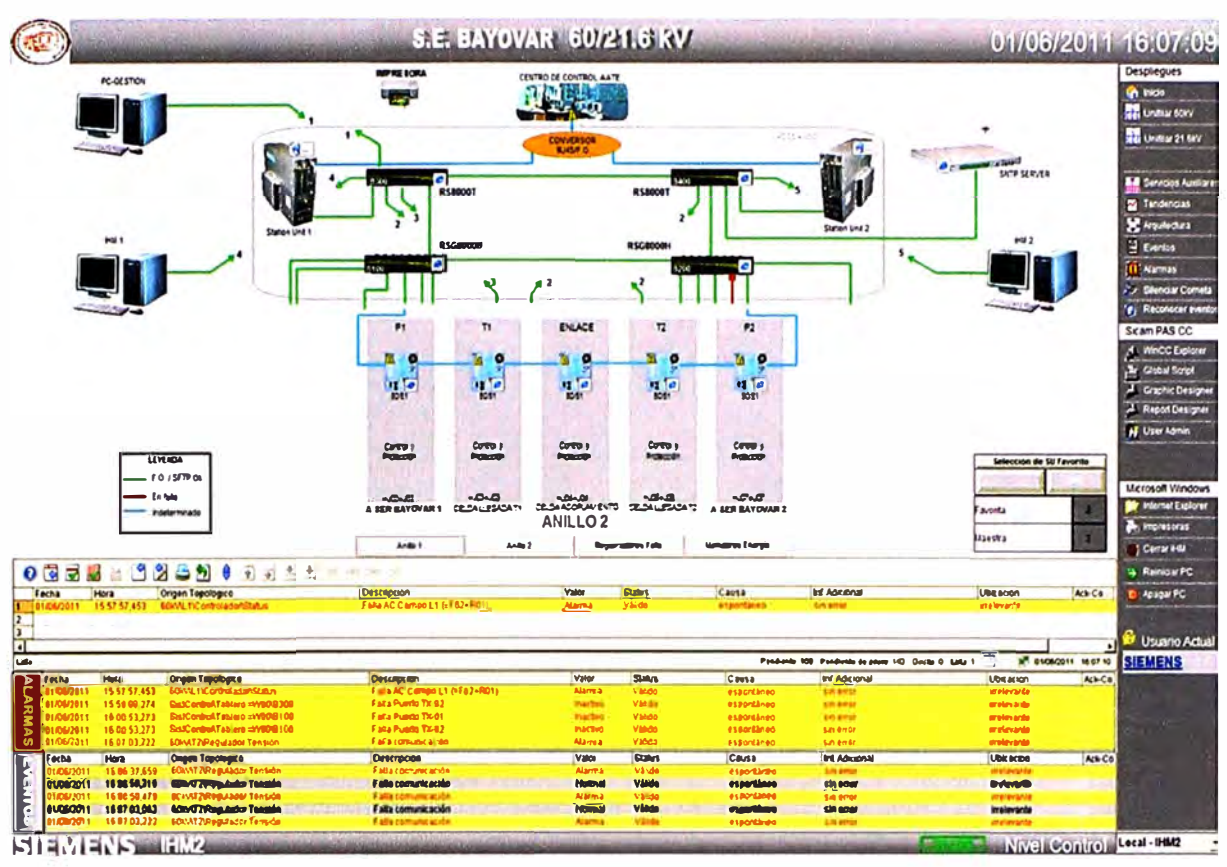

Figura 5.8: Arquitecturas del Sistema de Control y Protección en la IHM:

Anillo<sub>2</sub>

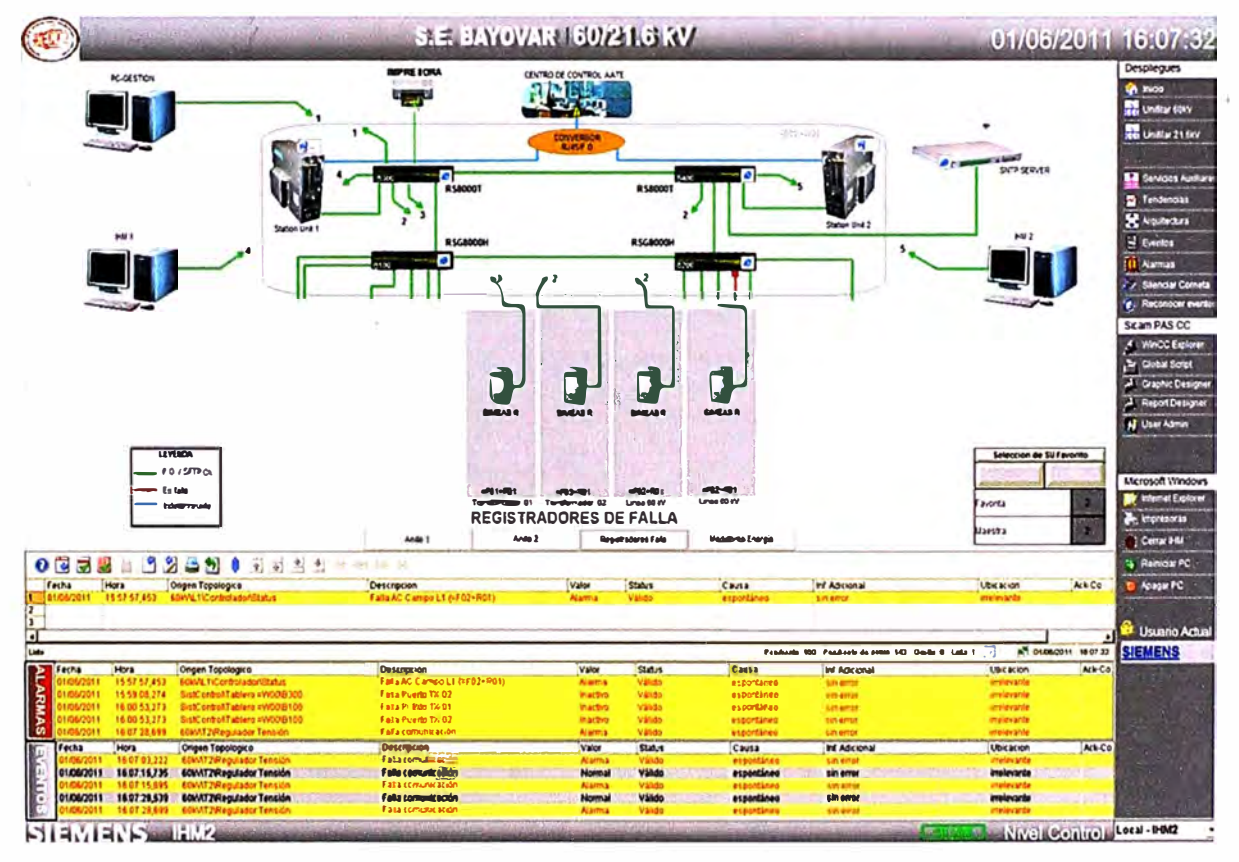

Figura 5.9: Arquitecturas del Sistema de Control y Protección en la IHM:

Anillo 1

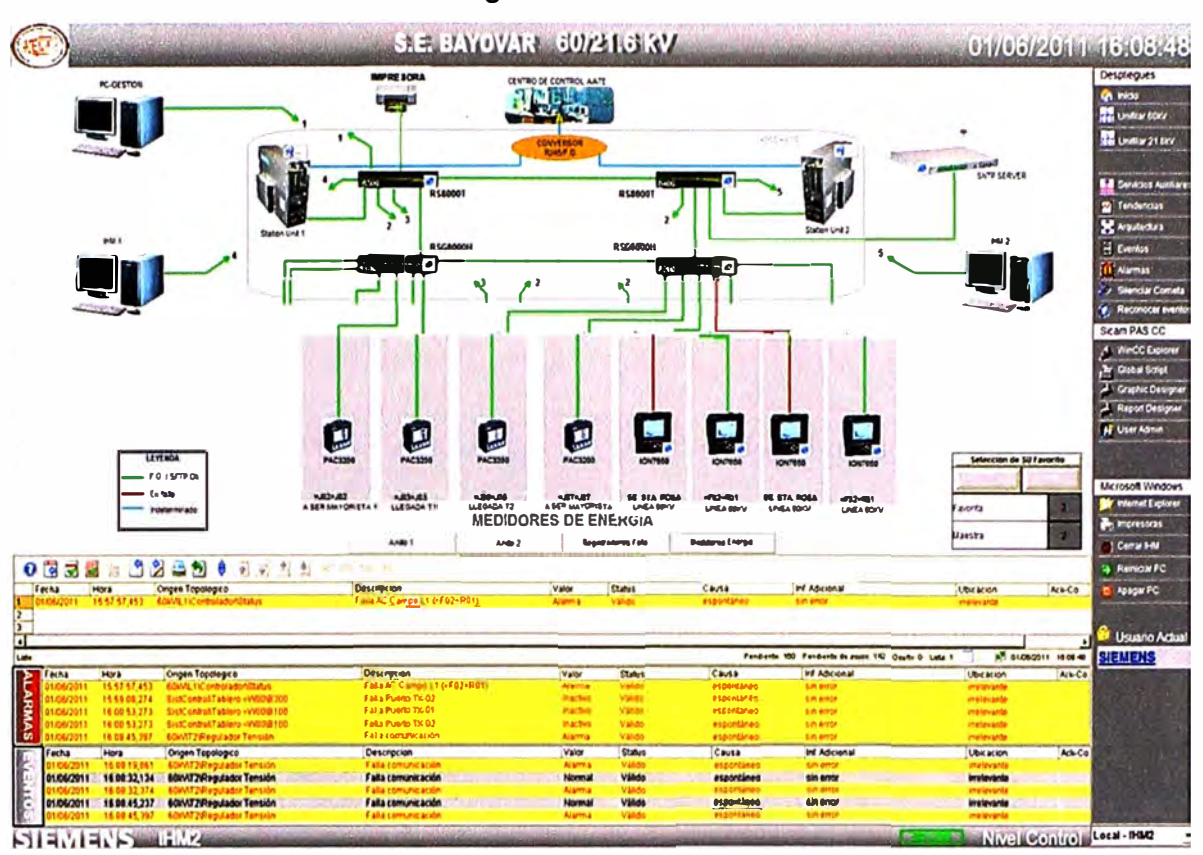

Registradores de Falla

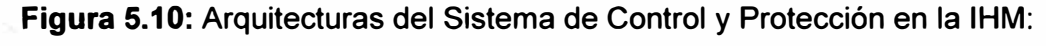

Medidores de Energía

#### $5.2.$ Principios de funcionamiento del sistema de protección

La nueva SEAT BAYOVAR 60/21,6 kV contempla la implementación de los siguientes campos:

- Dos bahías de línea de 60 kV.
- Dos bahías de transformación de 60/21.6 kV.

De acuerdo con la configuración de la subestación, en el sistema de protecciones a implementar se pueden identificar claramente dos tipos diferentes de esquemas de protección dependiendo del equipo a proteger: línea y transformador de potencia. La filosofía de protección implementada por bahía determina el uso de equipos independientes para la protección (protección 1 y protección 2) y el registro de fallas principalmente, para establecer la selectividad, confiabilidad y seguridad necesarias en el sistema de protecciones, con el fin de asegurar la mayor disponibilidad del sistema de transmisión. Para comunicar estas protecciones en el proyecto de la nueva SEAT BAYOVAR 60/21,6 kV se implementaron los siguientes protocolos de comunicación con el sistema de control: IEC 61850 para integrar los BCU's 6MD6\* (Ver Anexo C y D) y los relés diferenciales de línea 7SD5\* (Ver Anexo C y D), diferenciales de transformador 7UT61\* (Ver Anexo C y D) y sobrecorriente 7SJ6\* (Ver Anexo C y D).

A continuación se describen los esquemas de protección de los campos antes señalados.

# **5.2.1. Sistema de protección de línea**

# **a. Tablero =F02 +R01 (=L 1 ), Línea 1 (60kV)**

El sistema de protección de la Línea 1 de 60kV está compuesto por los siguientes equipos, los cuales se encuentran ubicados en el tablero de protección LINEA 1 correspondiente:

• Un relé principal de protección diferencial de línea ( -F003), de referencia 7SO5221

(Ver Anexo C **y** D). Este equipo cuenta con 08 entradas binarias **y** 15 salidas de comando.

Las funciones de protección incluidas y habilitadas en este relé son:

- (87L) Protección de diferencial de línea. Bloqueo por 2da armónica y doble algoritmo de operación.

- (50N/51 N) Protección de sobrecorriente no direccional de tierra.
- (50HS) Cierre sobre falla.
- (50BF) Falla Interruptor.
- (68) Oscilación de Potencia.
- Registro de fallas.

- El relé adicionalmente trae implementadas funciones de protección las cuales no están habilitadas debido a la filosofía de protección requerida, como por ejemplo, la función de sobrecarga térmica 49 (disponible), función de sobre **y** sub frecuencia (81) función de sobre y sub tensión (59/27), etc.

• Un relé de respaldo de protección diferencial de línea ( -F004), de referencia 7SO5221 (Ver Anexo C **y** D). Este equipo cuenta con 08 entradas binarias **y** 15 salidas de comando. Las funciones de protección incluidas y habilitadas en este relé son:

- (87L) Protección de diferencial de línea. Bloqueo por 2da harmónica **y** doble algoritmo de operación.

- (50N/51 N) Protección de sobrecorriente no direccional de tierra.
- (50HS) Cierre sobre falla.
- (50BF) Falla Interruptor.
- (68) Oscilación de Potencia.
- Registro de fallas.

- El relé adicionalmente trae implementadas funciones de protección las cuales no están habilitadas debido a la filosofía de protección requerida, como por ejemplo, la función de sobrecarga térmica 49 (disponible), función de sobre **y** sub frecuencia (81) función de sobre **y** sub tensión (59/27), etc.

• Un registrador de fallas (-F008), 7KE6000 (Ver Anexo C y D), el cual posee 4 entradas análogas para voltaje, 12 entradas análogas para corriente y 32 entradas binarias.

• Un medidor de energía (-P006), ION 7650.

• Los relés y equipos -F003, -F004 y F008 cuentan con bloques de prueba externo SIPROTEC 7XV75.

• El medidor de energía -P006 cuentan con bloques de prueba externos ESSAILEC ( XV006) para tensión y (-XI006) para corriente.

• Dos relés de supervisión del circuito de disparo (-F009 y-F039), 7PA3032.

• Un relé de disparo y bloqueo (-F000) 7PA2251 (Ver Anexo C y D).

Posteriormente, como resultado de los estudios de coordinación de protecciones, se determinará si es necesario habilitar alguna de las funciones de protección disponibles en ambos relés.

En ese caso se deberá tener en cuenta el conexionado adicional que sea necesario.

# **b. Tablero =F04 +R01 (=L2), Línea 2 (60kV)**

El sistema de protección de la Línea 2 de 60kV está compuesto por los siguientes equipos, los cuales se encuentran ubicados en el tablero de protección LINEA 2 correspondiente:

• Un relé principal de protección diferencial de línea (-F003), de referencia 7SO5221

(Ver Anexo C y D). Este equipo cuenta con 08 entradas binarias y 15 salidas de comando.

Las funciones de protección incluidas y habilitadas en este relé son:

- (87L) Protección de diferencial de línea. Bloqueo por 2da armónica y doble algoritmo de operación.

- (50N/51 N) Protección de sobrecorriente no direccional de tierra.
- (50HS) Cierre sobre falla.
- (50BF) Falla Interruptor.
- (68) Oscilación de Potencia.
- Registro de fallas.

- El relé adicionalmente trae implementadas funciones de protección las cuales no están habilitadas debido a la filosofía de protección requerida, como por ejemplo, la función de sobrecarga térmica 49 (disponible), función de sobre y sub frecuencia (81) función de sobre y sub tensión (59/27), etc.

• Un relé de respaldo de protección diferencial de línea (-F004), de referencia 7S05221 (Ver Anexo C y D). Este equipo cuenta con 08 entradas binarias y 15 salidas de comando.

Las funciones de protección incluidas y habilitadas en este relé son:

- (87L) Protección de diferencial de línea. Bloqueo por 2da harmónica y doble algoritmo de operación.

- (50N/51 N) Protección de sobrecorriente no direccional de tierra.
- (50HS) Cierre sobre falla.
- (50BF) Falla Interruptor.
- (68) Oscilación de Potencia.
- Registro de fallas.

- El relé adicionalmente trae implementadas funciones de protección las cuales no están habilitadas debido a la filosofía de protección requerida, como por ejemplo, la función de sobrecarga térmica 49 (disponible), función de sobre y sub frecuencia (81) función de sobre y sub tensión (59/27), etc.

- Un registrador de fallas (-F008), 7KE6000 (Ver Anexo C y D), el cual posee 4 entradas análogas para voltaje, 12 entradas análogas para corriente y 32 entradas binarias.
- Un medidor de energía (-P006), ION 7650.

• Los relés y equipos -F003, -F004 y F008 cuentan con bloques de prueba externo SIPROTEC 7XV75 (Ver Anexo C y D).

• El medidor de energía -P006 cuentan con bloques de prueba externos ESSAILEC ( XV006) para tensión y (-XI006) para corriente, (Ver Anexo C y D).

• Dos relés de supervisión del circuito de disparo (-F009 y-F039), 7PA3032 (Ver Anexo  $C y D$ ).

• Un relé de disparo y bloqueo (-F000) 7PA2251 (Ver Anexo C y D).

Posteriormente, como resultado de los estudios de coordinación de protecciones, se determinará si es necesario habilitar alguna de las funciones de protección disponibles en ambos relés.

En ese caso se deberá tener en cuenta el conexionado adicional que sea necesario.

## **5.2.2. Sistema de protección del transformador**

### **a. Tablero =F01 +R01 (=T1 ), Transformador T1 60/21.6 kV**

Equipos:

El sistema de protección del campo de transformador está compuesto por los siguientes equipos, los cuales se encuentran ubicados en el tablero de protección TRAFO 1 correspondiente:

• Un relé de protección diferencial de transformador (-F003), de referencia 7UT6131 (Ver Anexo C y D), como protección principal del transformador. Este equipo cuenta con 05 entradas binarias y 08 salidas de comando.

Las funciones de protección incluidas y habilitadas en este relé son:

- (87T/87N) Protección diferencial porcentual de transformador, con restricción de

harmónicos para evitar disparos indeseados debido a las corrientes de inserción "inrush".

- (50/51) Protección de sobrecorriente no direccional de fases.

- (50N/51 N) Protección de sobrecorriente no direccional de tierra.

- El relé adicionalmente trae implementadas funciones de protección las cuales no están habilitadas debido a la filosofía de protección requerida, como por ejemplo, función de sobrecarga (49), función de sobrecorriente de secuencia negativa (46), función falla interruptor (50BF) y supervisión del circuito de disparo 74TC.

• Un relé de protección de sobrecorriente (-F004), de referencia 7SJ6451 (Ver Anexo C y O), como protección secundaria lado 60 kV del transformador. Este equipo cuenta con 33 entradas binarias y 19 salidas de comando. Las funciones de protección incluidas y habilitadas en este relé son:

- (50/51) Protección de sobrecorriente no direccional de fases, con un umbral de operación temporizado y tres umbrales de operación de tiempo definido.

- (50N/51 N) Protección de sobrecorriente no direccional de tierra, con un umbral de operación temporizado y tres umbrales de operación de tiempo definido.

- El relé adicionalmente trae implementadas funciones de protección las cuales no están habilitadas debido a la filosofía de protección requerida, como por ejemplo, la función falla interruptor (50BF), función de sobrecarga (49), función de subtensión (27), función de sobretensión (59), función de sobre y subfrecuencia (81 O/U), función de sobrecorriente de secuencia negativa (46), función de sincronismo (25) y supervisión del circuito de disparo 74TC.

• Un registrador de fallas (-F008), 7KE6000 (Ver Anexo C y D), el cual posee 4 entradas análogas para voltaje, 12 entradas análogas para corriente y 32 entradas binarias.

• Los relés y equipos - F003, - F004 y F008 cuentan con bloques de prueba externo SIPROTEC 7XV75 (Ver Anexo C y D).

• Dos relés de supervisión del circuito de disparo (-F009 y-F039), 7PA3032. (Ver Anexo  $C$  y  $D$ )

• Un relé de disparo y bloqueo (-F000) 7PA2251 (Ver Anexo C y D).

Consideraciones al estudio de coordinación:

Posteriormente, como resultado de los estudios de coordinación de protecciones, se determinará si es necesario habilitar alguna de las funciones de protección disponibles en los relés. En ese caso se deberá tener en cuenta el conexionado adicional que sea necesario.

#### **b. Tablero =F03 +R01 (=T2), Transformador T2 60/21.6 kV**

El sistema de protección del campo de transformador está compuesto por los siguientes equipos, los cuales se encuentran ubicados en el tablero de protección TRAFO 2 correspondiente:

• Un relé de protección diferencial de transformador (-F003), de referencia 7UT6131 (Ver Anexo C y D), como protección principal del transformador. Este equipo cuenta con 05 entradas binarias y 08 salidas de comando. Las funciones de protección incluidas y habilitadas en este relé son:

(87T/87N) Protección diferencial porcentual de transformador, con restricción de harmónicos para evitar disparos indeseados debido a las corrientes de inserción "inrush".

- (50/51) Protección de sobrecorriente no direccional de fases.

- (50N/51N) Protección de sobrecorriente no direccional de tierra.

- El relé adicionalmente trae implementadas funciones de protección las cuales no están habilitadas debido a la filosofía de protección requerida, como por ejemplo, función de sobrecarga (49), función de sobrecorriente de secuencia negativa (46), función falla interruptor (50BF) y supervisión del circuito de disparo 74TC.

• Un relé de protección de sobrecorriente (-F004), de referencia 7SJ6451 (Ver Anexo C y D), como protección secundaria lado 60 kV del transformador. Este equipo cuenta con 33 entradas binarias y 19 salidas de comando. Las funciones de protección incluidas y habilitadas en este relé son:

- (50/51) Protección de sobrecorriente no direccional de fases, con un umbral de operación temporizado y tres umbrales de operación de tiempo definido.

- (50N/51N) Protección de sobrecorriente no direccional de tierra, con un umbral de operación temporizado y tres umbrales de operación de tiempo definido.

- El relé adicionalmente trae implementadas funciones de protección las cuales no están habilitadas debido a la filosofía de protección requerida, como por ejemplo, la función falla interruptor (50BF), función de sobrecarga (49), función de subtensión (27), función de sobretensión (59), función de sobre y subfrecuencia (81 O/U), función de sobrecorriente de secuencia negativa (46), función de sincronismo (25) y supervisión del circuito de disparo 74TC.

• Un registrador de fallas (-F008), 7KE6000 (Ver Anexo C y D), el cual posee 4 entradas análogas para voltaje, 12 entradas análogas para corriente y 32 entradas binarias.

• Los relés y equipos - F003, - F004 y F008 cuentan con bloques de prueba externo SIPROTEC 7XV75 (Ver Anexo C y D).

• Dos relés de supervisión del circuito de disparo (-F009 y -F039), 7PA3032 (Ver Anexo C y D).

• Un relé de disparo y bloqueo (-F000) 7PA2251 (Ver Anexo C y D).

Posteriormente, como resultado de los estudios de coordinación de protecciones, se determinará si es necesario habilitar alguna de las funciones de protección disponibles en los relés. En ese caso se deberá tener en cuenta el conexionado adicional que sea necesario.

#### **5.3. Sistema de Registro de Fallas**

El sistema de registro de fallas está basado en la tecnología de medida SIMEAS (SIEMENS Measurement), de tecnología numérica especialmente diseñado para el registro automático digital de fallas **y** monitoreo de la calidad de la energía de los sistemas de media y alta tensión en el área de generación, transmisión **y** distribución de energía y en los sistemas industriales.

El sistema SIMEAS R se utiliza como registrador digital de eventos dentro de redes para su respectivo análisis. Gracias a su flexibilidad, el SIMEAS R puede utilizarse como registrador de fallas y calidad de redes, mediante la vigilancia de un número limitado de canales analógicos y binarios. Los registradores se pueden configurar de acuerdo con la cantidad de señales a registrar **y** el hardware suministrado. Se tienen dos posibilidades básicas de hardware, la primera, en un hardware de medio rack de 19" con capacidad para supervisar 8 canales analógicos y 16 canales binarios; la segunda, en un hardware de un rack completo de 19", el cual puede albergar un total de cuatro tarjetas para la vigilancia sobre 32 canales analógicos **y** 64 binarios, como máximo. Si se desean más canales es posible crear un sistema de registradores de fallas conectados en red LAN a un computador para el procesamiento de múltiples canales. Para el presente proyecto se utilizarán registradores en su versión de medio rack. El concepto de interconexión en combinación con el programa de evaluación OSCOP P permite al usuario realizar cualquier tipo de configuración de subestaciones **y** de vigilancia. Según la conexión de los canales de corriente **y** de tensión, el registro/análisis se efectúa con la función:

• Registrador de fallas con muestreo de alta frecuencia y compresión de datos integrada: la vigilancia de los canales se efectúa con selectores de arranque integrados. El registro abarca el periodo de pre-falla, la característica variable de la falla en función de la falla y el periodo post-falla. Se utiliza para el registro **y** análisis del lugar de la falla, la característica de las corrientes y tensiones de cortocircuito, de cortocircuitos a tierra con fenómenos transitorios, fluctuaciones de tensión, etc. Se vigilan los equipos, instalaciones de compensación, aparatos protectores e interruptores automáticos. Basándose en el registro, el usuario puede optimizar la función de los equipos

• Sistema de diagnóstico (sistema experto) para la evaluación del registro, incluyendo localizador de fallas (21 FL): evalúa automáticamente la perturbación dentro de la red,
localiza el lugar de la falla y calcula valores relevantes. Se genera un fichero de texto legible que inmediatamente está a disposición, p.ej., del personal operador como información breve.

• Registrador digital para el registro tradicional de valores eléctricos con elevada capacidad de registro. Durante un periodo promedio libremente parametrizable las señales se registran y se almacenan en la memoria de forma ininterrumpida.

• Registrador de potencia y de frecuencia. En caso de desviaciones de señales, p.ej. de la frecuencia, el registrador de potencia y de frecuencia registra la potencia activa y reactiva, el factor de potencia y la frecuencia con periodo de pre-falla, característica variable de la falla y periodo post-falla. Los parámetros a elegir permiten una larga duración de registro. Con este modo se registra p.ej. oscilaciones de potencia permitiendo así la regulación primaria en centrales eléctricas dentro de la red interconectada. En caso de perturbaciones puede establecerse rápidamente un balance de potencia para las distintas derivaciones.

• Registrador digital para el registro de la calidad de la red. Por un lado está a disposición el registrador digital.

En este caso se registra por un extendido y variable periodo de tiempo la distorsión armónica total de la red. Además pueden utilizarse para el registro de la calidad de una red los selectores de arranque del registrador de potencia y de frecuencia, así como los del registrador de fallas.

- Sistema de impresora de registro.
- Fasímetro.

Todos estos modos pueden ser activados paralelamente, con lo cual el SIMEAS R puede utilizarse en aplicaciones donde hasta hoy ha sido necesario instalar aparatos diferentes. Con base en los valores de medida analógicos o binarios se calculan y se registran los siguientes valores, según la parametrización:

- Registro del valor instantáneo de corriente, tensión y canales binarios.
- Valor efectivo de corriente y tensión.
- Potencia activa, reactiva y aparente, opcionalmente en redes de dos y de cuatro conductores.
- Sistema de secuencia positiva y negativa (corriente y tensión).
- Oscilaciones armónicas hasta la 50.
- Coeficiente de distorsión no lineal ponderado y no ponderado.

#### **5.3.1. Principio de funcionamiento**

#### **a. Adquisición y procesamiento de datos**

Dentro del proyecto se ha previsto el suministro una unidad SIMEAS R con capacidad de vigilancia de 8 variables análogas y 16 variables digitales por cada bahía a supervisar.

La conexión de las señales se realiza con bornes posteriores. Las tarjetas de adquisición de señales, DAU, gestionan toda la adaptación de señales, la conversión analógica/digital así como todo el procesamiento digital siguiente.

Por cada canal están previstos uno o dos convertidores analógicos/digitales de 16 bits con una 256 x frecuencia de muestreo de la oscilación fundamental. El convertidor analógico/digital muestrea la señal otra vez 64 veces más rápido (sobremuestreo). Para las entradas están previstos amplificadores y filtros antialiasing. Los procesadores de señales de 33 MHz se encargan de la medición. Para reducir la potencia, los DAU trabajan con tecnología de 3,3 voltios.

A una unidad central de procesamientos (CPU) pueden conectarse un módulo DAU en esta versión de hardware suministrada de medio rack de 19". La conexión se realiza a través de un bus rápido de 16 Mbytes/s. La sincronización, parametrización y lectura de datos de los DAU se efectúa a través de una interface rápida. La CPU es un procesador de 32 bits con una memoria principal DRAM de 16 Mbytes. Como memoria de programa y de registros trabaja un disco duro de alta calidad con tecnología PC-CARD de 512 Mbytes, como mínimo. Para la conexión de aparatos periféricos y de teletransmisión de datos existen las siguientes interfaces:

- Interfaz de impresoras LPT1 Parte posterior
- Slot PC-CARD tipo II para recibir p.ej. módem analógico V21, V22, V32, V34 módem digital (RDSI-EURO)
- Conexión Ethernet LAN Parte posterior
- Interfaz de datos COM 1, p.ej. para módem externo, X.25 Pad Parte posterior
- Interfaz de mantenimiento COM S, p.ej. para computador portátil (parametrización local) Parte frontal.

Teniendo en cuenta que los registradores de falla se interconectarán mediante una red LAN, la interfaz suministrada en cada registrador de fallas será una ETHERNET LAN posterior.

#### **5.3.2. Módulos de adquisición de señales**

Para la adaptación correspondiente a las señales de proceso están a disposición diferentes módulos de adquisición de señales.

| G SICAM PAS<br>TimeS ValuePath<br>Value<br>$\ominus$ IHM1<br>$(no \nightharpoonup (none)$<br>$\vert$ (none)<br>$\bullet$ (none) $\bullet$ (none<br>$\Box$ PAS CC<br>31/12/ SICAM PAS\SU1\System Driver (Service)\System Driver<br>0 Irrelevant NotDo<br><b>E</b> Interface<br>31/12/ SICAM PAS\SU1\System Driver (Service)\System Driver<br>0 Irrelevant NotDr<br><b>IHM</b><br>31/12/ SICAM PAS\SU1\System Driver (Service)\System Driver<br>0 Irrelevant NotDr<br>$\bigoplus$ IHM2<br>31/12/ SICAM PAS\SU1\System Driver (Service)\System Driver<br>0 Irrelevant NotDr<br>$\ominus$ PAS CC<br>31/12/ SICAM PAS\SU1\System Driver (Service)\System Driver\System<br>0 Trrelevant NotDo<br>a Interface<br>31/12/ SICAM PAS\SU1\System Driver (Service)\System Driver\System<br>0 Trrelevant NotDr<br><b>IHM</b><br>31/12/ SICAM PAS\SU1\System Driver (Service)\System Driver\System<br>0 Trrelevant NotDr<br>$\ominus$ SU1<br>Automation<br>31/12/ SICAM PAS\SU1\System Driver (Service)\System Driver\System<br>0 Irrelevant NotDr<br><b>DEC</b><br>31/12/ SICAM PAS\SU1\System Driver (Service)\System Driver\System<br>0 Irrelevant NotDo<br>Info. from - / Cmd. to SoftPLC<br>31/12/ SICAM PAS\SU1\System Driver (Service)\System Driver\System<br>0 Irrelevant NotDr<br>info. to - / Cmd. from SoftPLC<br>31/12/ SICAM PAS\SU1\System Driver (Service)\System Driver\System<br>0 Trrelevant NotDe<br>A IEC 61850 Client<br>31/12/ SICAM PAS\SU1\System Driver (Service)\System Driver\System<br>0 Irrelevant NotDr<br><b>E</b> Interface<br>31/12/ SICAM PAS\SU1<br>0 Trrelevant NotDr<br>2L18 BU<br>31/12/ SICAM PAS\SUI<br>0 Irrelevant NotDt<br>2L18 PL1<br>31/12/ SICAM PAS\SU1\System Driver (Service)<br>0 Irrelevant NotDi<br>2L18 PL2<br>31/12/ SICAM PAS\SU1\System Driver (Service)<br>0 Irrelevant NotDe<br>PAS BU<br>31/12/ SICAM PAS\SU1\Dsi Server<br>0 Irrelevant NotDe<br><b>SSAA BU</b><br>31/12/ SICAM PAS\SU1\Dsi Server<br>0 Irrelevant NotDr<br><b>OPC Server</b><br>⊟<br>01/03/ SICAM PAS<br>4 Irrelevant Comrr<br><b>E</b> COM (DCOM)<br>31/12/ SICAM PAS\SU1\DlagnosticServerSourceName<br>0 Trrelevant NotDr<br><b>CCO LAS FLORES</b><br>31/12/ SICAM PAS\SU1\DIagnosticServerSourceName<br>0 Trrelevant NotDr | Value Viewer Heler Lugare Deactivated             |  | $-\Box$ $\times$ |
|----------------------------------------------------------------------------------------------------|---------------------------------------------------|--|------------------|
| 31/12/ SICAM PAS\SU1\GeneralServices<br>0 Trrelevant NotDr<br>a Interface<br>31/12/ SICAM PAS\SU1\GeneralServices<br>0 Irrelevant NotDr<br><b>B100</b><br>31/12/ SICAM PAS\SU1\GeneralServices\Interface<br><b>B200</b><br>0 Trrelevant NotDr<br><b>B300</b><br>31/12/ SICAM PAS\SU1\GeneralServices\Interface<br>0 Trrelevant NotDr<br>8400<br>31/12/    SICAM PAS\SU1\GeneralServices\Interface<br>0 Irrelevant NotDr                                                                                                    | Evit<br>Help<br>Edit<br>Viesta -<br><b>E-SNMP</b> |  | Initiato Caus    |

**Figura 5.11.** Aplicación del entorno, donde se muestra las señales de proceso.

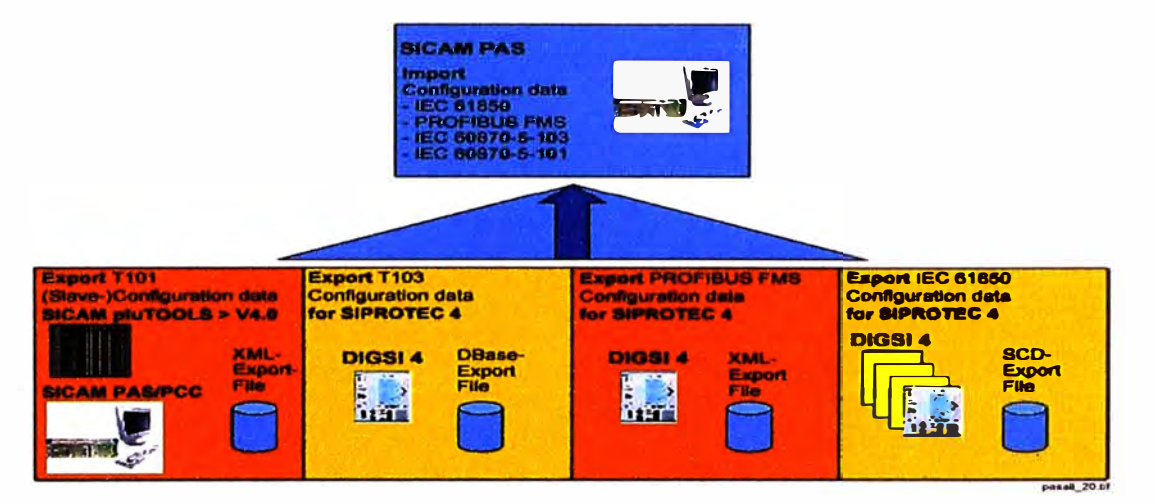

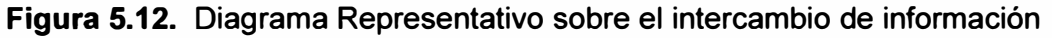

## **a. VCDAU (Voltage** / **Current Data Acquisition Unit)**

8 canales analógicos **(4** x tensión/ **4** x corriente) y 16 binarios.

Este módulo se utiliza para el registro de valores análogos de corriente y tensión y valores binarios. La aplicación típica es la vigilancia sobre una derivación o un campo de convertidores. Los valores calculados se deducen de los valores de entrada de corriente y tensión. Esta tarjeta se encuentra implementada para las bahías de línea, reactores y los devanados de alta y baja del banco de autotransformadores.

Pueden vigilarse p.ej. 4 tensiones y 4 corrientes en dos redes diferentes. En redes de tres o de cuatro conductores además se efectúa el cálculo de la potencia activa y reactiva.

## **b. CDAU (Current Data Acquisition Unit)**

8 canales analógicos (8 x corriente) y 16 binarios

Este módulo se utiliza para el registro de valores análogos de corriente y valores binarios. Este módulo no se encuentra implementado dentro del proyecto

## **c. VDAU (Voltage Data Acquisition Unit)**

8 canales analógicos (8 x tensión) y 16 binarios

Este módulo se utiliza para el registro de valores de tensión y valores binarios. La aplicación típica es el registro de tensión en barras colectoras. En combinación con un CDAU puede efectuarse un cálculo de potencia. Este módulo no se encuentra implementado dentro del proyecto

#### **d. BDAU (Binary Data Acquisition Unit)**

32 canales o valores binarios.

Este módulo se utiliza cada vez que no sean suficientes los 16 canales binarios de los módulos de captación analógica, lo que permite p.ej. una combinación de 8 canales analógicos y 48 binarios. Este módulo no se encuentra implementado dentro del proyecto.

### **e. DDAU (DC Data Acquisition Unit)**

8 canales analógicos (8 x valores de proceso) y 16 binarios

Este módulo se utiliza para el registro de valores de proceso, p.ej. de 4 hasta 20 mA, o de tensiones continuas, p.ej., de 10 V e.e.

En combinación con un seccionador de tensión se puede procesar una tensión de hasta 400 V. Este módulo no se encuentra implementado dentro del proyecto.

#### **5.3.3. Modos de operación**

#### **a. Modo registrador de fallas**

Las señales analógicas y binarias son vigiladas de forma continua respecto a exceso de límites.

En caso de un disparo todos los canales serán almacenados paralelamente con periodo de pre-falla, característica variable de la falla y periodo de post-falla. Los datos registrados estarán a disposición del sistema de diagnóstico, p.ej., para el cálculo del lugar de la falla. El control secuencial inteligente sólo registra la perturbación durante la duración real de la falla.

La resolución es de 16 bits. La frecuencia de scanning equivale a 256 oscilaciones fundamentales. El registro de señales binarias se efectúa con una frecuencia de scanning de 2 kHz. En el momento del disparo se almacena el tiempo real (hasta los ms) para su registro.

La combinación lógica de disparadores sirve en el momento de diferenciar entre una falla y una desconexión deseada de la línea.

Son posibles las siguientes combinaciones:

- Analógico con canales analógicos.
- Binario con canales binarios.
- Analógico con analógico y binario con canales binarios.
- Analógico con canales binarios.

### **b. Modo registrador digital**

En modo registrador digital las señales son almacenadas de forma continua. El periodo de ponderación se puede seleccionar libremente.

Los valores promedio se determinan con base en valores efectivos calculados (un periodo de red como periodo base). Para las magnitudes eléctricas pueden configurarse diferentes periodos de promedio o ponderación.

Las siguientes magnitudes eléctricas serán almacenadas o medidas a través del programa de evaluación:

- Tensión U1, U2, U3, U4 Potencia activa P1, P2, P3
- Corriente 11, 12, 13, 14 Potencia activa Q1, Q2, Q3
- $\bullet$  cos phi 1, 2, 3

Nota: Según el tipo de red y de conexión se registran las tensiones entre fases o entre fase y neutro.

- Frecuencia f
- Sistema secuencia positiva
- Sistema secuencia negativa
- Coeficiente de distorsión no lineal ponderado y no ponderado
- Armónica (como máx .. 5 elegidas con periodo promedio de 10 s)
- Armónica (50 con periodo de promedo de más de 10 s)
- Señales e.e utilizando DDAU: Con este modo se vigila de forma continua las derivaciones y se puede efectuar un análisis de calidad de la red.

#### **c. Modo sistema de diagnóstico**

En el pasado, se han utilizado los sistemas de registradores de fallas exclusivamente para el registro de magnitudes eléctricas. El usuario ha tenido que analizar los datos de forma manual con la ayuda de programas de evaluación. El sistema SIMEAS R por el contrario cuenta con un programa de evaluación automático. Una vez registrados los datos, el programa arranca automáticamente y genera un fichero de texto que incluye toda la información necesaria. Se hace un diagnóstico por cada derivación.

Si el usuario desea llevar a cabo un diagnóstico de instalaciones de distribución o incluso un diagnóstico de red, estos cálculos se realizan en la unidad central de registro de fallas (PC central o local) o en el centro de telecontrol. En este caso se requiere el programa

OSCOP P. El cálculo del lugar de falla forma parte del análisis. Si el usuario desea un cálculo de dos lados, éste puede efectuarse con gran precisión con el OSCOP P. Puede aplicarse este diagnóstico en redes de muy alta y alta tensión y en redes de tensión media. El sistema de diagnóstico es más que un simple programa de localización de fallas. Vigila y evalúa todos los estados de una instalación de distribución, como p.ej. el interruptor automático y la función de rearranque automático.

El diagnóstico le ofrece al usuario las siguientes informaciones:

- Análisis del evento.
- Análisis de equipos.
- Análisis de parámetros y fiabilidad operacional.

Gracias al programa de sistema OSCOP P el usuario puede parametrizar todos los parámetros correspondientes de la línea o del cable. Serán analizados y preparados para la salida los siguientes estados:

- Información del localizador de fallas.
- Análisis de las señales binarias de entrada.
- Diagnóstico automático de los valores de medida de periodo de pre-falla, característica de falla y periodo de post-falla.

#### **d. Modo registrador de potencia y de frecuencia**

Este modo se utiliza para registrar la distribución de cargas antes de una perturbación, durante y después de la misma. Se registran las variaciones en potencia dentro de la red durante un extendido periodo de tiempo.

El principio de este modo se parece al modo registrador de fallas. Todas las señales, sin embargo, se registran en función de los periodos de la red (p.ej., cada 20 ms) y se las almacenan según la parametrización. El almacenamiento se efectúa abarcando de entre 1 y 250 periodos. Parametrizando p.ej. 100 periodos, o sea, 2 s (con una frecuencia de red de 60 Hz), el promedio de los valores será calculado dentro de este periodo. El canal de frecuencia trabaja con una precisión de +/- 1 mHz. A través de los selectores de arranque puede iniciarse el registro. El disparo se efectúa comparando cada promedio flotante con el promedio anteriormente medido. Con un ciclo de promediación de 250 periodos, p.ej., el periodo máximo de pre-falla es de 40 min. Las características de potencia y de frecuencia serán registrados durante hasta 2 horas, sin depender del ciclo de promediación. Parametrizando p.ej. un periodo como ciclo de promediación, el periodo de pre-falla es de 10 s. Este modo se elige especialmente para registrar la regulación primaria en centrales eléctricas y variaciones en potencia. El gradiente de frecuencia df/dt reacciona en el momento de desconectarse un bloque de planta dentro de una red interconectada o cuando la potencia de una red varia sensiblemente.

Gracias al registro paralelo de todos los canales, el usuario puede establecer un balance de potencia, p.ej. en los puntos de alimentación en instalaciones de distribución. En el OSCOP P se ha automatizado esta función.

#### **5.3.4. Sincronización del tiempo**

La sincronización del tiempo se efectúa a través de una entrada de control de la CPU. El reloj interno trabaja con una precisión de 50 ppm. A través de la entrada de control se conecta una caja de sincronización externa (7KE6000-8Hxxx). Esta caja de sincronización facilita un telegrama de tiempo que se deriva de un DCF77 o IRIG-B. Puede utilizarse un receptor GPS como unidad de sincronización complementaria. Por una entrada binaria también puede realizarse una sincronización a través de un impulso por minuto de 24 Vdc. En los modos registrador de fallas y registrador de potencia y de frecuencia el tiempo se almacena en memoria con una precisión de< 5 µs (dependiendo del receptor de tiempo) en función del momento del disparo. Para el registrador de fallas digital el tiempo será almacenado con una precisión de 1 ms.

En caso de fallar la sincronización externa los DAU serán sincronizados a través del reloj interno. Se almacena la falla junto con el tiempo en un fichero histórico. Al volver el telegrama de sincronización el tiempo será adaptado automáticamente. El momento de la vuelta se incluirá en el fichero histórico. Utilizando varios aparatos en un mismo lugar de montaje, la señal de la caja de sincronización será cableada de forma paralela con la entrada de control. Como especialidad se aprovecha, p.ej., la información del GPS para la comparación de fases de dos distintos aparatos. Así, el error de fases se reduce hasta +/- 1 µs (dependiente del receptor GPS).

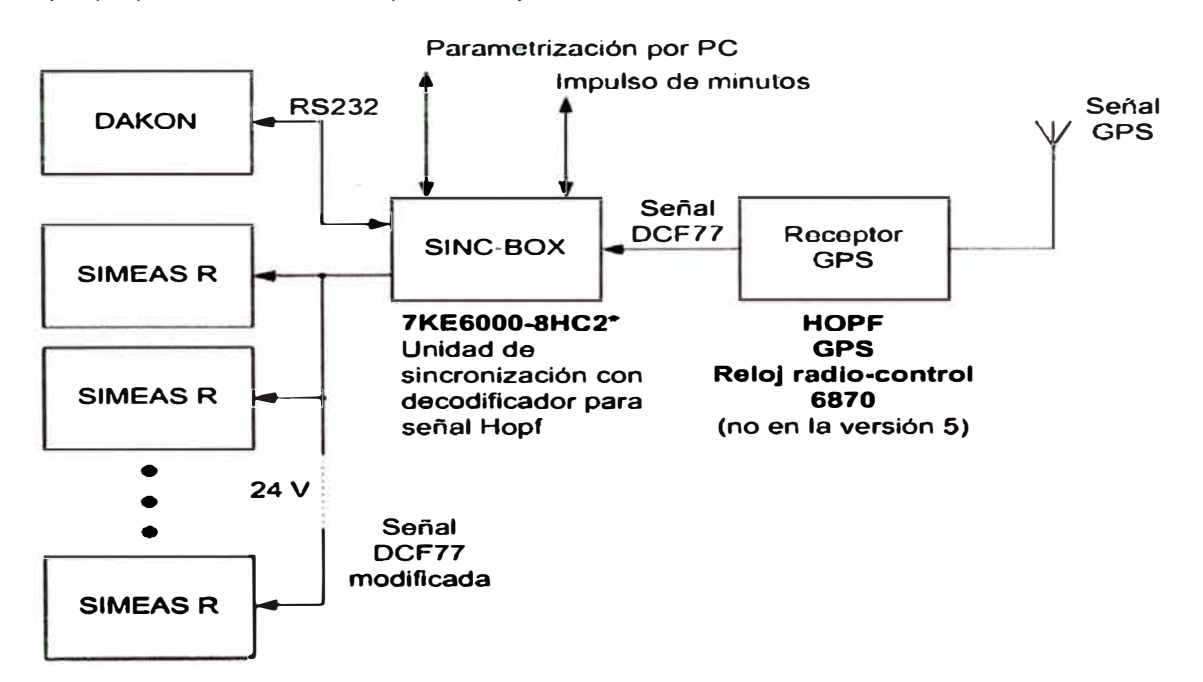

**Figura 5.13** Sincronización de tiempo con receptor GPS y caja de sincronización.

## **5.3.5. Avisos de servicio y de falla**

Está previsto un total de cuatro salidas de avisos. La primera está atribuida de forma fija al circuito de control del procesador. Las otras tres pueden asignarse libremente. Además se encuentran 16 LEDs (8 de color rojo y 8 de color verde) en el panel frontal que pueden ser rotulados libremente. Los siguientes avisos pueden asignarse libremente a las salidas de relés y los diodos.

Existe la posibilidad de asignación múltiple:

- SIMEAS R listo para servicio.
- Tensión de servicio correcta.
- Servicio regular.
- Servicio de prueba.
- Servicio de bloqueo.
- Transmisión desde SIMEAS R ala unidad de evaluación.
- Registro del evento.
- Error DAU.
- Error impresora.
- Error sincronización del tiempo.
- SIMEAS R llama unidad de evaluación.
- Error memoria de datos.
- Memoria de datos llena.
- Memoria en anillo activada.
- Capacidad de batería correcta.
- Control de temperatura< 5 ºC.
- Control de temperatura **>** 55 ºC.

Una alarma colectiva puede realizarse a través de relés. Varios avisos pueden asignarse libremente.

## **5.3.6. Auto-vigilancia**

SIMEAS R auto-vigila las operaciones internas del software así como los módulos de hardware relevantes.

Este autodiagnóstico trabaja de forma ininterrumpida en segundo plano.

Cualquier perturbación en los módulos de hardware o en las operaciones internas de software se incluye en el fichero histórico.

Basándose en estas informaciones el usuario puede llevar a cabo rápidamente un diagnóstico de la falla.

Son vigilados todos los cálculos y los movimientos del tráfico de datos en el bus de los DAU.

Será lanzado un aviso p.ej. en caso de un error en memoria o en un convertidor analógico/digital.

# **5.3. 7. Capacidades de memoria**

La memoria RAM del equipo registrador es de 16 MB y la capacidad de almacenamiento del disco duro es de 512 MB.

La memoria disponible puede ser subdividida en las siguientes particiones:

- Memoria de programa, principal y de impresora (aprox. 100 Mbytes).
- Registrador de fallas.
- Registrador de potencia y de frecuencia.
- Registrador de fallas digital.
- Impresora de registros.

# **5.3.8. Esquema de registro de fallas implementado**

De acuerdo con la filosofía de protecciones y registro de fallas del proyecto, se ha previsto la instalación de un SIMEAS R en cada una de las bahías en el nivel de 60 kV de la nueva Subestación Eléctrica BAYOVAR.

• Tablero=F02 +R01, línea 60 kV: un equipo SIMEAS R para la Línea de 60kV, 7KE6000, el cual posee 4 entradas análogas para voltaje, 4 entradas análogas para corriente y 16 entradas binarias.

• TableroF01 +R01, Transformador 01: un equipo SIMEAS R para el transformador de potencia 60kV/ 21.6kV, 7KE6000, el cual posee 4 entradas análogas para voltaje, 4' entradas análogas para corriente y 16 entradas binarias.

• Tablero =F03 +R01, Transformador 02: un equipo SIMEAS R para el transformador de potencia 60kV/ 21.6kV, 7KE6000, el cual posee 4 entradas análogas para voltaje, 4 entradas análogas para corriente y 16 entradas binarias.

## **CAPITULO VI COMUNICACIONES Y PROTOCOLOS**

### **6.1. Comunicaciones y protocolos**

### **6.1.1. IEC61850**

### **a. Introducción**

La norma IEC 61850 (Communication Networks and Systems in Substations) ofrece soluciones a los requerimientos de los modernos sistemas de automatización de los sistemas de potencia, en la medida que permite integrar en una sola red y protocolo, los distintos niveles de la subestación (nivel de proceso, nivel de campo, nivel de estación). Asimismo permite la integración de forma estándar de equipos de diferentes fabricantes, reduciendo la necesidad de utilizar convertidores de protocolo. Adicionalmente cumple con los requerimientos de flexibilidad ya que bajo la norma permitirá en un futuro implementar nuevas funciones que hasta la fecha no han sido desarrolladas y permite incorporar actualizaciones tecnológicas en el área de las comunicaciones.

#### **b. Generalidades**

Los datos (la información) en una subestación no ha de cambiar en el tiempo en una subestación, pero si lo hará la tecnología de la comunicación, por lo tanto a manera· general la norma a partir de las funciones de control de la subestación crea unos objetos o modelos de datos, los cuales se interconectan entre si mediante servicios de comunicación que luego son relacionados (mapeados) en la plataforma de protocolo de comunicación utilizada.

## **c. Nodo Lógico**

Como concepto principal la norma define una serie de interfaces estándar a través de las cuales fluyen los datos. Estas interfaces se denominan Nodos Lógicos. Un Nodo Lógico puede ser visto como la ventana hacia el mundo exterior de una función. La norma define los nodos, no las funciones.

Con la estructura de nodos planteada en la norma se pueden especificar nuevos nodos lógicos para incorporar nuevas funciones creadas por los fabricantes. En la versión actual de la norma existen 90 nodos descritos.

La normatividad para los nodos especifica los datos que entran y salen, así como la configuración del nodo.

Cada IED dependiendo de su funcionalidad contiene uno o más nodos. La comunicación entre dos IEDs se traduce como la comunicación entre nodos de cada IED.

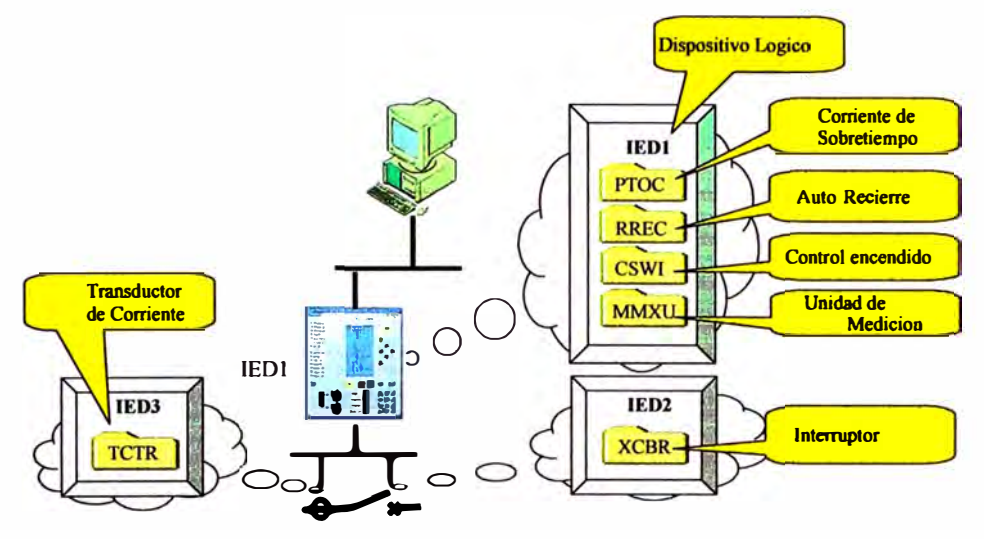

**Figura 6.1** Comunicación entre IEDs a través de protocolo IEC61850.

### **d. Bus**

Para poder tener acceso a todos los componentes (IEDs) del sistema de control de la subestación, sin necesidad de Gateways y a través de protocolos de comunicación estándar se utiliza la tecnología de comunicaciones Ethernet. Con esta tecnología se logra tener un bus a lo largo de toda la subestación de donde se puede tener acceso a la información y con la flexibilidad requerida para permitir la conexión de equipos con diferentes funciones, fabricantes y versiones. Ethernet utiliza una arquitectura cliente / servidor, donde los IEDs funcionan como servidores en la medida que poseen la información del proceso y se la entregan a cualquier cliente que la solicite (por ejemplo otros IEDs) y como clientes en la medida que solicitan datos a algún servidor (otro IED que posea información).

#### **e. Intercambio de Datos**

Los datos que se manejan en la red pueden dividirse en los siguientes grupos principales:

• Datos de operación de la subestación: Dentro de este grupo de datos se tiene la información relacionada con el estado de los equipos, alarmas y señales de control. Esta información se encuentra normalizada y maneja un nivel intermedio de prioridad en el flujo de información en el sistema.

• Datos de gestión y/o configuración de la subestación: Dentro de este grupo se contemplan los datos de configuración y ajuste de los IEDs, así como la transferencia de archivos. Esta clase de datos posee una prioridad baja en el flujo de información en el sistema.

• Datos de proceso: Dentro de este grupo se incluye la información de medida y las señales de disparo y enclavamientos. Señales de medida, serían por ejemplo los valores

digitales que transmitirían los CTs y PTs conectados a la red a partir de las variables análogas medidas del sistema de potencia. Estos datos tienen que estar disponibles muy rápidamente para los demás equipos sobre la red por lo tanto tiene prioridad alta en el flujo de información del sistema. Señales de disparo y enclavamientos, son señales que requieren de una alta disponibilidad y velocidad (del orden de unos pocos milisegundos), por lo tanto estas señales no pueden ser retrasadas por el flujo de otros datos sobre la red y tienen un manejo prioritario en la red.

#### **f. Servicios**

La transmisión de los datos antes mencionados de nodo lógico a nodo lógico se hace a través de servicios de comunicación definidos por la norma. Dentro de estos servicios se tiene por ejemplo:

- Leer valores.
- **Escribir valores.**
- Transferencia rápida de eventos (GOOSE).
- Sincronización de tiempo.
- Transferencia de archivos.

Con el fin de hacer factible la norma también en el futuro cuando habrá nuevas tecnologías de comunicación, la norma define en un capítulo (Data and Service Model 7) de forma general estos servicios. En otros capítulos (Mapping to Real Communication Networks 8 y 9) se establecen adicionalmente los parámetros para hacer los enlaces con la capa inferior de protocolo existentes hoy en día (Ethernet, TCP/IP, UDP/IP, SNTP y **MMS).** Dentro de los servicios de comunicación, la norma describe para la transmisión rápida de eventos el servicio GOOSE (Generic Object Oriented Substation Event). Este es un servicio que utiliza la posibilidad de enviar a través de la red mensajes con un bit de prioridad, definido en la norma IEEE 802.1q de Ethernet, para transmitir información que requiera de mucha velocidad. Normalmente la información requerida para enclavamientos y señales de disparo es enviada con el servicio GOOSE.

Los mensajes del servicio GOOSE son del tipo multicast, es decir son transmitidos a la red en general, y solo los equipos que estén suscritos para recibir el mensaje lo podrán tomar de la red.

Como la transmisión es del tipo multicast es decir no hay posibilidades de un mensaje de acuso de recibo del telegrama, se requiere de un mecanismo de repetición del mensaje para asegurar la transmisión segura del telegrama. Este mecanismo consiste en estar enviando repetidamente el mensaje GOOSE. En estado estable el mensaje se envía cada cierto tiempo TO, pero ante un evento, el intervalo de transmisión se acorta, y es progresivamente aumentado hasta llegar nuevamente a TO.

El mensaje GOOSE, es enlazado (mapeado) directamente sobre Ethernet y el mensaje es identificado con un bit de prioridad. Al llegar a un switch en la red, éste identifica el bit de prioridad y pone el telegrama GOOSE de primero en la cola de envíos. Para explicar el proceso del flujo de datos bajo el esquema IEC61850, se tiene el siguiente ejemplo, desde la IHM de la subestación se envía un comando de abrir el interruptor, asociado a este interruptor se encuentra un IED. Los pasos del proceso son:

• La IHM envía un mensaje al nodo CSWI del IED de seleccionar el interruptor.

• CSWI verifica a través del IED que el interruptor esté disponible y apto para el comando.

- Si el interruptor está listo, CSWI en una vía un mensaje de retro aviso positivo.
- La IHM envía a CSWI la orden de abrir el interruptor.
- El IED verifica que los enclavamientos estén dados.
- Si las condiciones están dadas, CSWI envía al nodo XCBR del interruptor la orden de abrir.
- El mecanismo del interruptor se activa.
- XCBR del interruptor envía a CSWI un retro aviso positivo.
- CSWI envía a la IHM un retro aviso positivo.
- El interruptor pasa por el estado intermedio.
- El estado intermedio es enviado al nodo CSWI.
- El interruptor llega a la posición abierto.
- El estado abierto es enviado al nodo CSWI.
- El estado abierto es enviado a la IHM.
- El nodo CSWI le informa a la IHM que el comando ha finalizado.
- XCBR desactiva el mecanismo del interruptor.

La información de la posición del interruptor es enviada a la IHM utilizando los servicios de comunicación de reporte de eventos y es enviada a la red en modo multicasting utilizando el servicio GOOSE para actualizar la información de enclavamientos. Los IEDs que estén matriculados para recibir este mensaje GOOSE, harán caso al mensaje y lo procesarán.

#### **g. Lenguaje para la descripción de la configuración de la subestación**

La norma especifica un lenguaje para la descripción de la configuración del sistema y de los IEDs de la red. Mediante este formato se logra el intercambio de archivos de configuración para todos los componentes del sistema sin importar el fabricante. La norma utiliza como lenguaje el XML (Extensible Markup Language). El proceso de ingeniería para la configuración de un sistema se puede resumir de la siguiente manera:

### **• Ingeniería a nivel de IEDs**

Cada fabricante de IEDs conforme a la norma debe poseer en formato estándar (XML) un archivo con la descripción típica del dispositivo en lo que respecta a las características principales y la estructura de datos (nodos lógicos) que ofrece el equipo, con esta información y mediante la utilización de un herramienta (software) de configuración de IEDs (propietario de cada fabricante) se crea un archivo en formato estándar (XML) con la información específica de los equipos que se van a configurar en el sistema. Este archivo se denomina ICD (IED Configuration Description).

### **• Ingeniería a nivel de Subestación**

Mediante la utilización de una herramienta (software) de configuración del sistema (software propietario) se crea la parametrización completa de la red de información de la subestación. Esta herramienta utiliza la información contenida en cada archivo ICD de los IEDs que van a integrarse en la red y genera la parametrización completa de la red de información del sistema. Se configura por ejemplo, los datos que van a compartir los distintos IEDs, las condiciones y características de la red, etc. Esta parametrización es almacenada en un archivo de configuración en formato estándar (XML) denominado SCD (Substation Configuration Description).

### **• Configuración de IEDs**

Con la información de la parametrización de la red de comunicaciones contenida en el archivo SCD, son. configurados cada IED mediante la herramienta específica de configuración de cada equipo. De la información contenida en el SCD se puede saber que datos va a entregar y recibir cada IED.

### **6.1.2. Redes de Comunicación**

### **a. Introducción**

El requerimiento de la norma estándar IEC 61850 (Communications Networks and Systems in Substations), de integrar los diferentes equipos electrónicos (IEDs) del sistema en una arquitectura común de comunicaciones, se logra mediante la utilización de la plataforma de comunicaciones (Capas 1 y 2 del modelo OSI) la tecnología de red Ethernet. Esta tecnología permite la conexión de dispositivos con distintas funciones y de diferentes fabricantes en una red común. Dentro de las ventajas de la tecnología Ethernet, se encuentran:

• Velocidades de transmisión de 10 Mbps y 100 Mbps y velocidades en desarrollo que van desde 1 Gbps hasta 10 Gbps.

• Soporta diferentes medios de transmisión dependiendo de los requerimientos (Fibra óptica, cobre y redes inalámbricas).

• Redes redundantes con arquitecturas tolerantes a las fallas.

• Manejo de mensajes con niveles de prioridad para tareas de control en tiempo real.

• Redes virtuales para seguridad del sistema y aislamiento de determinado tráfico de datos.

• Operación full-duplex determinística sin colisiones (switchs ethernet)

• Ethernet es la tecnología de redes más utilizada en el mundo con lo que se pueden realizar conexiones del tipo LAN (Local Area Network), MAN (Metropolitan Area Network) y WAN (Wide Area Network). Algunos especialistas inclusive dicen "Ethernet es el nuevo RS232 para el control de procesos".

En este numeral se presentan las especificaciones utilizadas sobre la red Ethernet del proyecto, para su utilización en el ambiente de una subestación y para el control de procesos críticos en tiempo real. En particular se describen las características de inmunidad a efectos de interferencia electromagnética y a efectos ambientales, de desempeño en la transmisión de datos, las características de los equipos de switcheo, y el manejo de configuraciones de redes redundantes.

#### **b. Ethernet**

Es un protocolo que define el proceso de comunicación a los niveles 1 (Physical Layer) y 2 (Data Link Layer) del modelo de capas OSI.

La capa física es relativamente sencilla, define las conexiones físicas requeridas para la conexión entre los equipos. Por ejemplo para el presente proyecto se utilizarán enlaces del tipo 100BaseFX (100 Mega baudios por segundo enlaces en fibra óptica), 100BaseTX (100 Mega baudios por segundo enlaces en cable de cobre trenzado) y 10BaseT (10 Mega baudios por segundo enlaces en cable de cobre trenzado) todos en conexión Full Duplex. La capa de enlace de datos crea el enlace entre la señal de transmisión en el hardware y el telegrama en el software. Crea paquetes de telegramas con los datos de las capas de nivel superior y los rotula con las direcciones físicas (MAC) de las tarjetas de red del emisor y el receptor.

#### **c. Switchs**

El switch Ethernet es el equipo de enlace principal en la red de comunicaciones, su trabajo consiste en remitir telegramas entre sus puertos.

El switch lee el mensaje que entra por un puerto y determina la dirección MAC del equipo destino de dicho mensaje y lo remite al puerto donde se encuentra el equipo con la MAC respectiva.

Los switchs van creando dinámicamente una base de datos con las direcciones MAC asociadas a cada puerto. Cuando llega un mensaje que posee una dirección MAC que el switch no conoce, este retransmite el mensaje por todos sus puertos y espera la respuesta del MAC respectivo para actualizar su base de datos de direcciones.

#### **d. Inmunidad a efectos de Interferencia Electromagnética y ambientales**

Dado que los nuevos IEDs poseen puertos para conectarse directamente a la red Ethernet, se requiere en muchos casos que los equipos de comunicación se instalen también en los mismos gabinetes, por lo tanto estos equipos estarán expuestos a los mismos fenómenos de interferencia electromagnética.

Así como los IEDs deben operar correctamente bajo las pruebas de simulación de fenómenos EMI (Electro Magnetic lterference) definidos en la norma IEC 60255, como por ejemplo, desconexión **y** conexión de cargas inductivas, descargas atmosféricas, descargas electroestáticas por contacto humano, interferencia por frecuencias de radio de equipos de comunicación portátiles, alteración de tensiones de tierra por fallas a tierra de alta corriente en la subestación, entre otras, los equipos de comunicación de la red Ethernet deben operar correctamente (no deben perder paquetes de información) ante las mismas condiciones. La norma IEC 61850 establece en la parte 3 (General Requirements) Sección 5.7, los requerimientos de inmunidad EMI de los equipos de comunicación instalados en la subestación.

La norma define cinco tipos de puertos:

- Puerto del encerramiento (Por ejemplo la carcasa del equipo).
- Puerto de señalización (Por ejemplo los puertos de comunicación).
- Puerto de Baja Tensión AC (Por ejemplo puerto de alimentación de AC).
- Puerto de Baja Tensión DC (Por ejemplo puerto de alimentación de DC).
- Puerto de Tierra.

Para cada puerto existen una serie de pruebas **y** niveles que conforme a la norma deben cumplir los puertos. En lo concerniente a las condiciones ambientales, conforme a la norma los IEDs están especificados para trabajar en un rango de -40 a +85<sup>º</sup>C, por lo tanto este mismo requerimiento se hace efectivo para los equipos de comunicación.

#### **e. Control en Tiempo Real**

Mediante la utilización de las siguientes normas estándar en los equipos de la red Ethernet, se obtiene el desempeño requerido para realizar tareas de control en tiempo real **y** de misiones críticas de control propias de las redes de comunicación de los sistemas de protección y control de subestaciones.

• IEEE 802.3x Full Duplex. Mediante la utilización de esta norma en los puertos de los equipos sobre la red, se garantiza la no ocurrencia de colisiones **y** hace que el tráfico de datos sobre la red tenga un comportamiento determinístico.

• IEEE 802.1q Priorización de mensajes. Este proceso permite caracterizar los mensajes con distintos niveles de prioridad, lo que permite que el tráfico de datos de misiones críticas de tiempo real, logren ser transmitidas primero aún en condiciones de

congestión de datos sobre la red, ya que los mensajes con alta prioridad son adelantados en la cola de transmisión en los switchs. La clasificación en prioridades se puede hacer por puerto, dirección **MAC,** dirección IP y por un rótulo en el mensaje (tag).

• IEEE 802.1w RSTP (Rapid Spanning Tree Protocol). Este protocolo permite crear arquitecturas redundantes tolerantes a las fallas mediante la utilización de redes en anillo que se reconfiguran en el orden de los milisegundos.

• IGMP Multicast Filtering. Este proceso permite que los mensajes de transmisión multicast, como los mensajes tipo GOOSE, sean filtrados y solo asignados a los puertos de un switch donde haya IEDs que requieren del mensaje. Este procedimiento mejora la utilización de recursos de la red.

#### **f. Arquitectura de la red Ethernet**

La arquitectura redundante de red para este proyecto está conformada por redes en conexión tipo anillo (en fibra óptica). Con esta configuración se logra una alta disponibilidad en las redes de comunicación, ya que ante la falla de un camino, la transmisión de datos se reconfigura para utilizar el otro camino del anillo aún disponible. Por cada anillo de la red es posible la ruptura en un camino sin la pérdida de comunicación. Cómo ya se describió anteriormente la formación de loops en el tráfico de datos se evita mediante la utilización del protocolo RSTP, el cual a partir de la red redundante configura una red lógica de transmisión en cascada y ante la falla de un camino reconfigura. en el orden de milisegundos la red para obtener una nueva red en cascada que permita suplir el camino fallado. La topología de la red utiliza un anillo en fibra óptica principal o backbone al cual están conectados cuatro switches backbone: dos con interfaces eléctricas y ópticas (RS8000H y RS8000T).

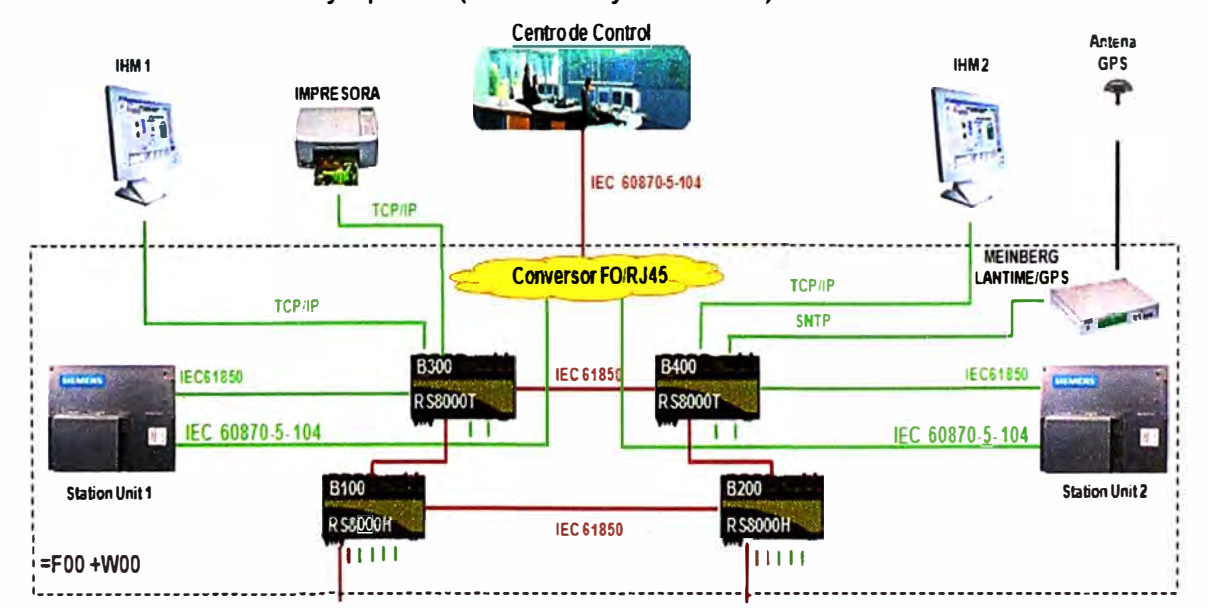

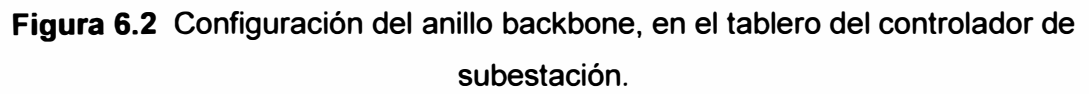

Para la mejora de la confiabilidad del sistema se procede a formar dos anillos.

El primer anillo conformado por:

Tableros de Control y Protección:

- Tablero = F01 +R01, Incluye Protección de Transformador 1 de Lado de 60kV.
- Tablero = F03+R01, Incluye Protección de Transformador 2 de Lado de 60kV.
- Tablero = F02+R01, Incluye Protección de Línea 1 de 60kV.
- Tablero = F04+R01, Incluye Protección de Línea 2 de 60kV.
- Tablero = F01 +S01, Incluye Controlador de Transformador 1 de Lado de 60kV.
- Tablero <sup>=</sup>F02+S01, Incluye Controlador de Línea 1 de 60kV.
- Tablero <sup>=</sup>F03+S01, Incluye Controlador de Transformador 2 de Lado de 60kV.
- Tablero <sup>=</sup>F04+S01, Incluye Controlador de Línea 2 de 60kV.
- Tablero = NF01 +N01, Incluye Controlador de Servicios Auxiliares.

Tablero de Regulación:

 $Tablero = F00+U00$ .

Incluye los reguladores de tensión TAPCON 260 de los transformadores de potencia T1 y T2. Se integra a través de un switch RS8000H.

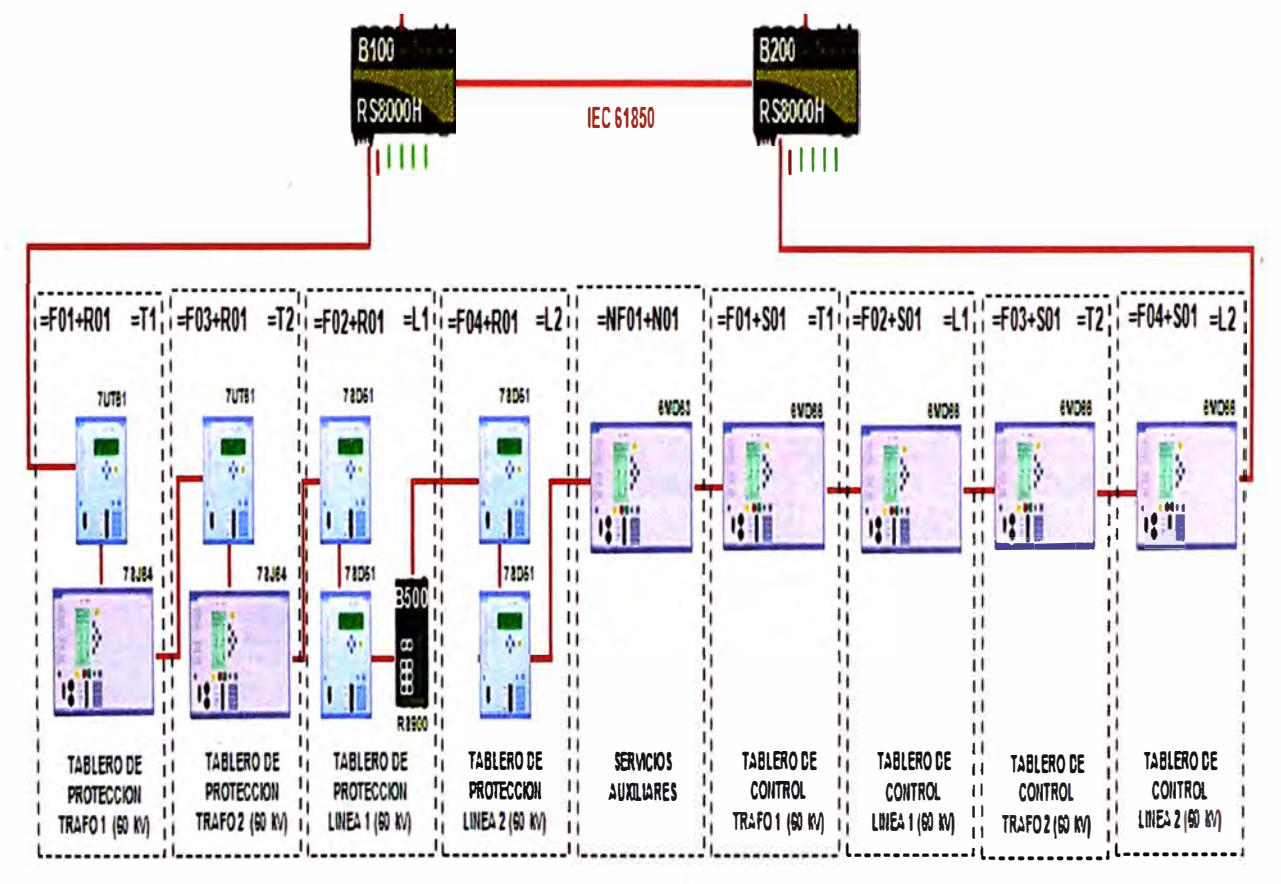

**Figura 6.3** Configuración del primer anillo.

Los reguladores de Tensión que se integran a la Arquitectura, según.

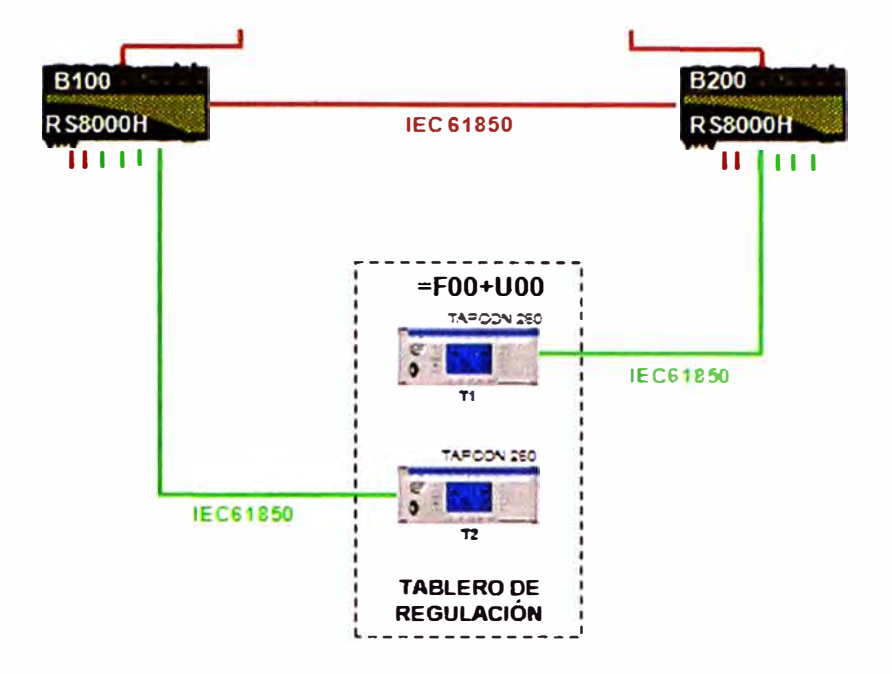

**Figura 6.4** Configuración de los reguladores de tensión.

El segundo anillo conformado por:

Tableros de Control y Protección:

- Tablero= J02+J02, incluye los Controladores Protección a SER de Bayovar 1.
- Tablero = J03+J03, incluye los Controladores Protección a Celda de Llegada T1.
- Tablero= J04+J04, incluye los Controladores Protección a Celda de Acoplamiento.
- Tablero= J06+J06, incluye los Controladores Protección a Celda de Llegada T2.
- Tablero= J07+J07, incluye los Controladores Protección a SER de Bayovar 2.

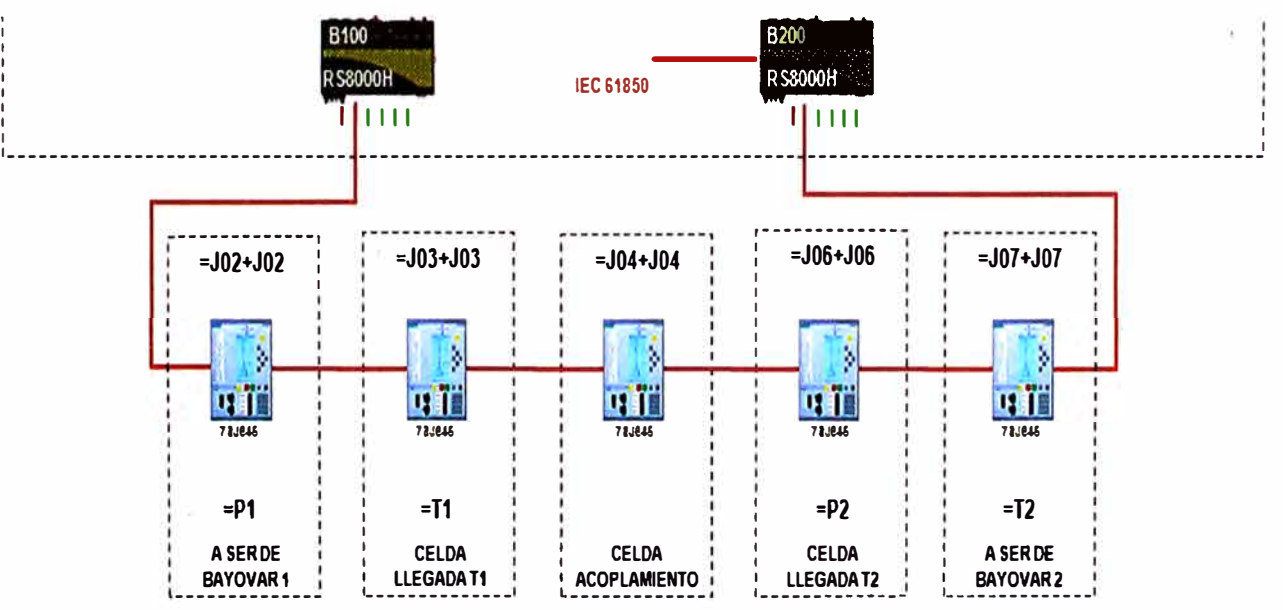

**Figura 6.5** Configuración del segundo anillo.

Por otro lado, se muestra las configuraciones que se tienen para la Red de Gestión, en las siguientes figuras.

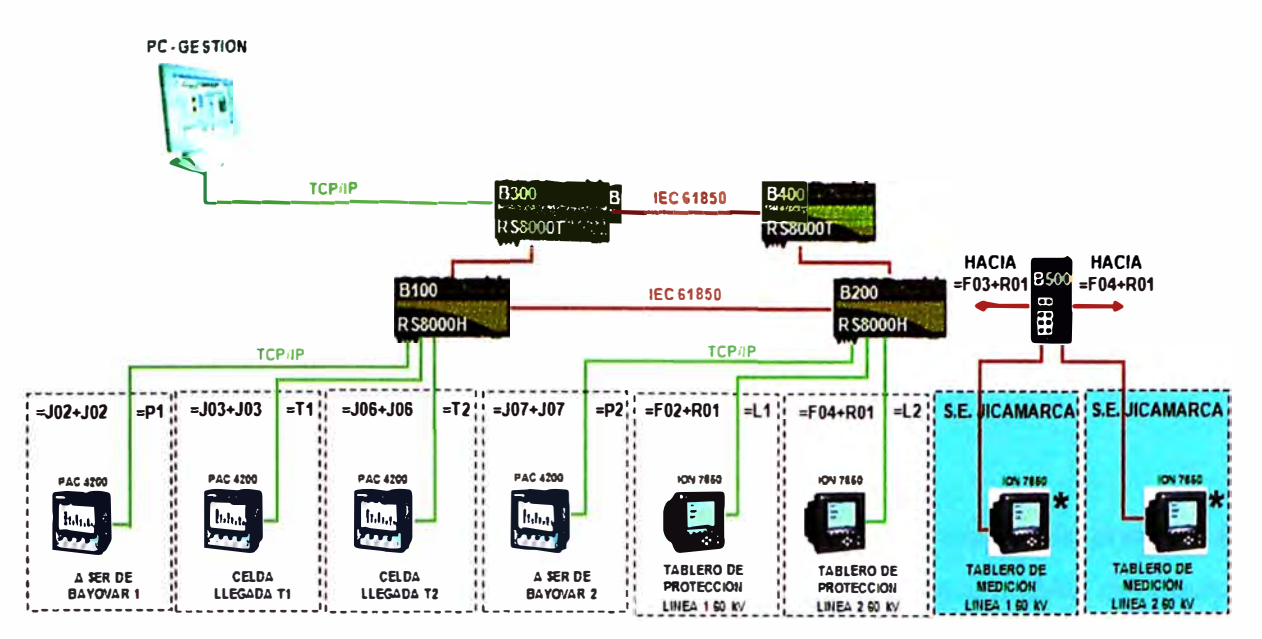

**Figura 6.6 Configuración de la Red de Gestión de Medidores de energía.** 

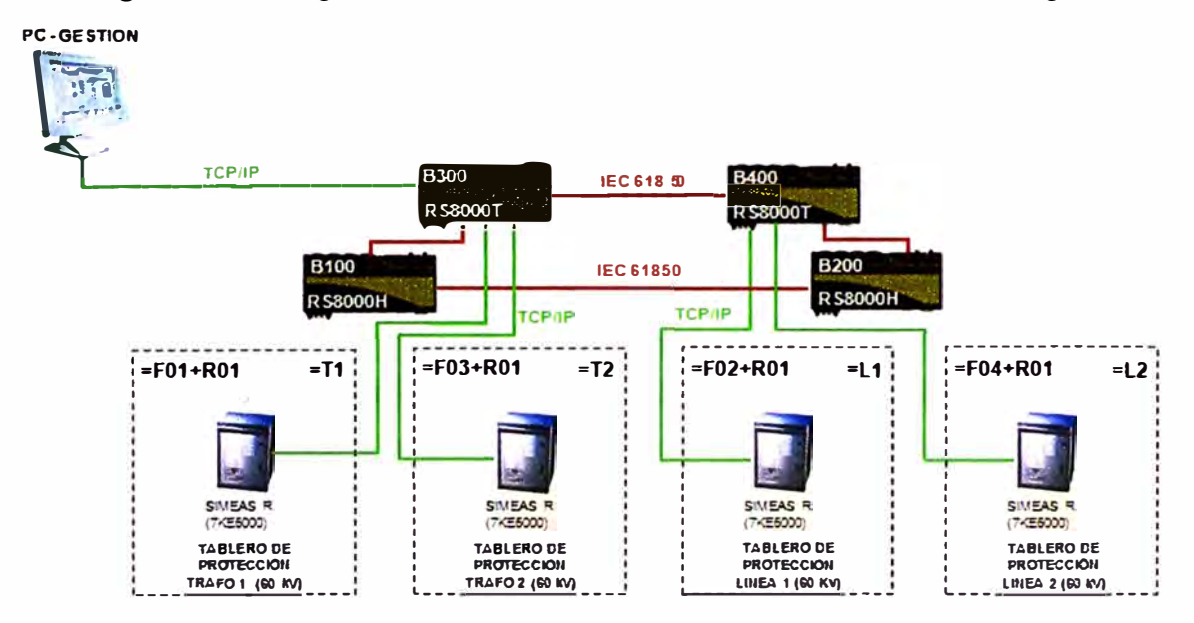

## **Figura 6.7 Configuración de la Red de Gestión de Registradores de Falla.**

**Esta configuración hace adicionalmente tolerante la red a la falla de uno de los switches backbone. Con lo que se logran altos valores de disponibilidad de la red de comunicaciones.** 

#### **g. Desempeño de la red**

**El desempeño de una red de comunicaciones está determinado por el tiempo que demora un mensaje desde su origen hasta llegar a su destino. Esta demora se denomina latencia. Para la medición de la latencia de la red se debe tener en cuenta los siguientes datos:** 

**• Velocidad de los puertos: 1 00Mbps**

**• Latencia de los switchs: 7 µs max. (típico 5 µs). Es el tiempo que demora un switch en leer un mensaje entrante y decidir su destino.** 

• Saltos: Es la cantidad de switchs por los que debe pasar el mensaje desde el equipo que lo originó hasta el equipo destino. Para efectos prácticos del cálculo, cada equipo SIPROTEC 4 se tomará como un switch.

• Tamapo máximo de un paquete Ethernet: 1530 Byte (30 Byte son datos del encabezado y secuencia de chequeo del mensaje).

• El peor escenario para un mensaje, se obtiene al suponer que el mensaje tiene la prioridad mas baja y llega al switch en el último puesto de la cola (numero de puertos del switch).

#### **h. IEEE 802.1w RSTP (Rapid Spanning Tree Protocol)**

El trabajo de los switchs Ethernet consiste en remitir mensajes entre sus puertos. El switch lee el mensaje que entra por un puerto y determina la dirección MAC del equipo destino de dicho mensaje y lo remite al puerto donde se encuentra el equipo con la MAC respectiva.

Los switchs van creando dinámicamente una base de datos con las direcciones MAC asociadas a cada puerto. Cuando llega un mensaje que posee una dirección MAC que el switch no conoce, este retransmite el mensaje por todos sus puertos y espera la respuesta del MAC respectivo para actualizar su base de datos de direcciones. Si la arquitectura de red posee un anillo, este mensaje podrá quedarse dando vueltas indefinidamente por la red, lo que irá saturando el ancho de banda de la red hasta que ésta queda inservible. El mecanismo definido por la norma IEEE 802.1w RSTP (Rapid Spanning Tree Protocol) previene estos sucesos reconfigurando lógicamente la red.

La idea fundamental bajo esta procedimiento es la de partir lógicamente los anillos de forma tal que se formen redes tipo cascada donde no haya loops de tráfico de información.

Ante la falla de un enlace, la red se reconfigura automáticamente y en el orden de milisegundos para formar uria nueva topología que incluya nuevamente todos los equipos de la red. El protocolo RSTP logra este cometido mediante la utilización de las siguientes reglas y procedimientos.

• Los switches poseen la capacidad de transmitir entre sí mensajes de configuración.

• Se selecciona un switch dentro de todos los switches de la red como switch principal, (switch con la menor prioridad) los switches restantes de la red toman el rol de switches designados. Ante la falla del switch principal, el rol es asumido por el switch con la segunda menor prioridad, y así sucesivamente.

Cuando existen switches en configuración redundante, el switch con la prioridad más baja es el switch activo. De esta forma una correcta selección de las prioridades, permite controlar el flujo de datos en condiciones normales y anormales.

• Todos los switches calculan y almacenan en una base de datos propia la dirección y el "costo" de transmitir mensajes hasta el switch principal con el fin de determinar varios caminos y los "costos" asociados a cada uno de ellos.

• Cada switch identifica cada uno de sus puertos con un estado (descartado, en aprendizaje, en transmisión) y un rol (principal, designado, bloqueado).

• El sistema se inicializa con todos los puertos de un switch en estado descartado.

• El switch determina si el puerto va a participar activamente en la red, si es el caso, lo activa en modo "aprendizaje" durante un lapso entre 6 y 40 segundos, donde el puerto aun cuando no participa en el trafico de la red, escucha el tráfico de mensajes de configuración y actualiza su base de datos con la información de direcciones y costos de los enlaces. Luego del proceso de aprendizaje el puerto es activado en modo transmisión y puede ser identificado con alguno de los roles que interpreta en el tráfico de datos, así:

./ **Principal:** es el puerto del switch que durante la etapa de aprendizaje el switch determinó que es el mejor puerto ( con menos costo) que transmite datos hacia el switch identificado como principal. Solo puede haber uno de estos en cada switch que haya sido identificado como switch designado .

./ **Bloqueado:** Es el puerto que durante la etapa de aprendizaje recibió un mejor mensaje de otro switch que está conectado al puerto. El mensaje que recibe el puerto bloqueado es mejor que el que él mismo podría enviar, pero no es tan bueno como para convencer al otro puerto para que se convierta en un puerto principal. El puerto identificado como bloqueado no participa en la transmisión de datos en la red, por lo que abre el loop de datos. El puerto transmite únicamente mensajes de configuración .

./ **Designado:** son los demás puertos de un switch que se encuentran activos. En el switch identificado como principal, todos los puertos están identificados como designados.

• El protocolo permite parametrizar puertos que poseen conexión directa con equipos terminales como puertos frontera. Ya que estos puertos no pueden cerrar un loop en la red, no requieren pasar por el proceso de aprendizaje, son directamente activados para transmitir mensajes en la red. Sin embargo tan pronto un puerto de estos recibe un mensaje de configuración, pierden su estatus de frontera y son analizados por el switch como los demás puertos RSTP.

• Luego de la identificación de la falla de un enlace, el proceso de identificación del tipo de puerto se hace a través del mecanismo de proposición y aceptación. El switch con el mejor nuevo camino le "propone" al switch adyacente que identifique su puerto del segmento como puerto principal. Si el switch adyacente está de acuerdo con la propuesta, modifica el rol del puerto y envía un mensaje de aceptación. La información ya

aprendida con anterioridad que poseen los switchs en su base de datos con los "costos" de los enlaces, les permite decidir rápidamente si aceptan las proposiciones hechas por los otros switchs o no.

• El mensaje de cambio de topología se genera cuando un switch elimina el estatus de bloqueado existente en alguno de sus puertos.

• Mientras la red es reconfigurada los switches que no tienen la información sobre la topología completa (es decir que recibieron un mensaje de cambio de topología de otro switch) pueden transmitir mensajes hacia ambas direcciones del anillo. Los switches que ya tienen la información sobre la topología completa (es decir que no han recibido mensajes de cambio de topología) transmiten información a los switchs ubicados en el otro extremo del anillo solo a través del puerto configurado como principal.

• Ante una propuesta aceptada de trasladar el rol de principal de un puerto a otro dentro de un switch, el puerto que cede el rol, es bloqueado.

• Cuando el puerto de un switch acepta el rol de principal, el mensaje de aceptación le indica al puerto en el otro extremo (en el switch de donde salió la propuesta) que debe tomar la identificación de designado.

#### **i. Conformación de la red en cascada**

• Se selecciona el switch que se encuentre en el centro del flujo de datos como switch principal, para el presente ejemplo se selecciona el switch **A.** 

• Luego que cada switch identificara los puertos que van a participar activamente en la red, los activa en modo de aprendizaje. Los puertos que fueron configurados como frontera entran inmediatamente a transmitir mensajes en la red.

• El switch durante la etapa de aprendizaje determina los puertos principales en los switches (los puertos que apuntan hacia el switch A) y asigna a los restantes puertos activos el identificador de puertos designados.

• El puerto del switch E recibe durante la etapa de aprendizaje un mejor mensaje del puerto del switch F, pero no lo suficientemente bueno como para convencer al switch F, que cambie este puerto a principal. El switch E bloquea el puerto hacia el switch F, abriendo en este punto el loop de la red.

### **j. Detección de una falla en la red y su aceptación.**

Partiendo del la topología de la red conformada en la secuencia de eventos antes descrita, sucede una falla en el tramo AB.

• El switch B identifica la falla en el tramo y propaga la información al switch C sobre la existencia de nuevo switch principal (el mismo), ya que por la topología de la red en cascada él no ve al switch **A. (** 1 )

• El switch C propaga la información al switch D que hay un nuevo switch principal. (2)

• El switch D propaga la información al switch E que hay un nuevo switch principal. (3)

• El switch E sabe por la conexión con el switch F que el switch A todavía está activo y hace caso omiso a la propuesta de un nuevo switch principal. El switch E envía una propuesta al switch D de cambio de rol del puerto que los comunica. (4)

• El switch E desbloquea el puerto hacia F (4a) y transmite hacia los switches F, G, He 1, el mensaje de cambio de topología. (4b, 4c, 4d, 4e)

• El switch D acepta el cambio propuesto por el switch E, traslada el puerto principal hacia E y bloquea el puerto hacia C. (5)

• El switch D le propone al switch C que modifique el rol del puerto que los comunica. (6)

• El switch C acepta el cambio propuesto por el switch D y traslado el puerto principal hacia D, bloquea el puerto hacia B. (7)

• El switch C le propone al switch B que modifique el rol del puerto que los comunica. (8)

• El switch B acepta el cambio propuesto por el switch C y traslado el puerto principal hacia C, bloquea el puerto hacia A. (9)

## **k. Restablecimiento de la red**

Ante la desaparición de la falla en el tramo AB, se reconfigura la red dado que aparecen caminos de menor "costo" hacia el switch principal.

• Tan pronto la conexión AB se restablece, el switch A transmite una propuesta de cambio de rol al puerto del switch B.

• El switch B acepta la propuesta y desbloquea el enlace con A, transmite hacia los , switchs A-F un mensaje de cambio de topología, traslada el puerto principal hacia A y bloquea el enlace con el switch C.

- Los switchs A-F reciben el mensaje de cambio de topología y transmiten los mensajes recibidos hacia ambos lados del anillo.
- El switch B envía una propuesta de cambio de rol hacia el switch C.

• El switch C acepta la propuesta y traslada el puerto principal hacia B, bloquea el enlace hacia D.

• El switch C envía una propuesta hacia el switch D.

• El switch D acepta la propuesta y traslada el puerto principal hacia C, bloquea el enlace hacia el switch E

• El switch D envía una propuesta al switch E.

• El switch E acepta la propuesta y traslada el puerto principal hacia D, bloquea el enlace hacia F.

• El switch E envía una propuesta hacia el switch F.

• El switch F ve que la ruta hacia el switch A tiene un menor costo a través del puerto que tiene actualmente como principal (hacia el switch G) y no acepta la propuesta del switch E. El bloqueo en el enlace E y F se mantiene.

#### **l. Desempeño del proceso RSTP**

Cada paso en el proceso toma un tipo de análisis del mensaje y de transmisión del mensaje de configuración. La suma de estos tiempos es de alrededor de 3 ms para redes con velocidades de 100 Mbps.

Para la detección de la falla y su cicatrización el sistema del ejemplo tuvo que realizar 9 procesos de análisis y transmisión de mensajes por lo que el tiempo total que tomó el sistema para subsanar la falla fue de 27ms.

El diámetro de switchs RSTP de una red, determina el número máximo de switchs que hay desde un extremo de la red hasta el otro. El tamaño del anillo debe ser el mismo que el diámetro de switchs RSTP para optimizar las latencias en la red. Mensajes de configuración del protocolo RSTP que tarden mucho en propagarse de lado a lado de la red debido al tamaño de ésta, pueden hacer que el sistema se vuelva inestable.

La norma RSTP define un parámetro denominado Max Age Time que especifica el tiempo que un mensaje de configuración permanece válido en la red. Este parámetro puede tomar los valores entre 6 y 40 segundos.

Por otro lado cada vez que un mensaje de configuración RSTP pasa por un switch, este incrementa en un �egundo el valor de antigüedad del mensaje de configuración (valor pesimista especificado por la norma, los valores típicos son del orden de los 3ms). Cuando este valor llega al valor especificado en el parámetro, el siguiente switch que lea el mensaje lo eliminará inmediatamente.

## **6.1.3. TCP/IP**

### **a. Introducción**

En los capítulos (Mapping to Real Communication Networks 8 y 9) de la norma IEC61850 se establecen los parámetros para hacer los enlaces entre los modelos de servicios definidos en la norma con la capa inferior de protocolo existentes hoy en día (Ethernet, TCP/IP, UDP/IP, SNTP y **MMS).** 

#### **b. IP (Internet Protocol)**

Este protocolo-representa la capa 3 dentro del modelo OSI (Network Layer). La capa de red determina la ruta física que debe seguir un telegrama. El protocolo usado para esta capa es el IP, el cual mediante una asignación de direcciones de 32 bits con una estructura dividida en 4 octetos, identifica un equipo específico dentro de muchas redes. Dependiendo de la estructura de las redes locales **(LAN)** se utiliza una clase de direcciones **IP (A,** B, C o D).

Con el fin de crear una relación entre las direcciones IP utilizadas en esta capa con !as direcciones MAC que utiliza el protocolo Ethernet (capa 2 y 1), se utilizan los protocolos ARP, y RARP, mediante los cuales los equipos de la red crean una tabla relacional, con información que relaciona para una dirección IP específica la dirección MAC respectiva (caso del ARP), y viceversa, para cada dirección MAC relaciona la dirección IP específica ( caso del RARP)

### **c. TCP (Transmisión Control Protocolo) y UDP (User Datagram Protocol)**

La capa 4 o de transporte (Transport Layer) es la responsable de asegurar que un mensaje es transferido completamente y sin errores hasta el otro extremo. Así mismo esta capa es la interfaz entre las capas superiores del modelo OSI ( capas orientadas a aplicaciones) y las capas inferiores (capas relacionadas con la red). TCP y UDP son protocolos específicos de esta capa.

TCP es utilizado cuando se requiere de una alta confiabilidad en la transmisión de los mensajes. Este protocolo divide el mensaje en paquetes y los envía a las capas inferiores para su transmisión. El protocolo TCP, define dentro de su estructura de datos unos campos para determinar la recepción exitosa de los paquetes. Hasta tanto el receptor no haya notificado al emisor de la recepción exitosa de un tren de paquetes, el emisor no envía nuevos paquetes y por el contrario reenvía los paquetes que no fueron recibidos. El tamaño del tren de paquetes enviados se ajusta dinámicamente durante la transmisión y depende de los resultados de calidad de la recepción determinados por el protocolo TCP.

UDP es utilizado cuando se requiere de una conexión rápida de mensajes que no necesitan una alta confiabilidad. El protocolo no utiliza campos para la verificación de la recepción de los paquetes y no tiene rutinas para el reenvío de paquetes. Los paquetes que no llegan al receptor se pierden. Un ejemplo de aplicación de este protocolo es la transmisión de señales de video por la red, donde se requiere velocidad en la transmisión del mensaje para poder tener una imagen con movimientos reales y donde la pérdida de un paquete no es significativo (se ve como un pequeño salto en la imagen), o como los mensajes de sincronización de tiempo SNTP, donde se requiere de tiempos cortos de latencia del mensaje, y si el paquete no llega al receptor, este espera hasta la próxima solicitud de sincronización utilizando mientras tanto su reloj interno como referencia.

#### **d. MMS (Manufacturing Message Specification)**

Es un sistema de transmisión de telegramas normalizado para el intercambio de datos, en tiempo real, e información de control remoto entre equipos de red y/o computadores, diseñado para alcanzar un gran nivel de interoperabilidad. Los servicios proporcionados son genéricos y por lo tanto apropiados para gran cantidad de equipos, aplicaciones e industrias.

MMS es una norma internacional (ISO 9506) desarrollada y mantenida por el comité técnico No.184 (TC184) de la organización internacional de la normalización ISO. Consta de 2 o más partes. Las partes 1 y 2 conforman el núcleo del MMS siendo la parte 1 la especificación del servicio y la parte 2 la especificación del protocolo. La especificación del servicio incluye la definición del VDM (virtual Manufacturing Device), los servicios o mensajes intercambiados entre los nodos de una red, los atributos y parámetros asociados con el VDM y los servicios. La especificación del protocolo define las reglas de comunicación tales como la secuencia de mensajes a través de la red, el formato (empaquetamiento) de los mensajes y la interacción de la capa MMS con las demás capas del modelo OSI.

La principal característica del MMS es el modelo VDM. Este modelo especifica cómo los equipos **MMS,** también llamados servidores, se comportan desde el punto de vista de un cliente MMS externo. Para ello define los objetos (p.e. variables) que están contenidas en los servidores, los servicios que el cliente puede usar para acceder y manipular dichos objetos (p.e. escribir o leer una variable) y el comportamiento del servidor cuando recibe las peticiones de estos servicios de parte de un cliente. En el MMS las aplicaciones o equipos pueden desempeñar funciones de cliente y servidor simultáneamente.

MMS soporta gran cantidad de enlaces de comunicación entre los cuales se cuentan Ethernet, Token Bus, RS-232C, OSI, TCP/IP, y puede ser conectado a muchos más tipos de sistemas u�ando puentes, enrutadores y gateways.

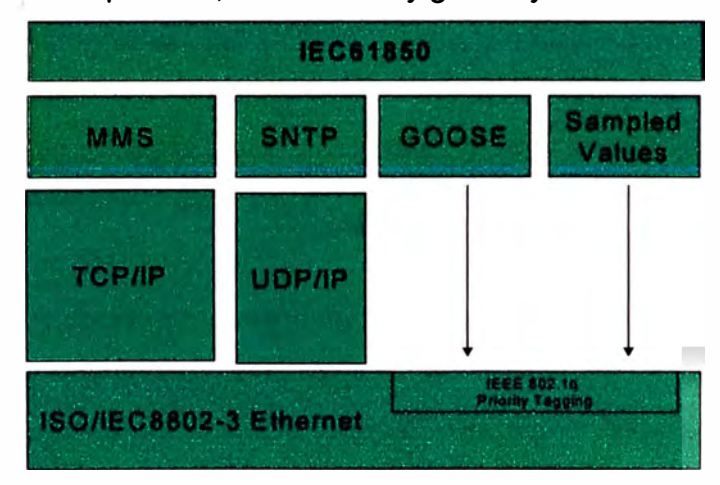

**Figura 6.8** Servicios en los Protocolos de comunicaciones.

#### **6.1.4. DNP 3.0**

#### **a. Introducción**

Es un protocolo abierto, cuya versión actual DNP 3.0 fue desarrollada para alcanzar interoperabilidad abierta y estándar entre MCAD (Módulo de adquisición de datos), RTU, IED, PLC, y la Estación Maestra o el Servidor SCADA. Según la descripción de niveles que se mencionó anteriormente, este protocolo correspondería a la comunicación entre el nivel 1 y el nivel 2 de la subestación. Está basado en el estándar de IEC57-03, sobre tres capas del modelo OSI de 7 capas. Además ha sido recomendado por IEEE como apta para comunicaciones entre RTU e IED.

Las interfaces necesarias para la comunicación entre MCAD y los IED en este nivel deben incluir puertos para canales serial RS232 y RS485, mientras que para la comunicación con los niveles superiores se requieren puertos para canales en fibra óptica y además deben ser compatibles con los protocolos: DNP 3.0 del nivel 2, UCA 2 y IEEE 802.3.

### **b. Ventajas**

DNP 3 ofrece flexibilidad y funcionalidades que van más allá de los protocolos de comunicación convencionales, tales como opciones de salidas, transferencia segura de archivos, direccionamiento por sobre 65.000 dispositivos en un enlace simple, sincronización de tiempos y eventos de estampa de tiempos, confirmación de enlace de datos y otras.

En definitiva, este protocolo es ampliamente utilizado en sistemas eléctricos, en donde las estampas y sincronizaciones de tiempo, como el hecho de que un esclavo transmita información sin ser solicitada, son fundamentales al momento de analizar fallas y sincronizar el accionamiento de todos los dispositivos. Por esta misma razón, los dispositivos usados para estas aplicaciones, como relés de protección, reconectadores, etc, en general, incluyen este protocolo como estándar.

#### **c. Características**

- Diseñado especialmente para sistemas de distribución eléctrica.
- Comunicaciones maestro esclavo.
- Reportes generados por eventos.
- Reporta entradas digitales, analógicas y conteos.
- Recibe controles analógicos y digitales.
- Hay comités de regulación para asegurar interoperabilidad.
- Estampa de tiempo (Almacena hora, fecha y fuente de evento).
- Entrega reportes no solicitados, con condiciones de alta prioridad (alarma, falla).
- Fácil expansión del sistema.

### **6.1.5. SNTP**

#### **a. Introducción**

En este numeral se describe el protocolo de tiempo utilizado en el sistema de automatización de la subestación, para la sincronización de tiempo de los relés, controladores de campo, controladores de subestación y las estaciones de trabajo (IHM) a través de la red Industrial Ethernet local en la subestación. El protocolo SNTP provee los mecanismos para sincronizar y coordinar la distribución del tiempo en la red basado en un diseño de "tiempo retornable" el cual depende únicamente de las mediciones de las compensaciones (offset) de los relojes y no requiere de transmisiones fidedignas de mensajes. En principio el SNTP sincroniza el tiempo hasta con una precisión del orden de los nanosegundos, la cual depende sin embargo de la precisión del hardware de los relojes locales (estabilidad del reloj). Por lo anterior el protocolo incluye previsiones para especificar las características y estimar el error del reloj local y del servidor de tiempo con el cual se está sincronizando y previsiones para ajustar el tiempo y frecuencia del reloj lógico (software) como resultado de las correcciones determinadas por el SNTP.

En el modelo SNTP una fuente primaria de referencia sincronizada con respecto a un estándar nacional o internacional, por ejemplo GPS o DCF77, actúa como servidor de tiempo y se encarga de responder a las solicitudes de sincronización emitidas por los clientes conectados en la red. A lo largo de este numeral, se utilizará la siguiente terminología: la estabilidad de un reloj es que tan bien puede éste mantener una frecuencia constante, la exactitud es que tan bien se compara su frecuencia y tiempo con respecto a un estándar y la precisión es que tan precisas se pueden mantener estas cantidades dentro de un sistema de sincronización. La compensación u offset entre dos relojes es la diferencia de tiempo entre ellos, y el esviaje o skew es la diferencia en la frecuencia (primera derivada de la compensación con respecto al tiempo) entre ellos.

El protocolo SNTP está diseñado para producir tres productos: compensación del reloj (clock offset), retraso del viaje de ida y vuelta de un mensaje (roundtrip delay) y la dispersión, todos estos referidos con respecto a un reloj de referencia o servidor de tiempo seleccionado. Clock offset representa la cantidad en que debe ser ajustado el reloj local para que corresponda con el reloj de referencia. Roundtrip delay es el tiempo en que tarda en ir un mensaje desde el cliente hasta un servidor más el tiempo en que tarda en regresar el mensaje desde el servidor hasta el cliente. Dispersión representa el error máximo del reloj local con respecto al reloj de referencia. La sincronización de un reloj requiere por su naturaleza varios períodos y múltiples comparaciones para obtener un sistema de tiempo exacto. Se requieren varias mediciones para obtener el esviaje de un oscilador y por lo tanto mantener el tiempo local dentro del margen de exactitud requerido, para el presente proyecto la exactitud de los relojes locales será de un milisegundo. La exactitud lograda es directamente proporcional al tiempo que se toma lograrla.

### **b. Arquitectura**

En lo que sería el más común ejemplo de un modelo cliente/servidor un cliente SNTP (relé, controlador de campo, estación de trabajo o controlador de subestación) envía un

mensaje a un servidor y procesa su respuesta. El servidor por su lado, recibe el mensaje de un cliente, sobrescribe y recalcula algunos campo del mensaje y lo reenvía al cliente respectivo inmediatamente. La información dentro del mensaje SNTP de respuesta del servidor le permite al cliente determinar el tiempo del servidor con respecto al tiempo local y por lo tanto hacer el ajuste acorde. Adicionalmente el mensaje incluye información para calcular la exactitud (error) y confiabilidad del tiempo.

#### **c. Implementación**

El modelo de implementación del protocolo incluye tres procesos que comparten una misma base de datos. El proceso de transmisión en los clientes se ejecuta de forma independiente para cada cliente, donde cada uno envía un mensaje (solicitud) al servidor con la estampa de tiempo local de cuando éste mensaje fue enviado. La rata de envío de mensajes de sincronización (solicitudes) es determinada por la exactitud que se requiere en el reloj local. En el servidor el proceso de transmisión se ejecuta inmediatamente a la llegada de un mensaje de solicitud de un cliente y genera una respuesta al cliente que la solicitó.

El proceso de recepción, recibe el mensaje SNTP devuelto por el servidor. Con la información contenida en el mensaje, el cliente puede calcular y almacenar la información correspondiente al offset entre el reloj local y el del servidor, así como otra información útil para determinar el error. El mensaje es sometido a pruebas de validez para descartar mensajes que no sean relevantes para ese período de sincronización.

El proceso de actualización es iniciado a la llegada de un mensaje (proceso de recepción), el cual procesa el offset obtenido de varias observaciones.

Adicional a los tres procesos anteriores se tiene el proceso del reloj local, el cual a partir de las señales del reloj de hardware interno y de los datos de offset producidos por el proceso de actualización, se encarga de crear un reloj virtual de alta precisión y exactitud, que es corregido periódicamente por el proceso de actualización del protocolo SNTP.

#### **d. Formato de datos**

La estampa del tiempo representa el dato principal del protocolo y está representado por un número sin signo de 64 bits, dado en segundos relativos a la hora O del 1 de enero de 1900. La parte entera del número está dada por lo primeros 32 bits y la fracción está dada por los últimos 32 bits. La precisión de esta representación es de aproximadamente 200 picosegundos.

El contador de segundos se llenará en algún instante en el año 2036. Pasada esta fecha se requerirá de una señalización adicional (era) para identificar los segundos relativos al año 1900 (primera era) y los relativos al año 2036 (segunda era) y subsiguientes intervalos de 136 años.

La estampa de tiempo se genera a partir de la copia del valor actual del reloj local transformada en el formato SNTP en el momento que se genera un evento significativo, como por ejemplo, la llegada de un mensaje o la transmisión de un mensaje. Con el fin de obtener la máxima exactitud, es importante que esta estampación se haga lo más próximo al hardware o software que genera el evento. En los casos en que no existe una estampa de tiempo para un evento, por ejemplo, cuando el reloj local es rearrancado o el protocolo SNTP es arrancado por primera vez, se define como tiempo indefinido y se representa con ceros en los 64 bits.

#### **e. Secuencia de eventos**

#### **• Transmisión**

En un cliente cuando expira el contador de transmisión se ejecuta el proceso de transmisión, en el cual, el cliente crea y envía un mensaje (solicitud) en modo 3 (cliente) al servidor de tiempo de la red.

Cada cliente posee de forma independiente un contador de transmisión usado para controlar el intervalo entre órdenes de transmisión de mensajes. El valor del contador disminuye en intervalos de un segundo hasta llegar al valor cero, en este instante se desencadena una orden de transmisión por parte del cliente. Después de este evento el contador es renovado con el valor establecido en el campo Poll lnterval del mensaje.

El propósito del mensaje transmitido es solicitarle al servidor que envié un mensaje con las estampas de tiempo requeridas y demás información relacionada con la exactitud del sistema, para que el' cliente pueda iniciar el proceso de actualización del reloj local. Dado lo anterior para esta solicitud la mayor parte de los campos del mensaje son irrelevantes y el cliente les adjudica el valor cero, a excepción de los campos:

 $\checkmark$  Leap interval: 0 (no alarmas)

 $\checkmark$  versión: 4

 $\checkmark$  Mode: 3 (cliente)

 $\checkmark$  Poll interval: el proceso arranca con un valor de 6 (64 segundos) y es ajustado por los algoritmos del sistema dependiendo de los requerimientos de exactitud del sistema hasta un valor de 10 (1024 segundos)

 $\checkmark$  Estampa de tiempo de transmisión: donde el cliente copia el valor actual del reloj local en el momento en que este mensaje es transmitido.

El mensaje del cliente es recibido por el servidor, quien generará inmediatamente una respuesta al cliente.

Algunos de los campos del mensaje de respuesta son copia del mensaje de solicitud y otros tienen información relacionada con el reloj local del servidor. El mensaje de respuesta es diligenciado de la siguiente forma:

 $\checkmark$  Leap interval: 0 (si el reloj maestro tiene una buena recepción de satélites y está siendo sincronizado vía GPS o 3 en caso dado que el reloj maestro no se encuentre sincronizado)

 $\checkmark$  Versión: 4

 $\checkmark$  Modo 4 (servidor)

 $\checkmark$  Stratum: 1 (referencia primaria o 0 en caso dado que el reloj maestro no se encuentre sincronizado)

 $\checkmark$  Poll interval: copia el valor exacto de este campo del mensaje de solicitud del cliente

 $\checkmark$  Precision: -20 (representa el valor de precisión del servidor de SNTP marca MEINBERG LANTIME/GPS utilizado en este proyecto, el cual tiene una precisión de +/-300 ns )

 $\checkmark$  Root delay: 0 (ya que el servidor es la fuente primaria de referencia)

./ Root dispersión: 0,0001 (el cual representa el error máximo esperado del reloj local del servidor de SNTP marca MEINBERG LANTIME/GPS utilizado en este proyecto. Este equipo tiene una estabilidad en el cuarzo de 0,1 ppm lo que implica en el máximo intervalo de "polling" posible (1024 segundos) un error de 0,0001024 segundos).

Los campos correspondientes a las estampas de tiempo son diligenciados de la siguiente forma, si el servidor no está sincronizado todos los campos toman el valor cero de lo contrario:

 $\checkmark$  Estampa de tiempo de referencia: se registra el tiempo de la última actualización del reloj local del servidor.

 $\checkmark$  Estampa de tiempo de origen: se copia de forma exacta el valor del campo de estampa de tiempo de transmisión del mensaje de solicitud enviado por el cliente, es importante que la copia sea exacta ya que el protocolo utiliza esto para filtrar repeticiones del mensaje causados en la red.

 $\checkmark$  Estampa de tiempo de recibo: donde el servidor copia el valor actual del reloj local en el momento en que llegó el mensaje de solicitud de cliente .

 $\checkmark$  Estampa de tiempo de transmisión: donde el servidor copia el valor actual del reloj local en el momento en que este mensaje es transmitido.

#### **• Recepción Cliente**

Cuando el cliente recibe el mensaje de respuesta del servidor (el cliente lo identifica por tener el mensaje el modo 4), como primera medida realiza una verificación de la relevancia del mensaje, ejecutando unos algoritmos de filtrado que someten al mensaje a 8 pruebas. Si estas pruebas son válidas el cliente determina una estampa de tiempo denominada estampa de destino, equivalente al valor del reloj en formato SNTP del instante en que el cliente recibe la respuesta del servidor. Junto con esta estampa de

tiempo y la información contenida en la respuesta enviado por el servidor, el cliente posee la información requerida para calcular los tres productos principales para arrancar posteriormente el proceso de actualización del reloj local. El cliente calcula la compensación del reloj (clock offset), retraso del viaje de ida y vuelta del mensaje (roundtrip delay) y la dispersión, todos estos referidos con respecto al reloj de referencia primario del servidor.

#### **f. Reloj Local**

Con el fin de tener localmente un reloj de alta precisión y exactitud(+/- 1ms), se crea un reloj virtual en cada servidor y cliente, el cual a partir del reloj de hardware local conformado principalmente por un oscilador quien determina la estabilidad y componentes de software encargados de corregir el tiempo aparente y la frecuencia en respuesta a las periódicas actualizaciones calculadas por el protocolo SNTP. Dependiendo de la magnitud de la corrección necesaria para llevar al reloj local a un offset de cero, se hace una corrección escalonada del tiempo, donde se corrige el tiempo aparente por el valor completo del offset o se hace una corrección gradual en donde se hacen pequeñas correcciones del tiempo aparente hasta llegar al valor offset de cero.

#### **g. Precisión y Propagación de errores**

#### **• Errores en la estampa de tiempo**

La definición estándar de segundo dada por la descomposición de un átomo de cesium-133 tiene una gramllaridad de aproximadamente 1.1x10-10, y la resolución obtenida del formato de tiempo utilizado en el protocolo SNTP es de 2.3x10-10 por lo que el error introducido por la conversión del tiempo a formato SNTP puede ser despreciado. Sin · embargo al crear la estampa de tiempo tanto el servidor como el cliente introducen un error en los valores de la estampa de tiempo en la medida en que sus relojes locales no alcanzan la granularidad establecida en el protocolo SNTP. Este error está definido por la precisión de los relojes locales.

Errores en las mediciones

En el protocolo SNTP, el offset y el delay son determinados a partir de la medición de los tiempos T1, T2, T3 y T4 definidos anteriormente en éste documento, estas medidas adicionalmente a los errores inherentes a la precisión del reloj ( conforme a los descrito anteriormente)· poseen un error debido a la estabilidad del reloj local, debida a las variaciones en la frecuencia de los relojes.

El protocolo SNTP provee un campo (dispersión) para establecer el valor máximo del error causado por los efectos anteriormente descritos. Esta información es utilizada por el proceso de reloj local para minimizar los efectos de estos errores haciendo los ajustes respectivos del reloj local virtual.

## **h. Errores en la red.**

**Normalmente los errores debidos a los retrasos en las redes predominan. En general no es posible representar estos retrasos en un modelo sencillo, ya que el tráfico en las redes se comporta muchas veces de forma caótica, sin embargo es posible determinar el rango dentro del cual se encuentra la medida real.** 

## **i. Configuración**

**La configuración inicial del SNTP en el servidor y los clientes está contenida en un archivo de texto, que puede ser modificada con un editor estándar de texto. Normalmente se espera que los clientes y servidores de SNTP operen sin necesidad de ajustes, salvo la especificación de la dirección IP y máscara de subred que les ha sido asignada. Este dato es introducido en el archivo de configuración de cada cliente y servidor.** 

#### **CONCLUSIONES**

1. Un Sistema de Automatización mejora la disponibilidad de la subestación, así como la gestión, la calidad y el transporte de energía, de manera de garantizar un suministro eléctrico seguro y confiable.

2. La estabilidad y seguridad del sistema eléctrico, la posibilidad de tener un diagnóstico de lo que ocurre en la red en tiempo real disminuyendo considerablemente los costos operacionales de un sistema, la disponibilidad de la información y la identificación de posibles fallas en la red eléctrica, son algunos de los beneficios que vienen de la mano de la implementación de un sistema de automatización moderno. Este abanico de ventajas y oportunidades está inspirada en la búsqueda de estabilidad, seguridad y coordinación de los sistemas de energía.

3. A medida que el crecimiento económico se expande, las empresas necesitan de un sistema eléctrico más eficiente y seguro. Estas características, tan buscadas en la actualidad en una red, además de beneficiar a los clientes finales con un mejor servicio, les permite a los proveedores de energía cumplir con la norma eléctrica. Es decir, desde distintas ópticas, un sistema de automatización es un negocio rentable para las empresas de generación, distribución y transmisión eléctrica.

4. La utilización del estándar IEC61850 presenta importantes ventajas frente a las soluciones convencionales:

• Aumenta la eficiencia gracias a la interoperabilidad entre IEDs y a las herramientas basadas en SCL que ayudan a optimizar soluciones. Además, el intercambio de datos punto a punto que hace uso de los enlaces de comunicaciones estandarizados permite reducir el cableado al mínimo.

• Proporciona una gran flexibilidad, dando soporte a cualquier arquitectura física o funcional así como a futuras ampliaciones. De nuevo, la interoperabilidad de los dispositivos, así como el modelo de datos orientado a objetos y la comunicación basada en Ethernet, conforma el soporte de dicha flexibilidad.

• Constituye una inversión rentable y de futuro: los sistemas de Automatización de Subestaciones se podrán beneficiar de la evolución de las comunicaciones sin que ello suponga necesariamente cambios en la aplicación. Los standards del sistema y la funcionalidad garantizan un fácil mantenimiento **y** la interoperabilidad a lo largo del tiempo.

• Cuando se diseña el sistema de control de una subestación de alta tensión, los objetivos principales son la confiabilidad y la reducción de costos. Actualmente la utilización de la tecnología disponible, basada en el uso de IEDs de tecnología de microprocesadores **y** las facilidades de comunicación utilizando redes LAN de alta velocidad, permiten desarrollar un nuevo concepto para los sistemas de control, protección y monitoreo en una subestación eléctrica de alta tensión. La comunicación a su vez permite la integración del control, la protección **y** el monitoreo en un sistema integrado común, brindando diversas ventajas en comparación a los sistemas convencionales.

5. La Automatización de los procesos dentro de una subestación eléctrica de potencia frente al control de los mismos procesos brinda ventajas **y** beneficios de orden económico, social y tecnológico, pudiéndose resaltar las siguientes:

• Se asegura una mejora en la calidad del trabajo del operador y en el desarrollo del proceso, esta dependerá de la eficiencia del sistema implementado.

• Se obtiene una reducción de costos, puesto que se racionaliza el trabajo, se reduce el tiempo y el costo dedicado al mantenimiento.

- Existe una reducción en los tiempos de procesamiento de información.
- Flexibilidad para adaptarse a nuevos productos.
- Se obtiene un conocimiento más detallado del proceso, mediante la recopilación de información y datos estadísticos del proceso.

Se obtiene un mejor conocimiento del funcionamiento y performance de los equipos que intervienen en el proceso.

• Factibilidad técnica en procesos **y** en operación de equipos.

• Factibilidad para la implementación de las funciones de análisis, optimización **y** autodiagnóstico.

• Aumento en el rendimiento de los equipos y facilidad para incorporar nuevos equipos y sistemas de información.

- Disminución de la contaminación y daño ambiental.
- Racionalización y uso eficiente de la energía y la materia prima.
- Aumento en la seguridad de las instalaciones **y** la protección a los trabajadores.
**ANEXOS** 

**ANEXO A** 

#### **ANEXO A NORMAS**

El sistema de automatización descrito en este capítulo cumple con las siguientes normas:

- IEC 60478 Stabilized power supplies, d.c. output
- IEC 60688 Electrical Measuring Transducers for converting a.c. electrical quantities to analog or digital signals
- IEC 60793 Optical Fibers
- IEC 60794 Optical Fiber Cables
- IEC 60874 Connectors for optical fibers and cables
- IEC 60870-5-101 Telecontrol Equipment and Systems -Part 5-101. Transmission Protocols- Companion standard for basic telecontrol tasks
- IEC 60870-5-103 Telecontrol Equipment and Systems -Part 5-103. Transmission Protocols- Companion standard for the informative interface of protection equipment
- IEC 61850 Communication networks and systems in substation
- IEC 60870-2-2 Telecontrol Equipment and Systems -Part 2-2. Environmental Conditions (Climatic, Mechanical and other Non-Electrical lnfluences)
- IEC 61000 Electromagnetic Compatibility (EMC)
- IEC 61131 Programmable controllers
- ISO-IEC 8802 lnformation Processing Systems Local Area Networks -
- IEEE C37.1 Definition Specification and Analysis of Systems used for Supervisory Control, Data Acquisition and Automatic Control

**ANEXO 8** 

### **ANEXO B CONDICIONES DE SERVICIO**

En las siguientes tablas se resumen las condiciones de servicio que pueden soportar los equipos que conforman el sistema de automatización, durante el transporte, almacenamiento, montaje, la operación normal y los períodos de inactividad.

**• Condiciones Ambientales**

### **Tabla N <sup>º</sup>8.1** Condiciones Ambientales

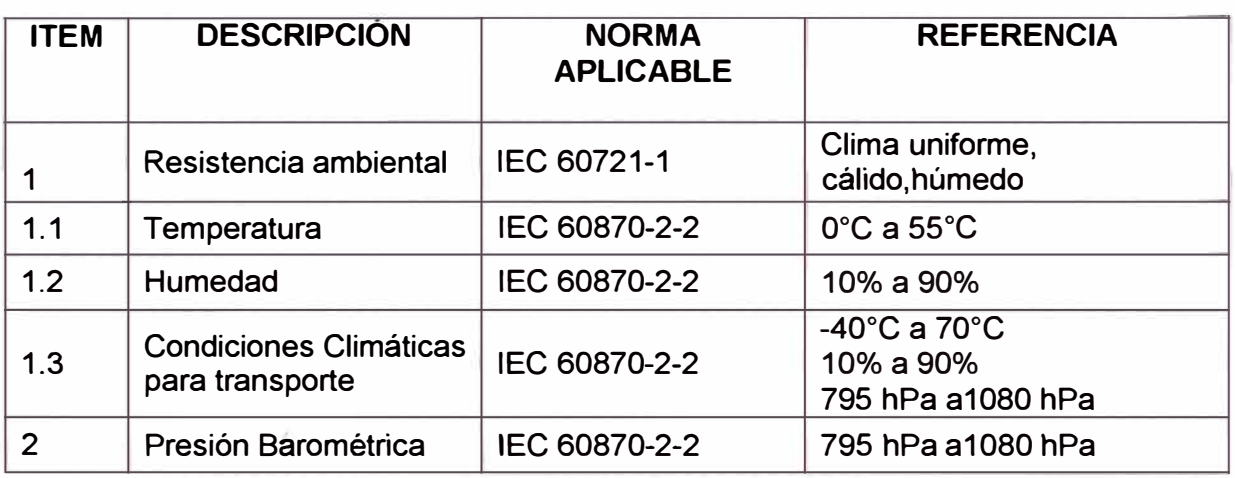

### **• Resistencia mecánica y sísmica**

### **Tabla N <sup>º</sup>8.2** Resistencia mecánica y sísmica

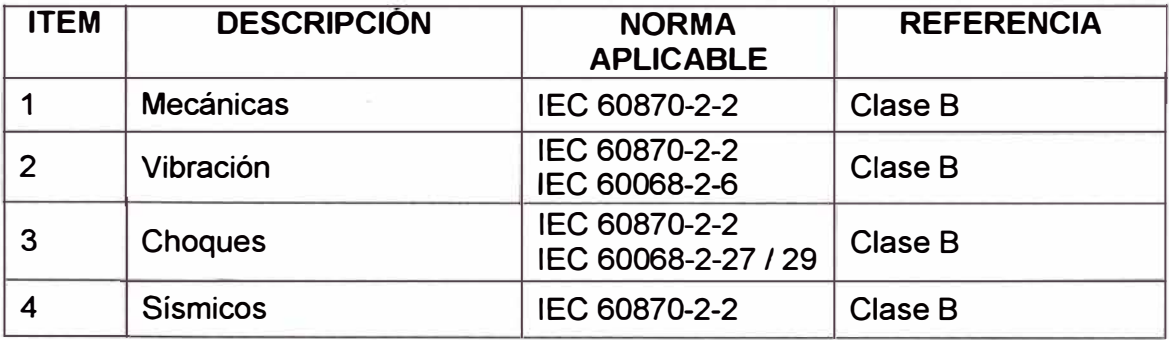

### **• Tensión de Aislamiento**

#### **Tabla N <sup>º</sup>B.3** Tensión de Aislamiento

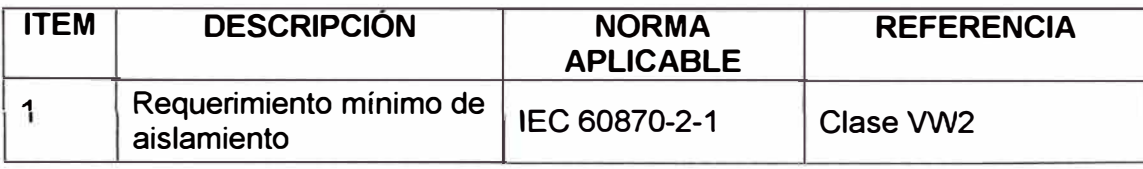

# **• Compatibilidad Electromagnética**

### **Tabla N <sup>º</sup>B.4** Compatibilidad Electromagnética

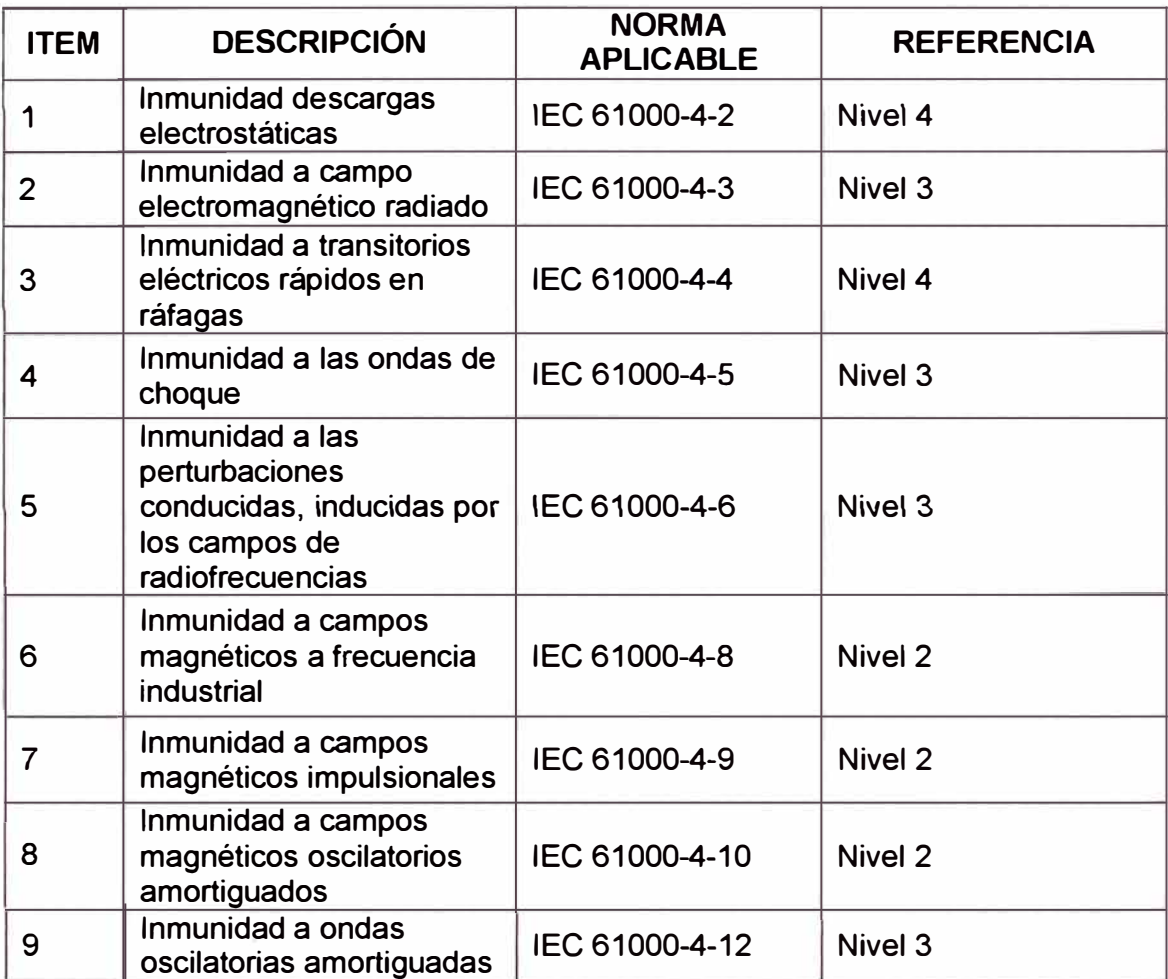

ANEXO C

#### **ANEXOC LISTA DE SIGLAS Y ABREVIATURAS**

• 100BASE-FX: Especificación Fast Ethernet de banda base de 100 Mbps que usa dos hebras de cable de fibra óptica multimodo por enlace. Para garantizar una temporización de señal adecuada, el enlace 100BASE-FX no puede exceder una longitud de 2 Kilómetros. Basado en el estándar IEEE 802.3.

• 6MD6\*: Referencia de los BCU's de la serie SIPROTEC. Se utilizarán varias referencias según el campo en el que se utilicen.

• 7SJ6\*: Referencia de los relés de protección multifuncionales (de sobrecorriente, verificación de sincronismo) de la serie SIPROTEC que se utilizarán en el presente proyecto.

• 7SS52\*: Referencia de los relés de protección diferencial de barras de la serie SIPROTEC que se utilizarán en el presente proyecto.

• 7S05\*: Referencia de los relés de protección diferencia de línea con protección de distancia de la serie SIPROTEC que se utilizaran en el presente proyecto.

• 7SA6\*: Referencia de los relés de protección multifuncionales (de distancia, autorecierre, verificación de sincronismo, falla interruptor) de la serie SIPROTEC que se utilizarán en el presente proyecto.

• 7UT6\*: Referencia de los relés de protección diferencial para transformadores, generadores, motores y barras de la serie SIPROTEC.

• ARP: (Address Resolution Protocol) Relaciona las direcciones lógicas con las direcciones físicas.

• BNC: Conector utilizado en redes con cable coaxial para 10Base2. Es acrónimo para: Conector Naval de Bayoneta (Bayonet Navy Connector), Conector Naval Británico (British Naval Connector), Bayoneta Neill Concelman (Bayonet Neill Concelman), o Conexión de Bayoneta de Nudo (Bayonet Nut Connection).

• BCU: (Bay Control Unit). Termino utilizado para designar una Unidad de Control de Campo o Bahía.

• CFC: (Continuous Function Chart). Editor gráfico que permite configurar un programa usando bloques prefabricados.

• CID: (Configured IED Description). Archivo de intercambio de datos de la herramienta de configuración del IED que se emplea para inicializar el IED.

• DCF77: Señal de tiempo de alta precisión emitida desde la estación del reloj atómico ubicado en los laboratorios de prueba de Alemania Federal (PTB).

• DIGSI: Software utilizado para la gestión de los IED's de la serie SIPROTEC.

• OSI: (Distributed System lnfrastructure). Sistema central de distribución de datos del SICAM PAS.

• EPROM: (Erasable Programmable Read Only Memory). Memoria para datos y programas que no depende de la conexión a una fuente de alimentación.

• FIFO: (First In, First Out). Es un método utilizado en estructuras de datos para implementar colas. La implementación puede efectuarse con ayuda de arrays o vectores, o bien mediante el uso de punteros y asignación dinámica de memoria.

• GPS: (Global Positioning System). Sistema de posicionamiento que emplea satélites con reloj atómico girando alrededor de la tierra en diferentes órbitas los cuales envían señales de la hora universal en formato broadcast.

• GOOSE: (Generic Object-Oriented Substation Event). Reporte por excepción de alta velocidad que emite un IED en formato multicast

• ICD: (IED Capability Description). Archivo de intercambio de datos desde la herramienta de configuración del IED (DIGSI) hasta la herramienta de configuración del sistema que describe las capacidades del IED.

• IEC: (lnternational Electrotechnical Commision).

• IED: (lntelligent Electronic Device).

• IGMP: (Internet Group Management Protocol).

• IP: (Internet Protocol) Proporciona el máximo esfuerzo de entrega sin conexión de datagramas encaminados. Busca la forma de trasladar la información a su destino.

• IRIG-B: (lnter-Range lnstrumentation Group). Código de señal de tiempo del IRIG.

• IT: (lnformation Technology).

• IU: (Interface Unit). Estación de Operación.

• LAN: (Local Area Network). Red de comunicación que conecta un grupo de computadores, jmpresoras y otros equipos dentro de un área limitado.

• MAC: (Media Access Control). Dirección física fija de un componente de red.

• MMS: (Manufacturing Message Specification).

• OSCOP P: Software utilizado para la gestión de los registradores de falla SIMEAS R.

• OPC: OLE (Object Link and Embedding) for Process Control. Serie de interfaces basadas en tecnología OLE/COM (Microsoft Component Object Model) y DCOM

108

(Distributed Component Object Model) que facilitan la interoperabilidad entre aplicaciones de control y automatización de procesos.

• OSI: (Open System lnterconnection). Familia de normas internacionales de comunicación desarrolladas por la organización internacional de Normalización (ISO) y el comité Electrotécnico Internacional (IEC).

• RARP: (Reverse Address Resolution Protocol) Establece las direcciones lógicas cuando se conocen las direcciones físicas.

• RSTP: (Rapid Spanning Tree Protocol).

• SCD: (Substation Configuration Description). Archivo generado por el configurador del sistema que incluye la información relevante de todos los IEDs incluidos en una subestación.

• SFTP: Tipo de cable para las interfaces físicas de las redes de comunicación Ethernet 10/1008aseTX

• SICAM: (Siemens lntegration of Control And Monitoring). Serie de equipos y tecnologías desarrolladas por Siemens para el control y automatización de subestaciones.

• SICAM PAS: Sistema Siemens de última generación para la automatización de subestaciones eléctricas.

• SICAM PAS CC: software en el que está basada la interfaz de usuario IU de Nivel 2 del sistema de control SICAM PAS.

• SICAM SU: Controlador de Subestación de la serie SICAM.

• SIMEAS: (SIEMENS Measurement). Serie de equipos y tecnologías de Siemens enfocados a medición.

• SIMEAS R: Equipo Registrador De Fallas de la serie SIMEAS.

• SIPROTEC: (Siemens Protection Technology): Serie de equipos y tecnologías de Siemens enfocadas a la protección de sistemas de potencia.

• SNMP: (Simple Network Management Protocol). Protocolo que facilita el intercambio de información de administración entre dispositivos de red.

• SNTP: (Simple Network Time Protocol). Protocolo de internet para sincronizar los relojes de los sistemas informáticos a través de ruteo de paquetes en redes con latencia variable.

• SQL: (Structured Query Language). Lenguaje de programación para sistemas de bases de datos relacionales.

• SU: (Station Unit). Controlador de Subestación

• TCM: (Telecontrol Module)

• TCP: (Transmission Control Protocol). Protocolo usado en conjunto con el IP que establece la conexión de la estación durante la transferencia de datos y verifica la integridad de los datos y la secuencia de los paquetes.

• UDP: (User Datagram Protocol). Complemento al TCP que ofrece un servicio a datagramas sin conexión.

• VMD: (Virtual Manufacturing Device) Objeto al que se encuentran subordinados todos los demás objetos MMS.

• WAN: (Wide Area Network). Red de comunicación que conecta un grupo de computadores, impresoras y otros equipos que se encuentran separados geográficamente.

• XML: (eXtensible Markup Language). Lenguaje que proporciona un formato para describir datos estructurados.

**ANEXOD** 

### **ANEXO D ESPECIFICACIONES DE EQUIPOS PRINCIPALES**

### **1. SICAM PAS STATION UNIT**

El SICAM PAS STATION UNIT basado en SICOMP IMC INDUSTRIE-MICROCOMPUTER VS.0 de la marca SIEMENS de la familia SIPROTEC.

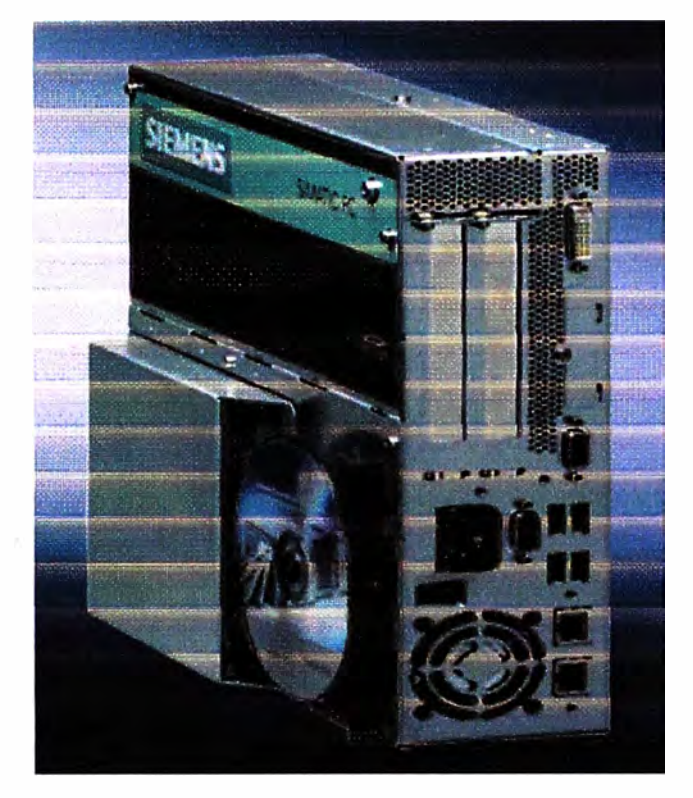

# **Figura D.1** STATION UNIT

Las características eléctricas se describen a continuación:

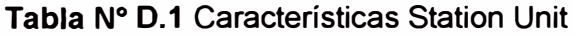

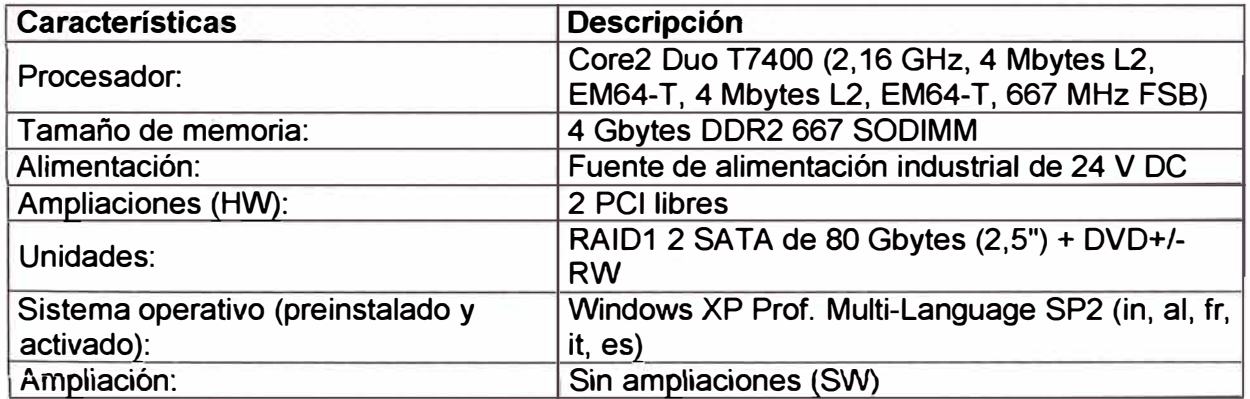

# **2. RELE DIFERENCIAL DEL TRANSFORMADOR DE POTENCIA**

El Relé Diferencial del Transformador de Potencia 7UT6131-5EB92-1BB1+L0S de la marca SIEMENS de la familia SIPROTEC.

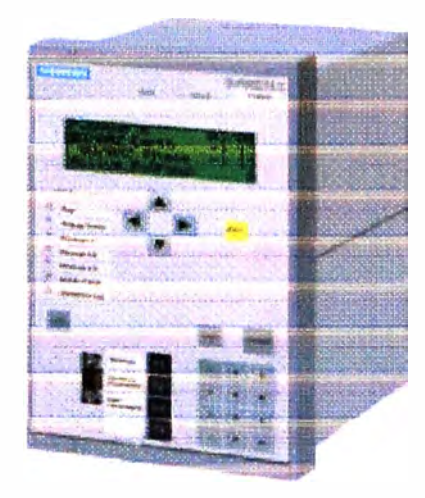

**Figura D.2** Relé diferencial del transformador

Las características eléctricas se describen a continuación:

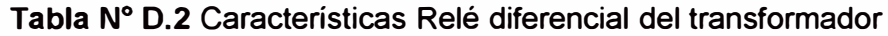

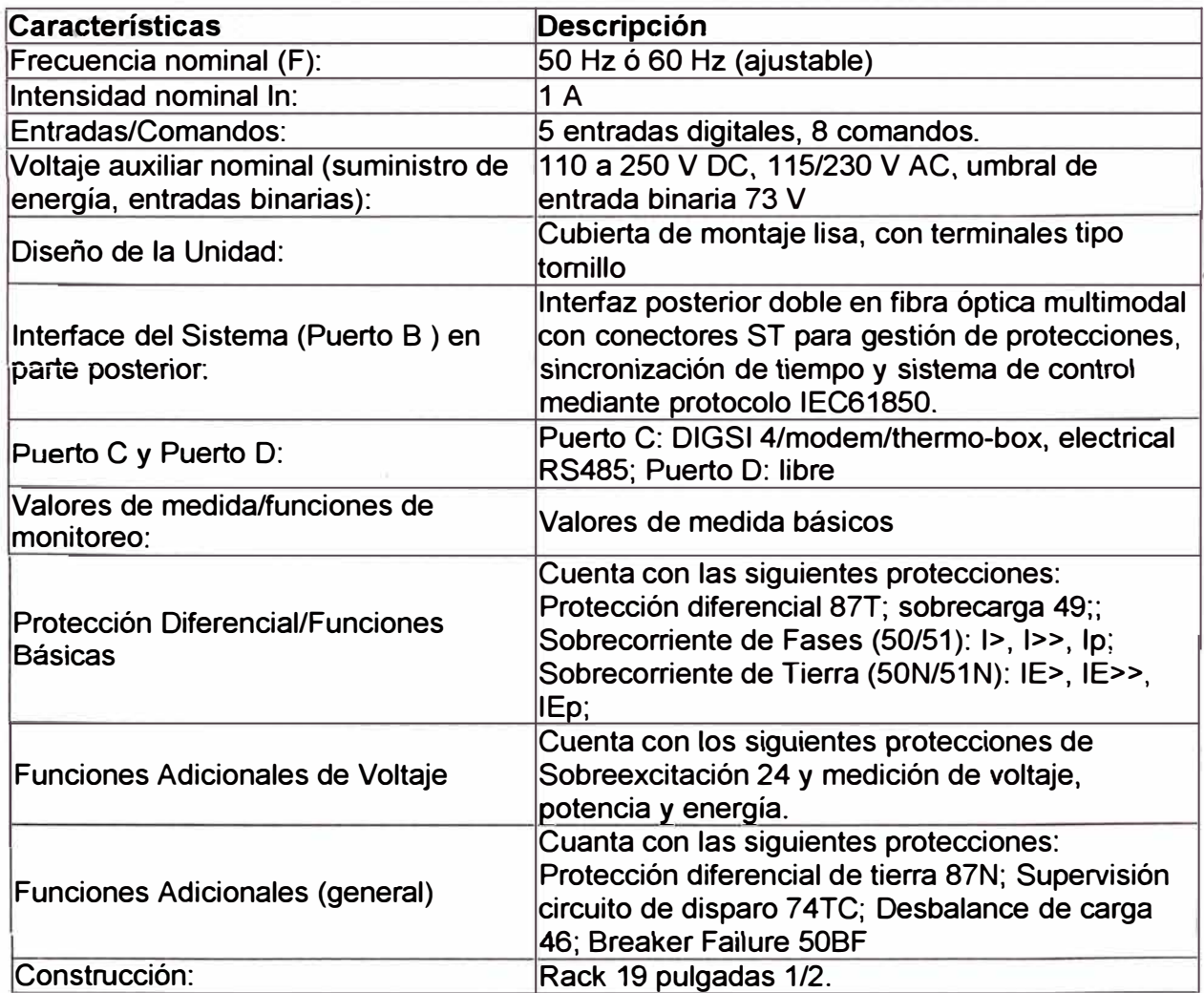

# **3. CONTROLADOR DE BAHÍA DIGITAL**

La unidad de control de bahía 6MD6355 - 5EB90 - 0AA0 - LOS de la marca SIEMENS de la familia SIPROTEC.

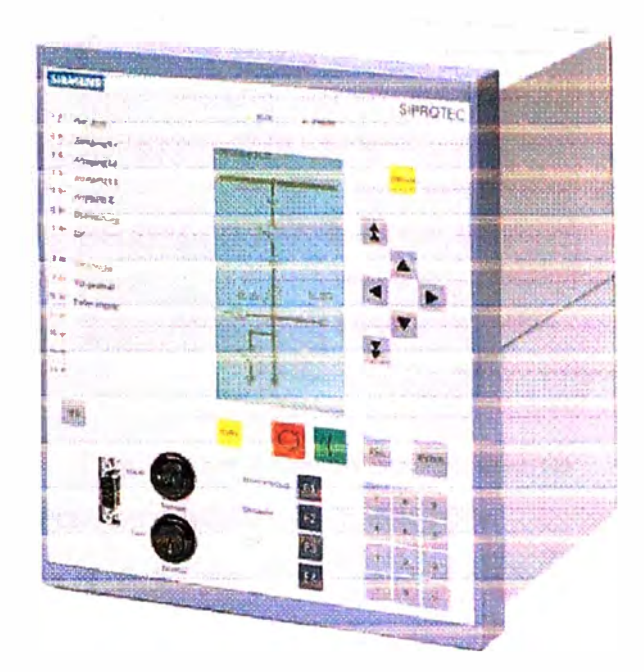

**Figura D.3** Controlador de Bahía

Las características eléctricas se describen a continuación:

### **Tabla N <sup>º</sup>D.3** Características Controlador de Bahía

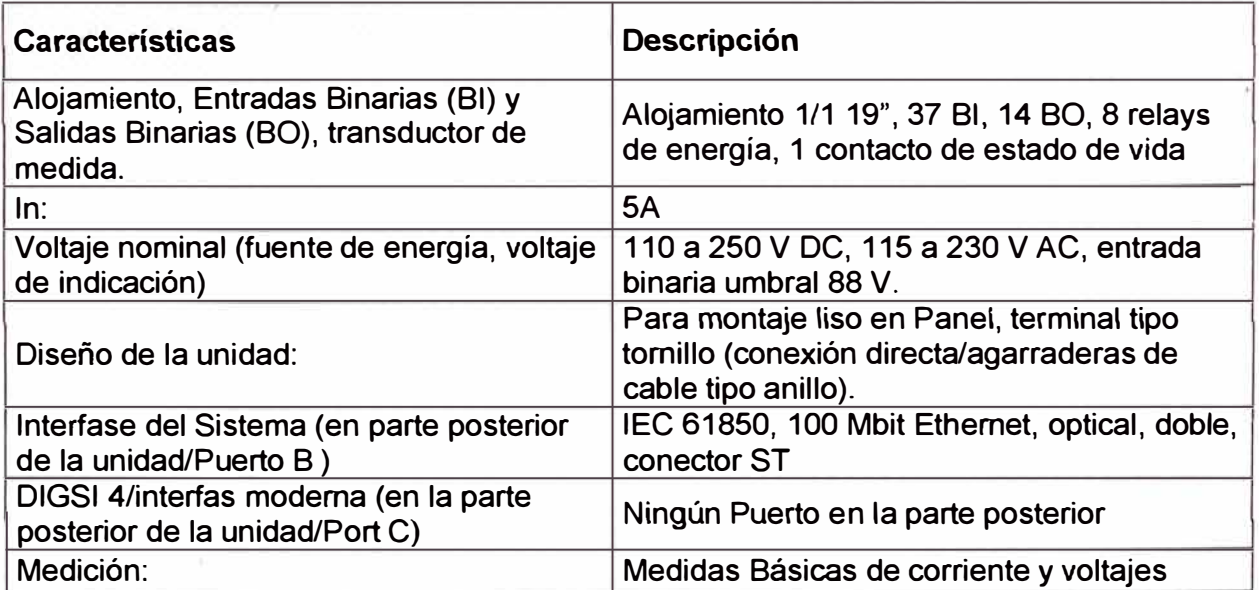

# **4. RELÉ DE SOBRECORRIENTE DE RESPALDO DEL TRANSFORMADOR DE POTENCIA**

El Relé de sobre corriente 7SJ6451-4EB92-1FG4+L0S de la marca SIEMENS de la familia SIPROTEC.

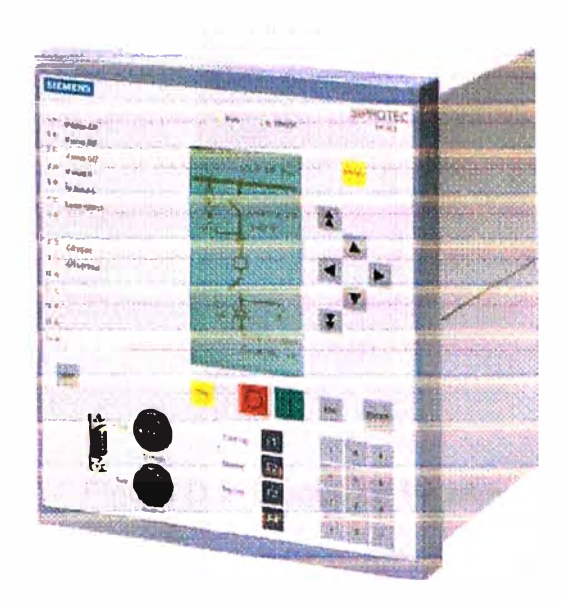

**Figura D.4** Relé de Sobrecorriente

Las características eléctricas se describen a continuación:

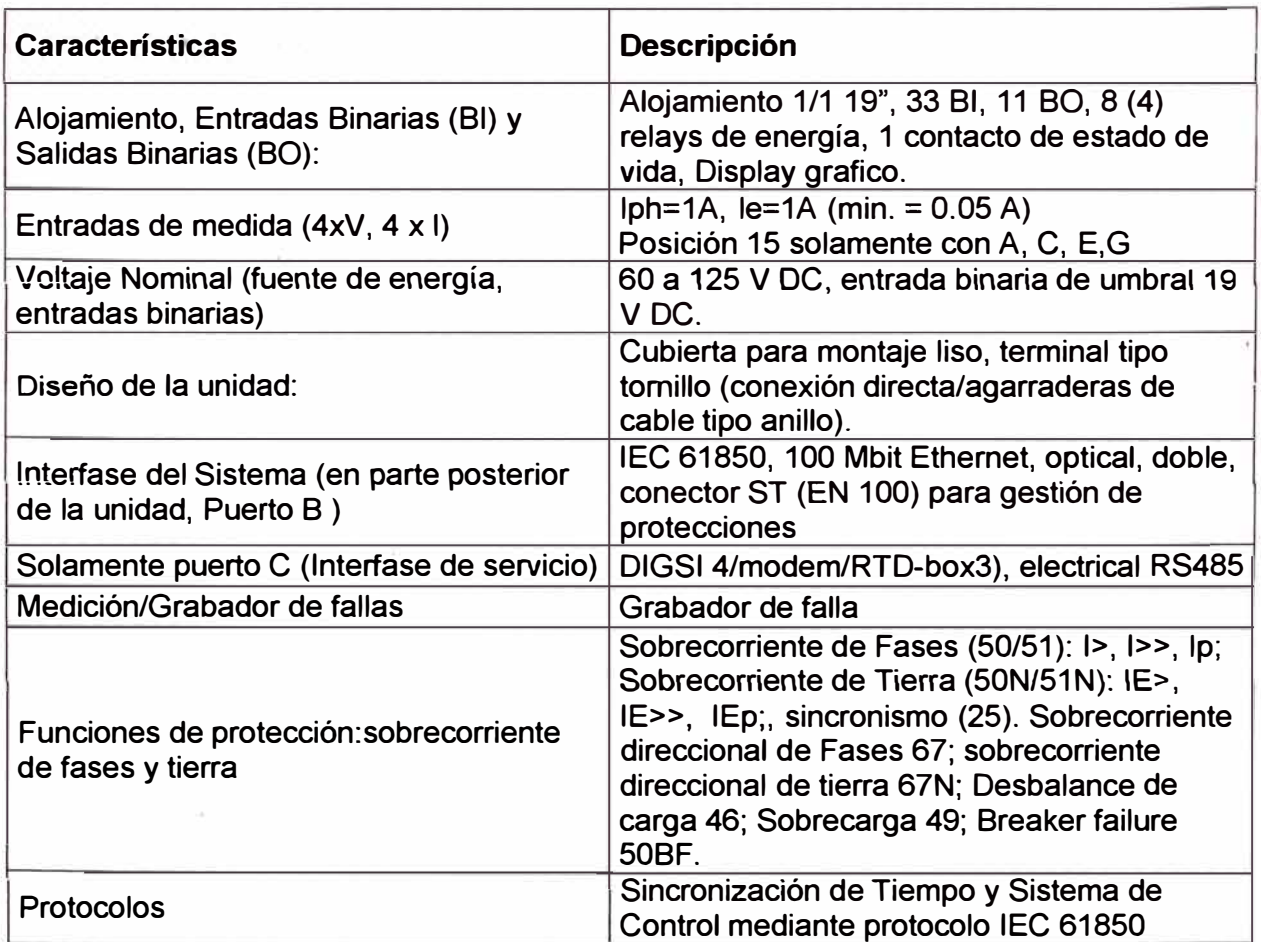

### **Tabla N <sup>º</sup>D.4** Características Relé de Sobrecorriente

### **5. BLOQUE DE PRUEBA**

El Bloque de prueba 7XV75 de la marca SIEMENS.

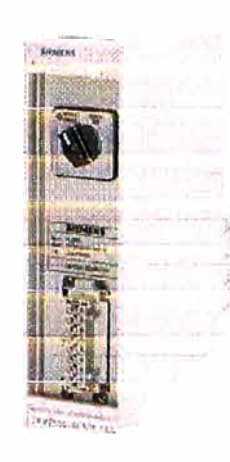

**Figura D.5** Bloque de Prueba

Las características eléctricas para el bloque de prueba se describen a continuación:

## **Tabla N <sup>º</sup>D.5.1** Características Bloque de Prueba

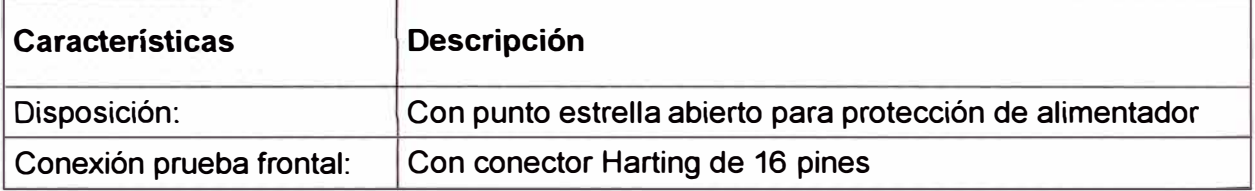

Las características eléctricas para el bloque de prueba 7XV7502-0CA00 se describen a continuación:

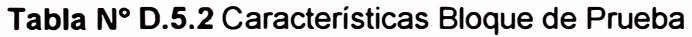

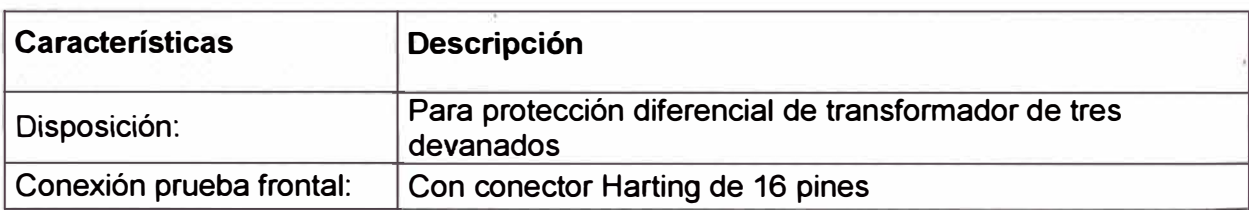

### **6. SWITCH ETHERNET**

El Switch Ethernet RS8000H-HI-MMST-MS de la marca RUGGEDCOM

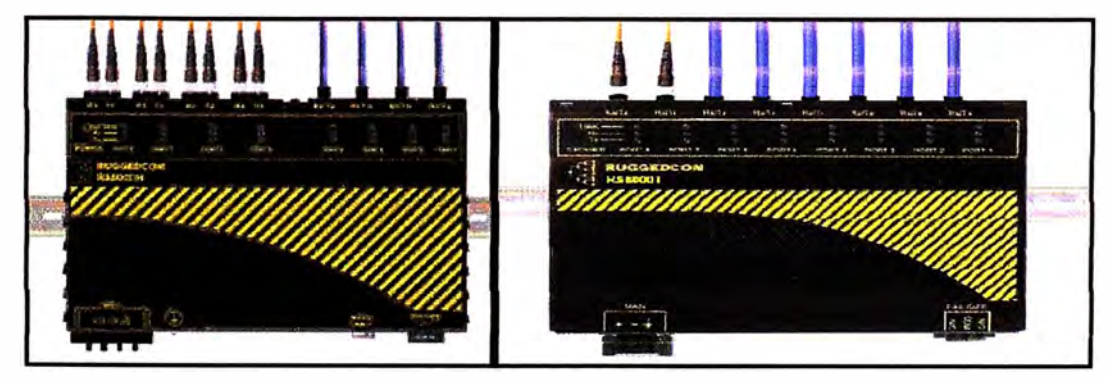

**Figura D.7 Switch Ethernet** 

Las características eléctricas se describen a continuación:

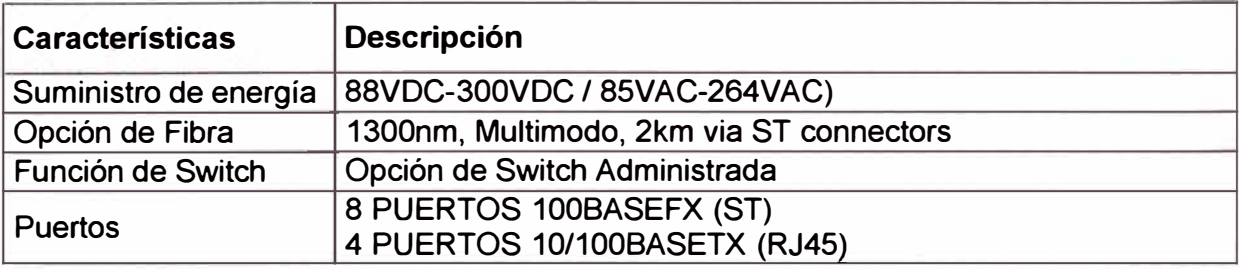

### **Tabla N <sup>º</sup>D.7.1** Características Switch Ethernet

El Switch Ethernet RSB000T-HI-MM-MS de la marca RUGGEDCOM. Las características eléctricas se describen a continuación:

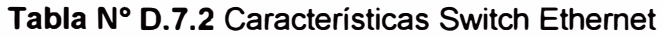

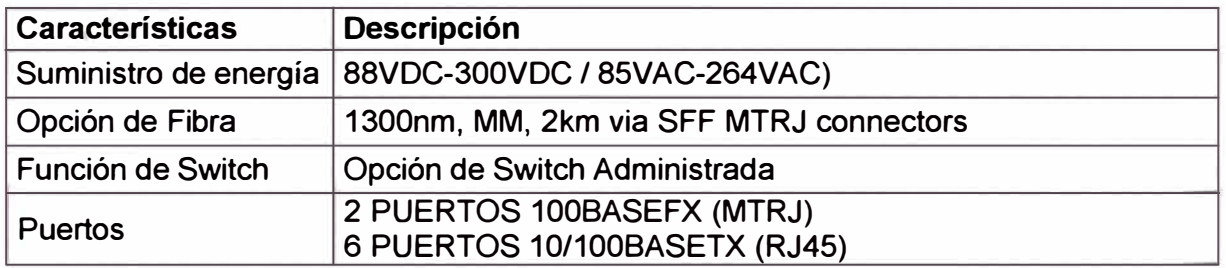

El Switch Ethernet RS900-HI-D-ML-ML-00-XX de la marca RUGGEDCOM

Las características eléctricas se describen a continuación:

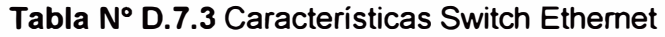

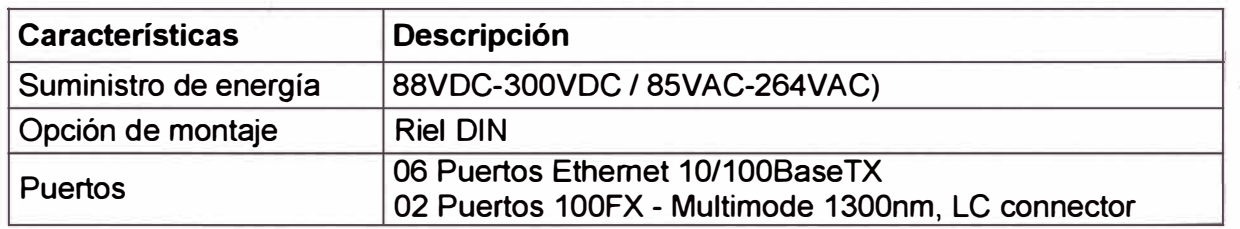

### **7. MEDIDOR ELECTRONICO ION 7650**

El Medidor electrónico P7650-A0-E-0-B-6-E0-A-0-A de la marca Schneider Electric.

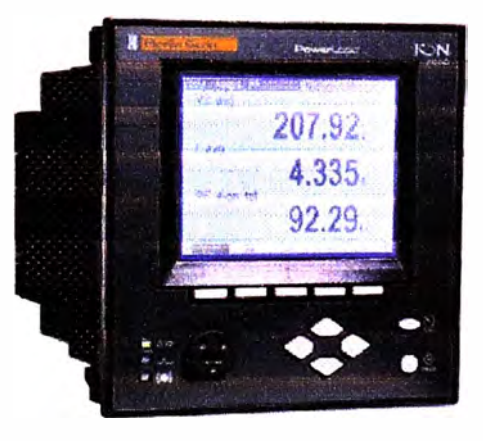

**Figura D.6** Medidor Electrónico

Las características eléctricas se describen a continuación:

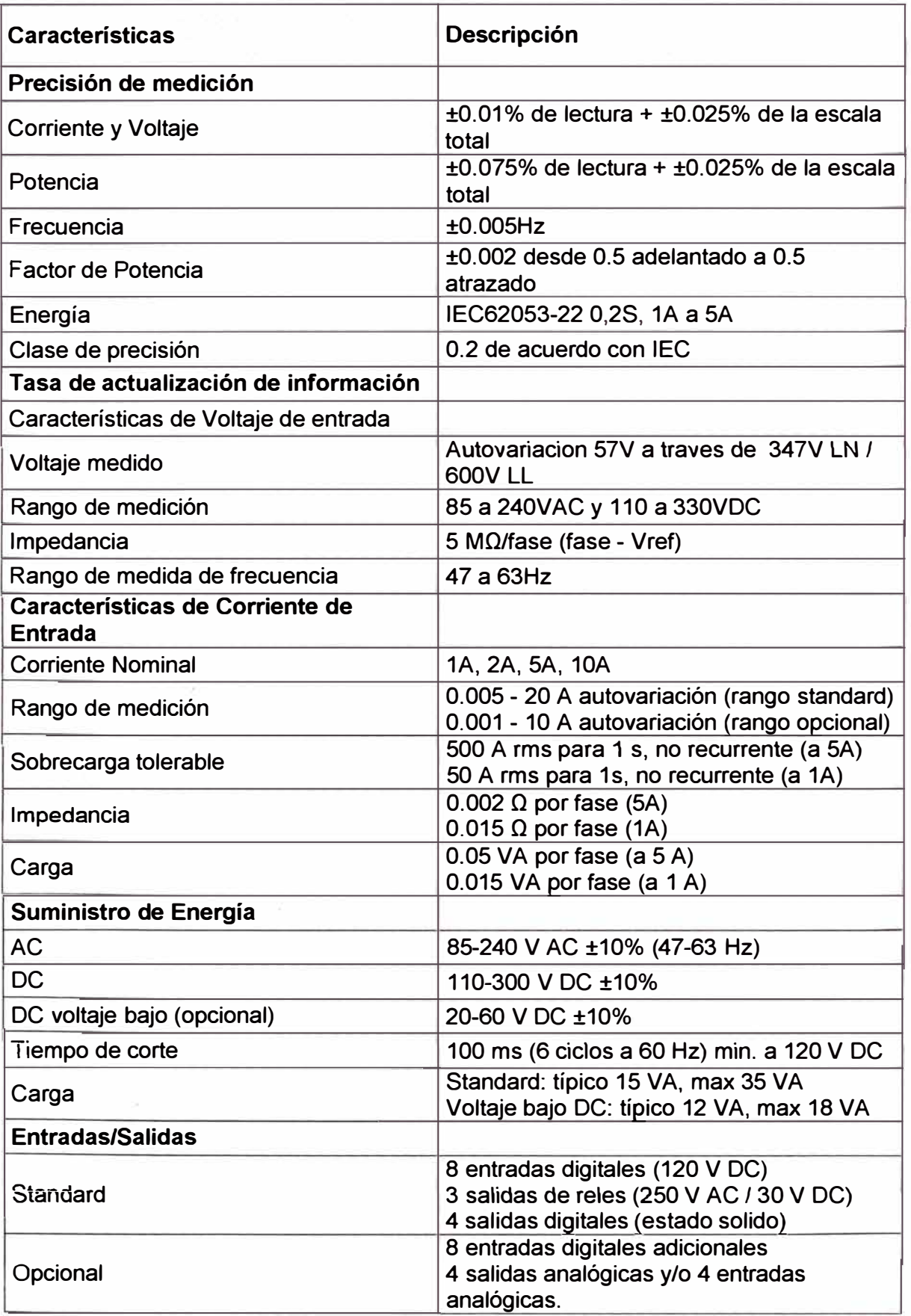

**Tabla N <sup>º</sup>D.6** Características Medidor Electrónico

#### **8. CONVERSOR**

El Conversor RMC40-HI-L2-L2 de la marca RUGGEDCOM

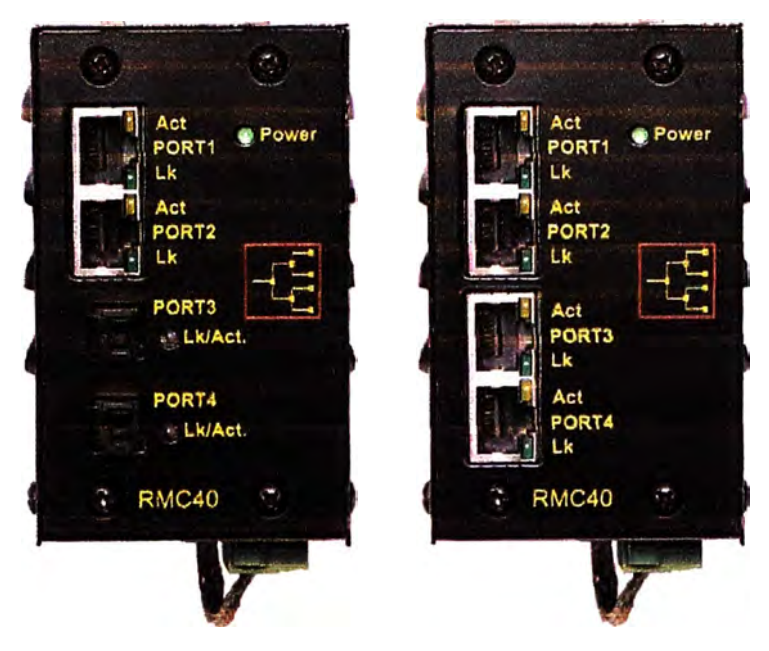

**Figura D.8** Conversor

Las características eléctricas se describen a continuación:

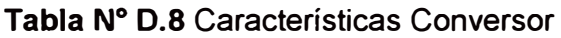

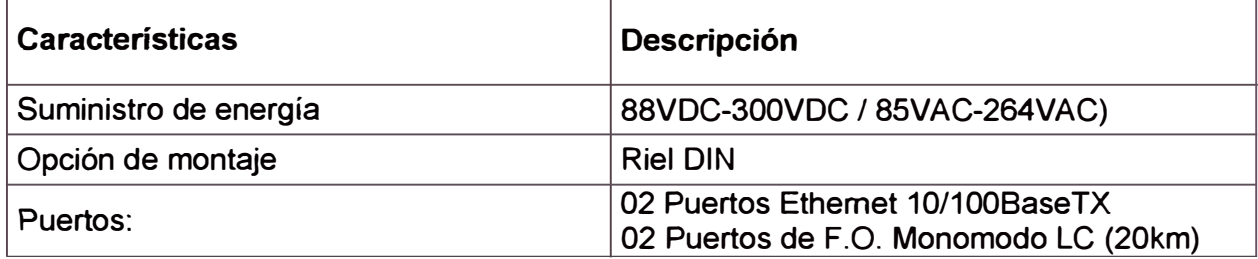

**ANEXOE** 

## **ANEXO E DIAGRAMA UNIFILAR GENERAL DE PROTECCION, CONTROL Y MEDICION**

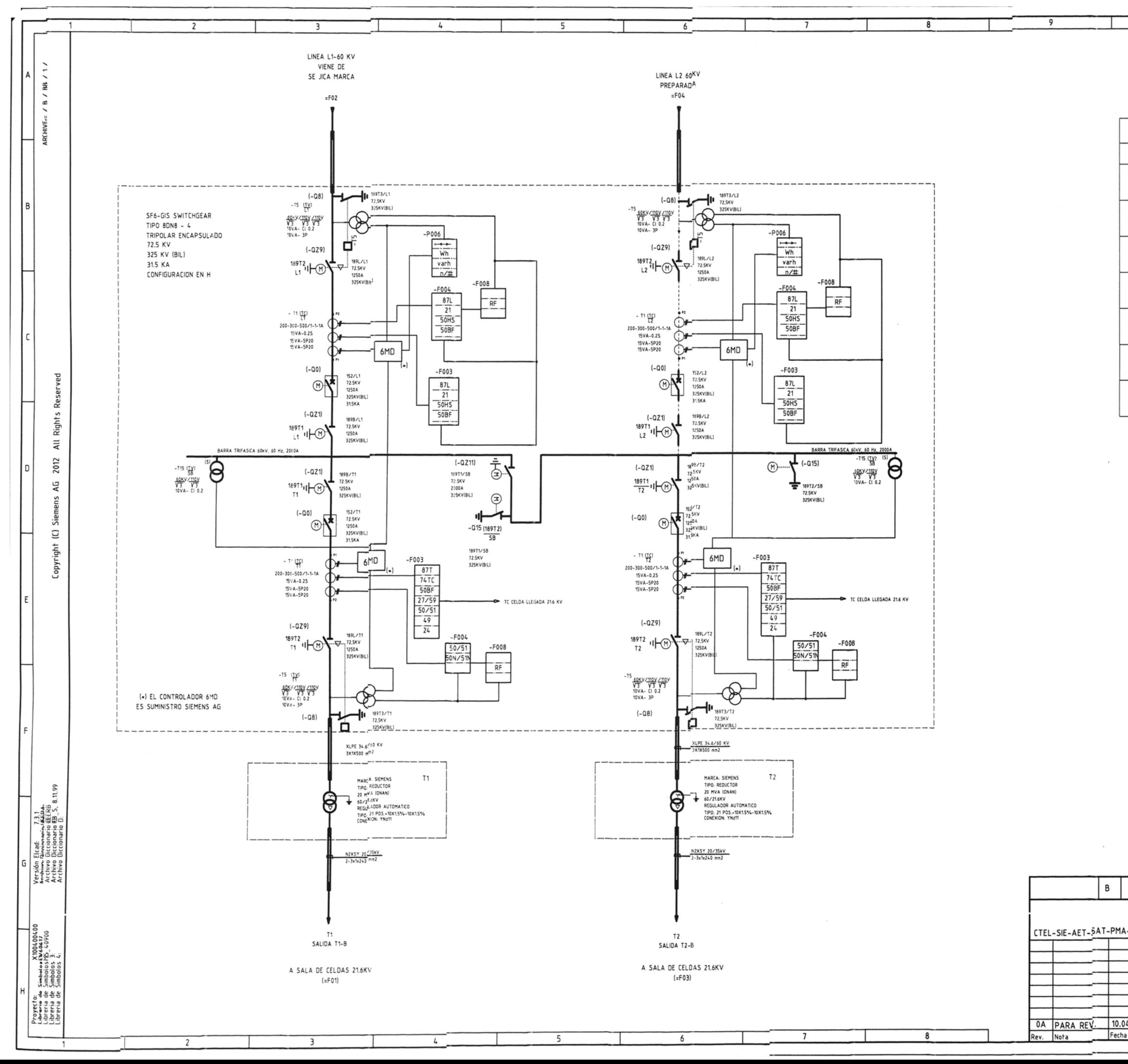

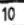

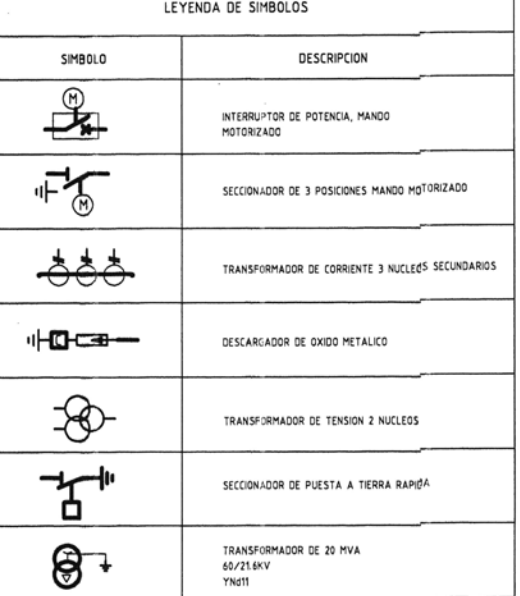

 $11$ 

 $\overline{12}$ 

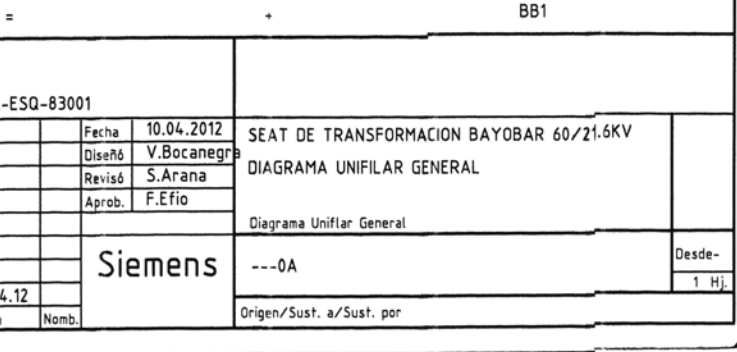

#### **BIBLIOGRAFIA**

- [1] Carlos Felipe Ramirez (2010), "Subestaciones de Alta y Extra Tensión", Part. 10: "Sistema de Control", Colombia.
- [2] IEC 60870-5-101 (2003): "Telecontrol equipment and system - Part 5-101: Transmission protocols - Companion Standard for basic telecontrol tasks", Internacional Electrotechnical Comisión, 57 Power system control and associated communications, 178 pp.
- [3] IEC 60870-5-103 (1997): "Telecontrol equipment and system - Part 5-103: Transmission protocols - Companion Standard for the informative interface of protection equiment", Internacional Electrotechnical Comisión, 57 Power system control and associated communications, 203 pp.
- [4] SIEMENS SICAM SAS (2010) Substation Automation System Technical Description - E50417-T8976-C010-A4.
- [5] SIEMENS SICAM SAS (2010) Substation Automation System Maintenance and Diagnostics - E50417-W8976-C012-A4.
- [6] SIEMENS SIPROTEC (2010) High Voltage Bay Control Unit 6MD66 4.2 -Manual - C53000-G1876-C102-3.
- [7] SIEMENS SICAM SAS (2003) Configuration System SICAM PlusTOOLS for SAS - Manual - E50417-H8976-C017-A4.
- [8] SIEMENS SICAM SAS (2003) SICAM PlusTOOLS CFC Blocks Manual -E50417-H8976-C018-A4.
- [9] SIEMENS DIGSI 4 (2010) DIGSI 4 Manager Manual E50417-H1176-C096-A3.